# Package 'mosaic'

May 18, 2020

<span id="page-0-0"></span>Type Package

Title Project MOSAIC Statistics and Mathematics Teaching Utilities

Version 1.7.0

- Description Data sets and utilities from Project MOSAIC (<http://mosaic-web.org>) used to teach mathematics, statistics, computation and modeling. Funded by the NSF, Project MOSAIC is a community of educators working to tie together aspects of quantitative work that students in science, technology, engineering and mathematics will need in their professional lives, but which are usually taught in isolation, if at all.
- **Depends** R ( $>= 3.0.0$ ), dplyr, lattice ( $>= 0.20-21$ ), ggformula, mosaicData, Matrix
- Imports mosaicCore (>= 0.5.0), ggplot2, ggrepel, rlang, MASS, grid, tidyr, readr, methods, utils, splines, latticeExtra, ggdendro, gridExtra, glue, broom, leaflet
- Suggests vdiffr, lubridate, magrittr, NHANES, RCurl, sp, maptools, vcd, testthat, knitr, tools, parallel, mapproj, rgl, rmarkdown, covr, formatR

Enhances manipulate

VignetteBuilder knitr

License GPL  $(>= 2)$ 

LazyLoad yes

LazyData yes

URL <https://github.com/ProjectMOSAIC/mosaic>,

<https://projectmosaic.github.io/mosaic/>

BugReports <https://github.com/ProjectMOSAIC/mosaic/issues>

RoxygenNote 7.1.0

Encoding UTF-8

NeedsCompilation no

Author Randall Pruim [aut, cre], Daniel T. Kaplan [aut], Nicholas J. Horton [aut]

Maintainer Randall Pruim <rpruim@calvin.edu> **Repository CRAN** Date/Publication 2020-05-18 09:50:02 UTC

# R topics documented:

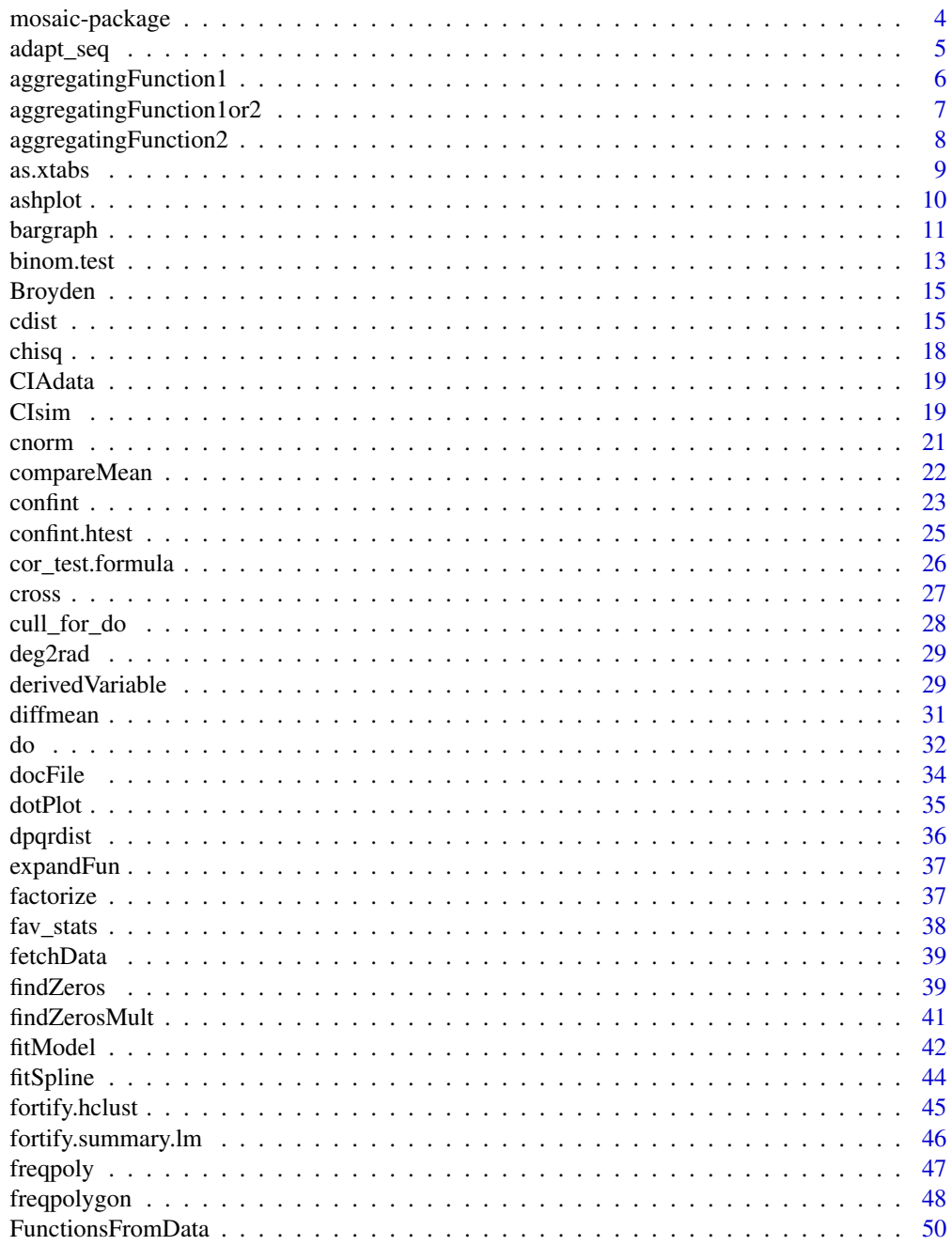

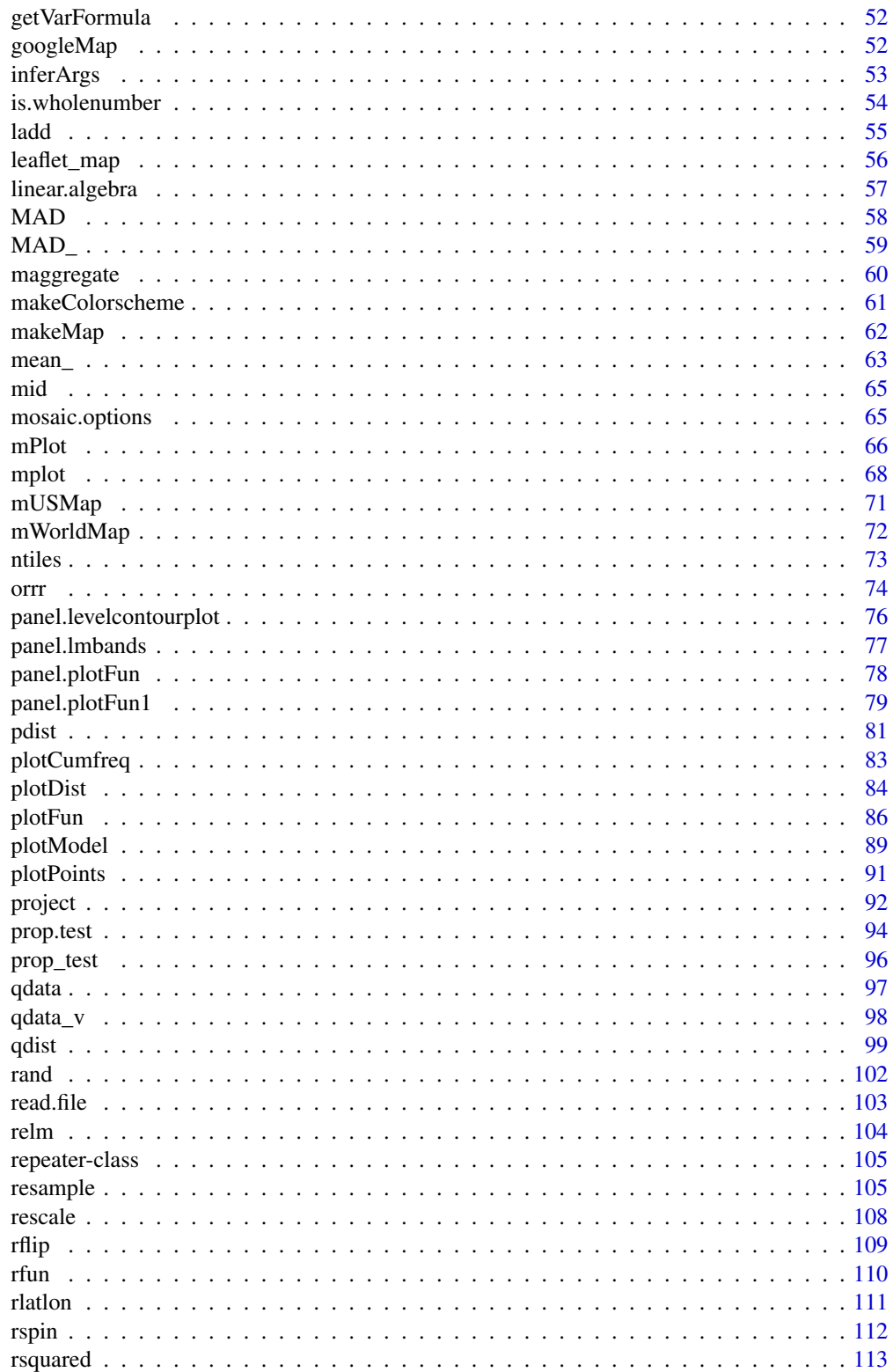

<span id="page-3-0"></span>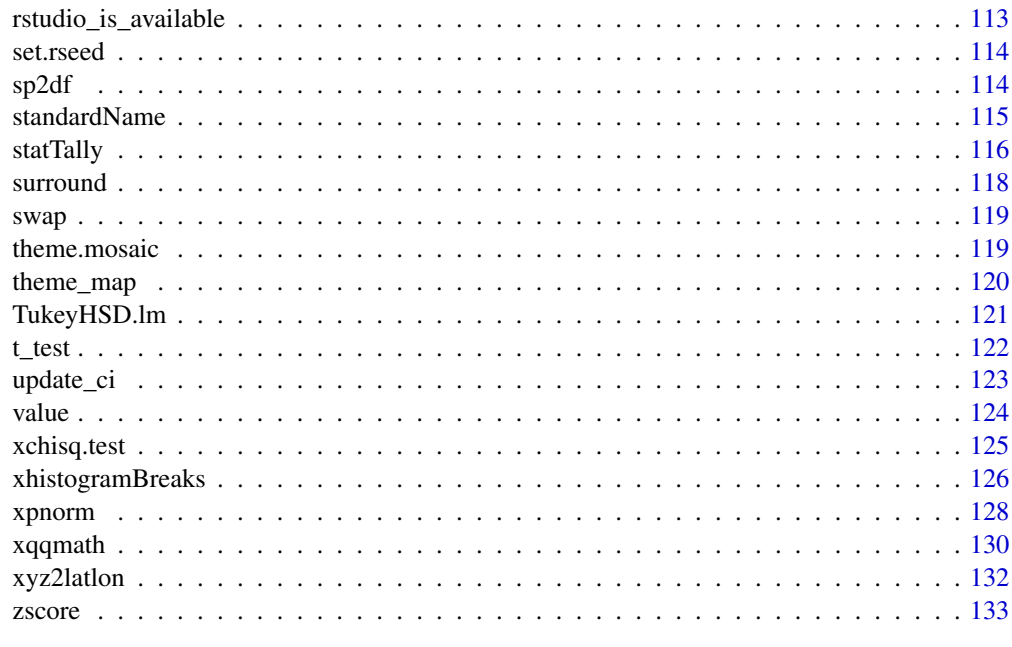

#### **Index** 2003 **[134](#page-133-0)**

mosaic-package *mosaic: the Project MOSAIC package*

#### Description

mosaic

## Details

Data sets and utilities from Project MOSAIC (mosaic-web.org) used to teach mathematics, statistics, computation and modeling. Funded by the NSF, Project MOSAIC is a community of educators working to tie together aspects of quantitative work that students in science, technology, engineering and mathematics will need in their professional lives, but which are usually taught in isolation, if at all.

# Author(s)

Randall Pruim (<rpruim@calvin.edu>), Daniel Kaplan (<kaplan@macalester.edu>), Nicholas Horton (<nhorton@smith.edu>)

# References

<http://mosaic-web.org>

<span id="page-4-0"></span>

adapt\_seq is similar to seq except that instead of selecting points equally spaced along an interval, it selects points such that the values of a function applied at those points are (very) roughly equally spaced. This can be useful for sampling a function in such a way that it can be plotted more smoothly, for example.

#### Usage

```
adapt_seq(
 from,
 to,
 length.out = 200,
 f = function(x, ...) { 1 },
 args = list(),quiet = FALSE)
```
# Arguments

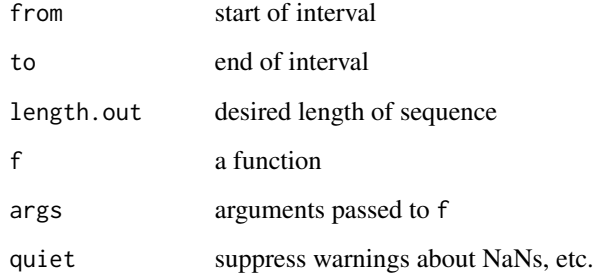

# Value

a numerical vector

# Examples

adapt\_seq(0, pi, 25, sin)

<span id="page-5-0"></span>aggregatinFuntion1 creates statistical summaries of one numerical vector that are formula aware.

# Usage

```
aggregatingFunction1(
  fun,
 output.multiple = FALSE,
 envir = parent.frame(),
 na.rm = getOption("na.rm", FALSE),
 style = c("formula1st", "formula", "flexible")
)
```
#### **Arguments**

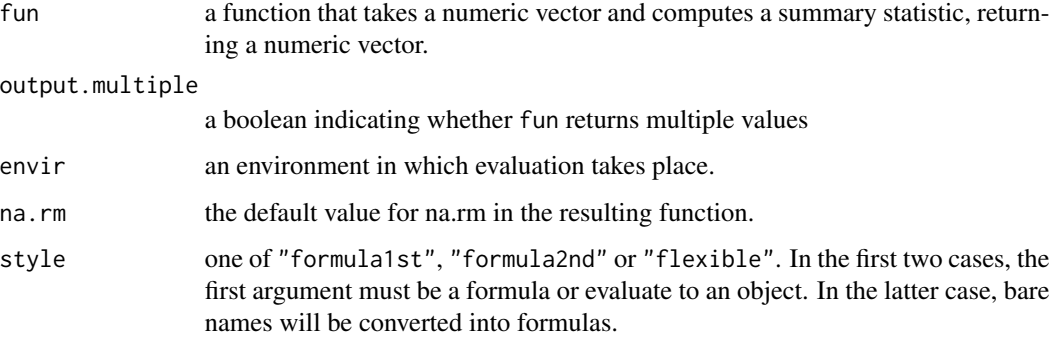

#### Details

The logic of the resulting function is this: 1) If the first argument is a formula, use that formula and data to create the necessary call(s) to fun; (2) Else simply pass everything to fun for evaluation.

## Value

a function that generalizes fun to handle a formula/data frame interface.

# Note

Earlier versions of this function supported a "bare name + data frame" interface. This functionality has been removed since it was (a) ambiguous in some cases, (b) unnecessary, and (c) difficult to maintain.

# <span id="page-6-0"></span>aggregatingFunction1or2 7

#### Examples

```
if (require(mosaicData)) {
 foo <- aggregatingFunction1(base::mean)
 foo(\sim length, data = KidsFeet)
 base::mean(KidsFeet$length)
 foo(length \sim sex, data = KidsFeet)
}
```
aggregatingFunction1or2

*1- or 2-ary aggregating functions*

# Description

aggregatingFunction1or2() creates statistical summaries for functions like [var\(\)](#page-62-1) that can have either 1 or 2 numeric vector inputs.

#### Usage

```
aggregatingFunction1or2(
  fun,
  output.multiple = FALSE,
 na.rm = getOption("na.rm", FALSE)
)
```
# Arguments

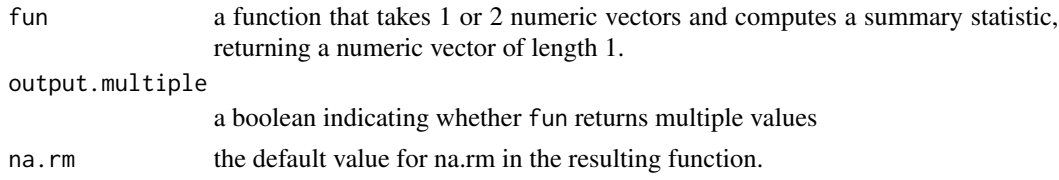

#### Details

This was designed primarily to support var which can be used to compute either the variance of one variable or the covariance of two variables. The logic of the resulting function is this: 1) If the first two arguments are both formulas, then those formulas are evaluated (with data) to compute the covariance; (2) If the first argument is a formula, and the second is NULL, then the formula and data are used to create the necessary call(s) to fun; (3) Else everything is simply passed to fun for evaluation.

# Note

Earlier versions of this function supported a "bare name + data frame" interface. This functionality has been removed since it was (a) ambiguous in some cases, (b) unnecessary, and (c) difficult to maintain.

<span id="page-7-0"></span>aggregatinFuntion2 creates statistical summaries of two numerical vectors that are formula aware.

# Usage

```
aggregatingFunction2(fun)
```
#### Arguments

fun a function that takes two numeric vectors and computes a summary statistic, returning a numeric vector of length 1.

#### Details

This was designed to support functions like cov() which can be used to compute numerical summaries from two numeric vectors. The logic of the resulting function is this: 1) If the first two arguments are both formulas, then those formulas are evaluated (with data) to compute the covariance; (2) If the first argument is a formula, and the second is NULL, then the left and ride sides of the formula and data are used to create the vectors passed to fun; (3) Else everything is simply passed to fun for evaluation.

#### Value

a function that generalizes fun to handle a formula/data frame interface.

# Note

Earlier versions of this function supported a "bare name + data frame" interface. This functionality has been removed since it was (a) ambiguous in some cases, (b) unnecessary, and (c) difficult to maintain.

```
if(require(mosaicData)) {
 foo <- aggregatingFunction2(stats::cor)
 foo(length \sim width, data = KidsFeet)
 stats::cor(KidsFeet$length, KidsFeet$width)
}
```
<span id="page-8-0"></span>

Convert a data frame or a matrix into an xtabs object.

#### Usage

```
as.xtabs(x, \ldots)## S3 method for class 'data.frame'
as.xtabs(x, rowvar = NULL, colvar = NULL, labels = 1, ...)## S3 method for class 'matrix'
as.xtabs(x, rowvar = NULL, colvar = NULL, ...)
```
# Arguments

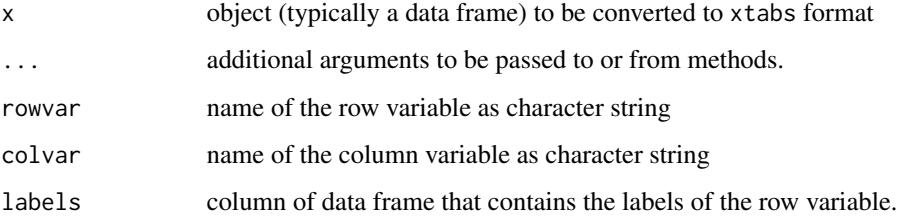

# Details

The intended use is to convert a two-way contingency table stored in a data frame or a matrix into an xtabs object.

# Value

An xtabs object.

```
# example from example(fisher.test)
df <- data.frame( X=c('Tea','Milk'), Tea=c(3,1), Milk=c(1,3) )
xt <- as.xtabs(df, rowvar="Guess", colvar="Truth"); xt
if (require(vcd)) { mosaic(xt) }
```
<span id="page-9-0"></span>An ASH plot is the average over all histograms of a fixed bin width.

# Usage

```
ashplot(
 x,
 data = data,
  ...,
 width = NULL,
 adjust = NULL,
 panel = panel.ashplot,
 prepanel = prepanel.default.ashplot
\mathcal{L}prepanel.default.ashplot(x, darg, groups = NULL, subscripts = TRUE, ...)
panel.ashplot(
  x,
  darg = list(),
 plot.points = FALSE,
 ref = FALSE,groups = NULL,
  jitter.amount = 0.01 * diff(current.panel.limits()$ylim),
  type = "p",...,
  identifier = "ash"
\mathcal{L}
```
#### Arguments

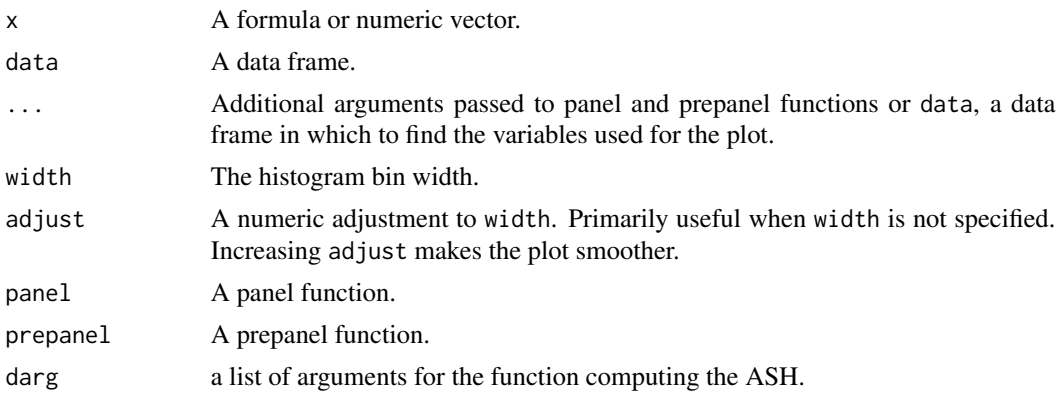

#### <span id="page-10-0"></span>bargraph 11

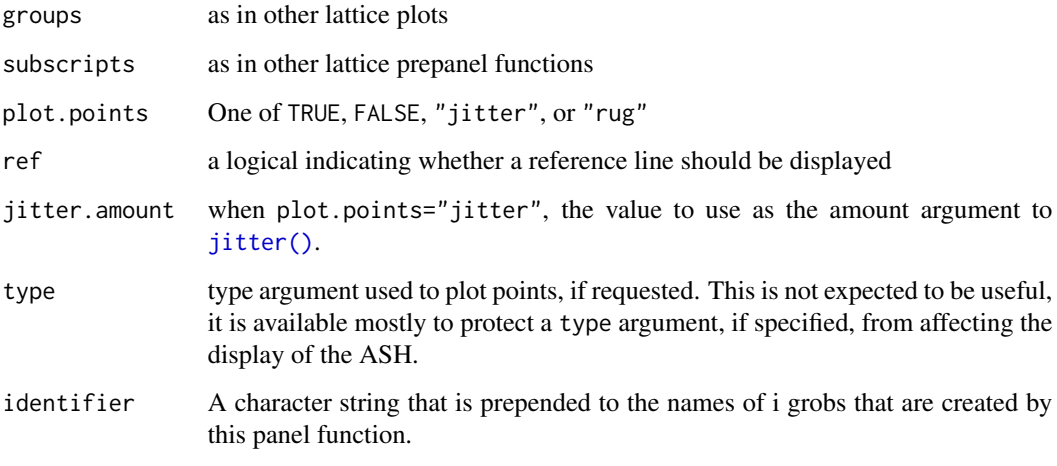

# Examples

ashplot( ~age | substance, groups = sex, data = HELPrct)

bargraph *Create bar graphs from raw data*

# Description

[lattice::barchart\(\)](#page-0-0) from the lattice package makes bar graphs from pre-tabulated data. Raw data can be tabulated using [xtabs\(\)](#page-0-0), but the syntax is unusual compared to the other lattice plotting functions. bargraph provides an interface that is consistent with the other lattice functions.

# Usage

```
bargraph(
  x,
  data = parent.frame(),
  groups = NULL,
  horizontal = FALSE,
  origin = 0,
 ylab = ifelse(horizontal, "", type),
  xlab = ifelse(horizontal, type, ""),
  type = c("count", "frequency", "proportion", "percent"),
  auto.key = TRUE,scales = list(),...
\mathcal{L}
```
#### **Arguments**

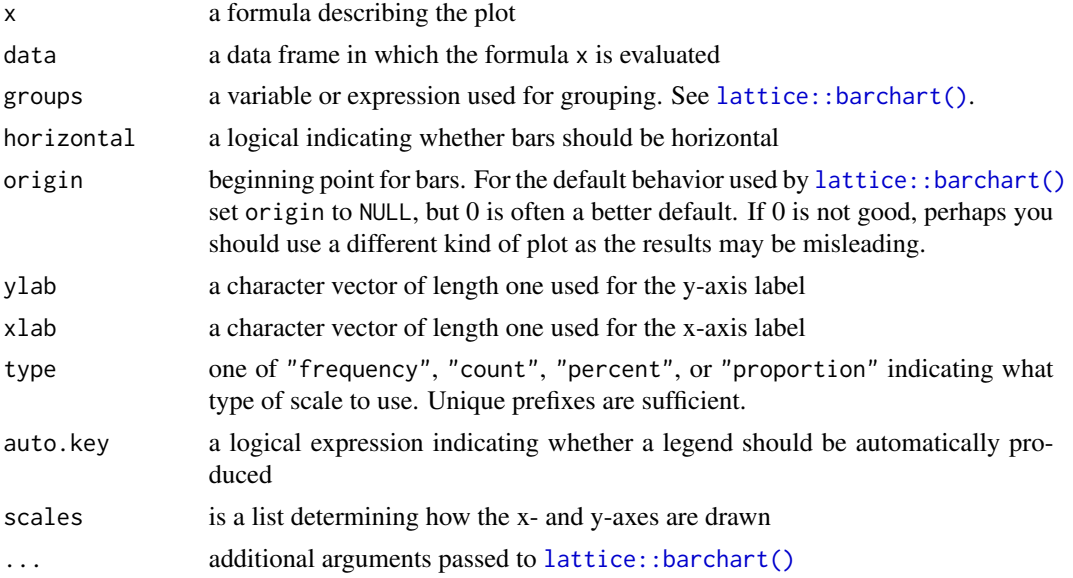

#### Details

bargraph(formula,data=data,...) works by creating a new data frame from xtabs(formula,data=data) and then calling [lattice::barchart\(\)](#page-0-0) using modified version of the formula and this new data frame as inputs. This has implications on, for example, conditional plots where one desires to condition on some expression that will be evaluated in data. This typically does not work because the required variables do not exist in the output of xtabs. One solution is to first add a new variable to data first and then to condition using this new variable. See the examples.

#### Value

a trellis object describing the plot

# See Also

[lattice::barchart\(\)](#page-0-0)

```
if (require(mosaicData)) {
data(HELPrct)
bargraph(\sim substance, data = HELPrct)
bargraph(\sim substance, data = HELPrct, horizontal = TRUE)
bargraph( ~ substance | sex, groups = homeless, auto.key = TRUE, data = HELPrct)
bargraph( ~ substance, groups = homeless, auto.key=TRUE,
            data = HELPrct %>% filter(sex == "male"))
HELPrct2 <- mutate(HELPrct, older = age > 40)
bargraph( ~ substance | older, data = HELPrct2)
}
```
<span id="page-12-0"></span>

The binom.test() function performs an exact test of a simple null hypothesis about the probability of success in a Bernoulli experiment from summarized data or from raw data. The mosaic binom.test provides wrapper functions around the function of the same name in stats. These wrappers provide an extended interface (including formulas).

#### Usage

```
binom.test(
  x,
 n = NULL,p = 0.5,
  alternative = c("two.sided", "less", "greater"),
  conf. level = 0.95,
 ci.method = c("Clopper-Pearson", "binom.test", "Score", "Wilson", "prop.test",
    "Wald", "Agresti-Coull", "Plus4"),
  data = NULL,
  success = NULL,...
\mathcal{L}
```
# Arguments

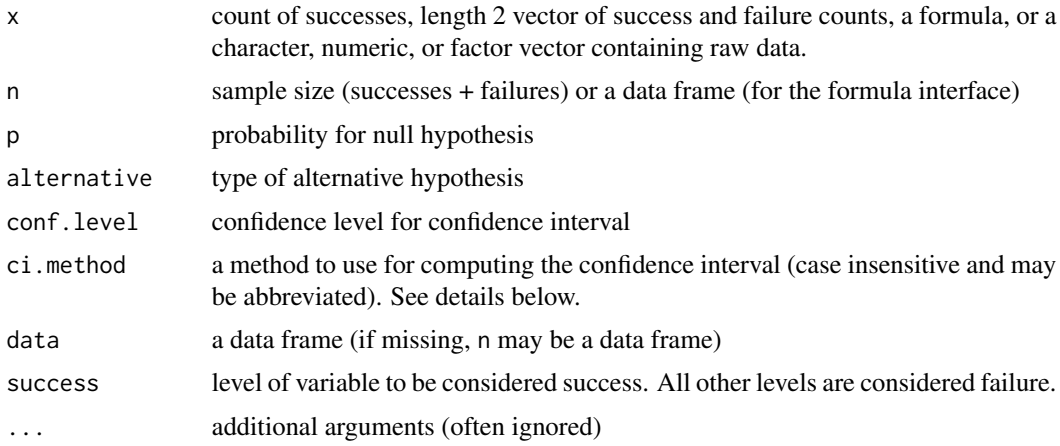

# Details

binom.test() is a wrapper around [stats::binom.test\(\)](#page-0-0) from the stats package to simplify its use when the raw data are available, in which case an extended syntax for binom.test() is provided. See the examples.

Also, five confidence interval methods are provided: \* "Clopper-Pearson", "binom.test": This is the interval produced when using [stats::binom.test\(\)](#page-0-0) from the stats package. It guarantees a coverage rate at least as large as the nominal coverage rate, but may produce wider intervals than some of the methods below, which may either under- or over-cover depending on the data.

- "Score", "Wilson", "prop.test": This is the usual method used by [stats::prop.test\(\)](#page-0-0) and is computed by inverting p-values from score tests. It is often attributed to Edwin Wilson. If specified with "prop.test", the continuity correction is applied (as is the default in prop. test()), else the continuity correction is not applied.
	- "Wald" This is the interval traditionally taught in entry level statistics courses. It uses the sample proportion to estimate the standard error and uses normal theory to determine how many standard deviations to add and/or subtract from the sample proportion to determine an interval.
	- $\sim$  \"Agresti-Coull"' This is the Wald method after setting  $n' = n + z^2$  and  $p' = (x + z^2)^2$  $\frac{x^2}{2}$ /2)/*n*' and using  $x' = n'p'$  and *n'* in place of *x* and *n*.
	- "Plus4" This is Wald after adding in two artificial success and two artificial failures. It is nearly the same as the Agresti-Coull method when the confidence level is 95%. since  $z^2$  is approximately 4 and  $z^2/2$  is approximately 2.

#### Value

an object of class htest

#### **Note**

When x is a 0-1 vector, 0 is treated as failure and 1 as success. Similarly, for a logical vector TRUE is treated as success and FALSE as failure.

#### See Also

[mosaic::prop.test\(\)](#page-0-0), [stats::binom.test\(\)](#page-0-0)

```
# Several ways to get a confidence interval for the proportion of Old Faithful
# eruptions lasting more than 3 minutes.
data(faithful)
binom.test(faithful$eruptions > 3)
binom.test(97, 272)
binom.test(c(97, 272-97))
faithful$long <- faithful$eruptions > 3
binom.test(faithful$long)
binom.test(resample(1:4, 400), p=.25)
binom.test(\sim long, data = faithful)
binom.test(~ long, data = faithful, ci.method = "Wald")
binom.test(~ long, data = faithful, ci.method = "Plus4")
with(faithful, binom.test(~long))
with(faithful, binom.test(long))
```
<span id="page-14-0"></span>

Implementation of Broyden's root finding function to numerically compute the root of a system of nonlinear equations

#### Usage

Broyden(system, vars,  $x = 0$ , tol = .Machine\$double.eps^0.4, maxiters = 10000)

# Arguments

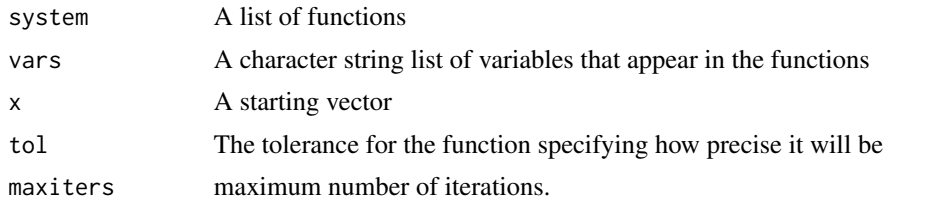

<span id="page-14-1"></span>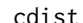

cdist *Central portion of a distribution*

#### Description

This function determines the critical values for isolating a central portion of a distribution with a specified probability. This is designed to work especially well for symmetric distributions, but it can be used with any distribution.

#### Usage

```
cdist(
  dist = "norm",p,
 plot = TRUE,
  verbose = FALSE,
  invisible = FALSE,
  digits = 3L,
  xlim,
 ylim,
  resolution = 500L,
  return = c("values", "plot"),
 pattern = c("rings", "stripes"),
  ...,
```

```
refinements = list()
\lambdaxcgamma(
 p,
  shape,
 rate = 1,scale = 1/rate,
 lower.tail = TRUE,log.p = FALSE,...
\mathcal{L}xct(p, df, ncp, lower.tail = TRUE, log.p = FALSE, ...)xechisq(p, df, ncp = 0, lower.tail = TRUE, log.p = FALSE, ...)xcf(p, df1, df2, lower.tail = TRUE, log.p = FALSE, ...)xcbinom(p, size, prob, lowertail = TRUE, <math>log.p = FALSE, ...)
xcpois(p, lambda, lower.tail = TRUE, log.p = FALSE, ...)xcgeom(p, prob, lower.tail = TRUE, log.p = FALSE, ...)xcnbinom(p, size, prob, mu, lower.tail = TRUE, log.p = FALSE, ...)
```
 $xcbeta(p, shape1, shape2, nep = 0, lower$ **tail = TRUE, log.p = FALSE, ...** $)$ 

# Arguments

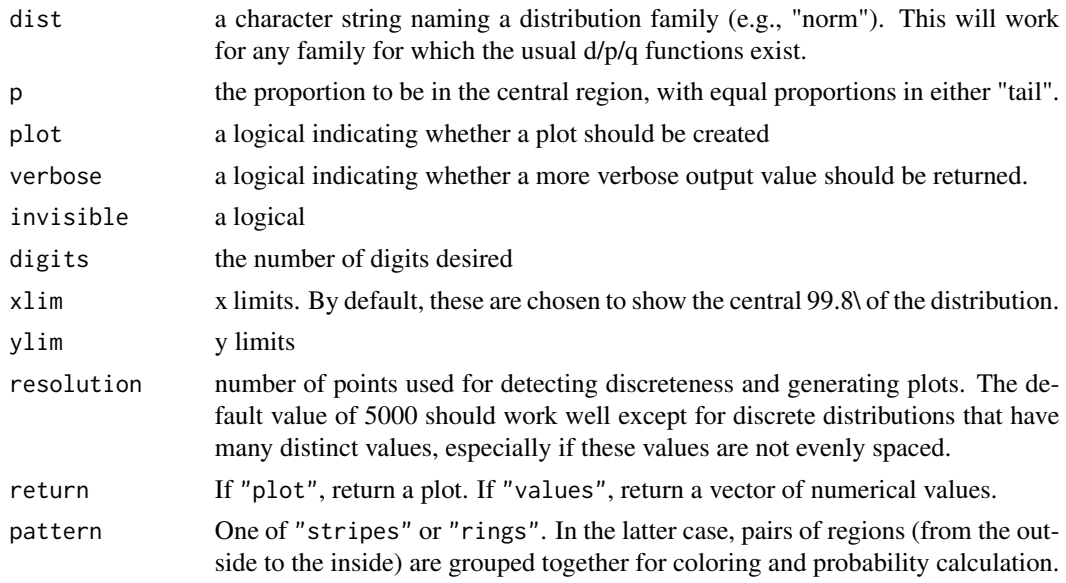

16 cdist control of the control of the control of the control of the control of the control of the control of the control of the control of the control of the control of the control of the control of the control of the con

cdist the contract of the contract of the contract of the contract of the contract of the contract of the contract of the contract of the contract of the contract of the contract of the contract of the contract of the cont

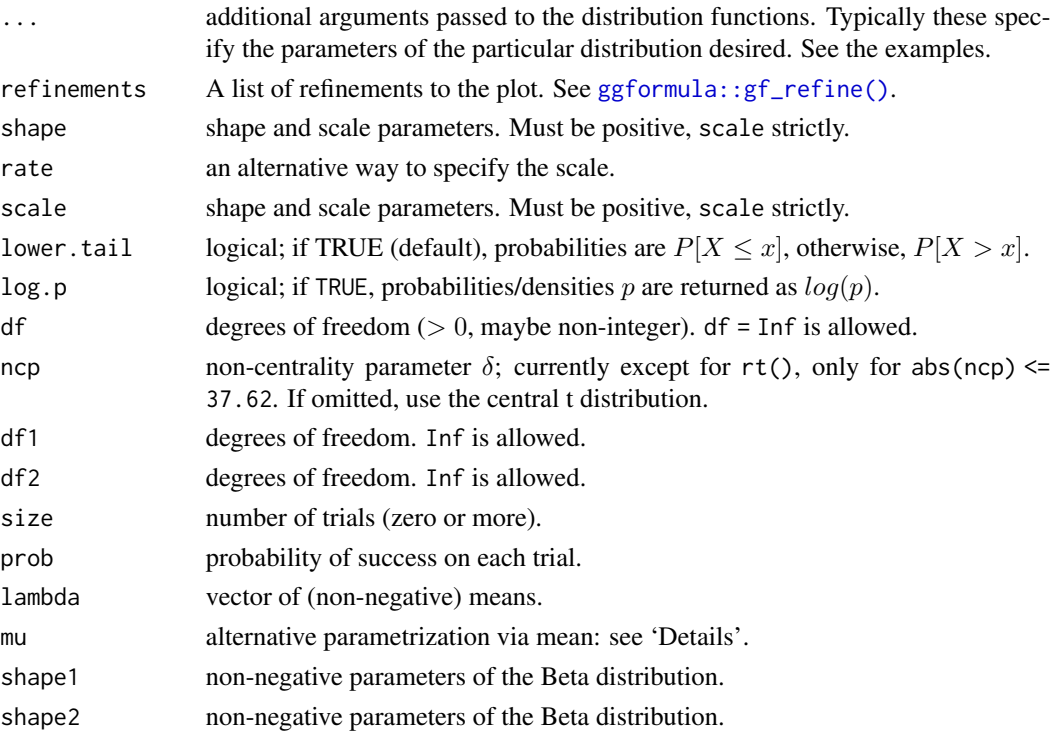

#### Value

a pair of numbers indicating the upper and lower bounds, unless verbose is TRUE, in which case a 1-row data frame is returned containing these bounds, the central probability, the tail probabilities, and the name of the distribution.

# Note

This function is still experimental and changes the input or output formats are possible in future versions of the package.

```
cdist( "norm", .95)
cdist( "t", c(.90, .95, .99), df=5)
cdist( "t", c(.90, .95, .99), df=50)
# plotting doesn't work well when the parameters are not constant
cdist( "t", .95, df=c(3,5,10,20), plot = FALSE)
cdist( "norm", .95, mean=500, sd=100 )
cdist( "chisq", c(.90, .95), df=3 )
# CI
x < - rnorm(23, mean = 10, sd = 2)
cdist("t", p = 0.95, df=22)mean(x) + cdist("t", p = 0.95, df=22) * sd(x) / sqrt(23)
confint(t.test(x))
cdist("t", p = 0.95, df=22, verbose = TRUE)
```
<span id="page-17-0"></span>

Extract Chi-squared statistic

# Usage

```
chisq(x, \ldots)## S3 method for class 'htest'
chisq(x, \ldots)## S3 method for class 'table'
chisq(x, correct = FALSE, ...)## Default S3 method:
chisq(x, correct = FALSE, ...)
```
#### Arguments

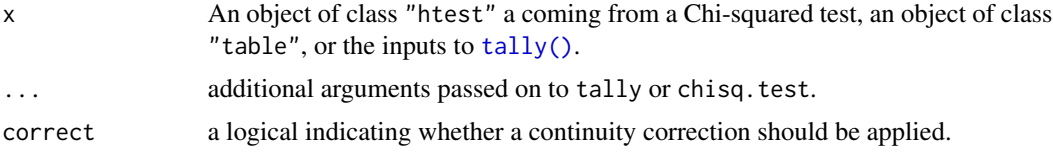

#### See Also

[stat\(\)](#page-24-1)

```
if(require(mosaicData)) {
 Mites.table <- tally( ~ outcome + treatment, data=Mites )
 Mites.table
 chisq.test(Mites.table)
 chisq(Mites.table)
 chisq(chisq.test(Mites.table))
 ## Randomization test. Increase replications to decrease Monte Carlo error.
 do(3) * chisq( tally( ~ outcome + shuffle(treatment), data=Mites ) )
 Mites.rand <- do(1000) * chisq( tally( ~ outcome + shuffle(treatment), data=Mites))
 tally( ~(X.squared >= chisq(Mites.table)), data=Mites.rand, format="proportion")
}
```
<span id="page-18-0"></span>

This function can be used in two different ways. Without an argument, it returns a reference table that includes information about all the CIA World Factbook tables that are available through this function. Note the Name column that indicates a unique name for each available dataset. If this name is passed as an argument to the function, the function will return the corresponding dataset.

#### Usage

CIAdata(name = NULL)

#### Arguments

name An optional parameter specifying the name of the desired dataset. If multiple names are given, a merge will be attempted on the individual data sets.

# Examples

```
## Not run:
head(CIAdata())
Population <- CIAdata("pop")
nrow(Population)
head(Population)
PopArea <-
 CIAdata(c("pop","area")) %>%
 mutate(density = pop / area)
nrow(PopArea)
head(PopArea)
PopArea %>%
 filter(!is.na(density)) %>%
 arrange(density) %>%
 tail()
```
## End(Not run)

CIsim *Compute confidence intervals from (multiple) simulated data sets*

#### Description

This function automates the calculation of coverage rates for exploring the robustness of confidence interval methods.

# Usage

```
CIsim(
  n,
  samples = 100,
  rdist = rnorm,
  args = list(),plot = if (samples <= 200) "draw" else "none",
  estimand = 0,
  conf. level = 0.95,method = t.test,method.args = list(),
 interval = function(x) { \doteq \n  do.call(method, c(list(x, conf.level = conf.level),method.args))$conf.int },
 estimate = function(x) { \nightharpoonup \nightharpoonup} do-call(method, c(list(x, conf.level = conf.level),method.args))$estimate },
  verbose = TRUE
)
```
# Arguments

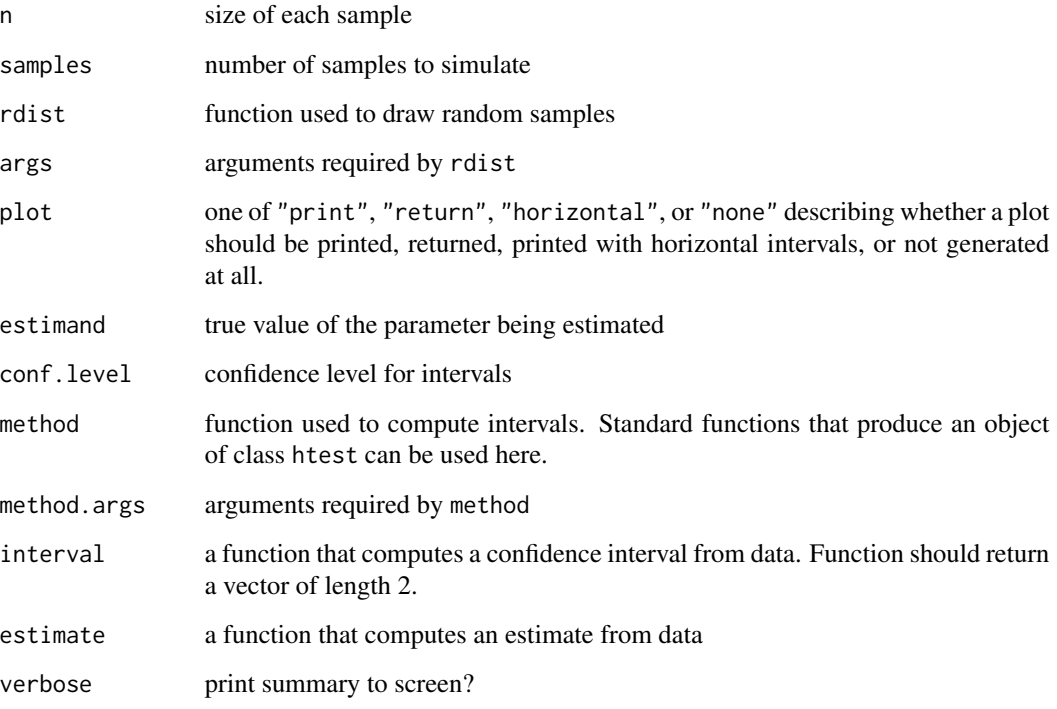

# Value

A data frame with variables lower, upper, estimate, cover ('Yes' or 'No'), and sample is returned invisibly. See the examples for a way to use this to display the intervals graphically.

#### <span id="page-20-0"></span>cnorm 21

#### Examples

```
# 1000 95% intervals using t.test; population is N(0,1)
CIsim(n=10, samples=1000)
# this time population is Exp(1); fewer samples, so we get a plot
CIsim(n=10, samples=100, rdist=rexp, estimand=1)
# Binomial treats 1 like success, 0 like failure
CIsim(n=30, samples=100, rdist=rbinom, args=list(size=1, prob=.7),
       estimand = .7, method = binom.test, method.args=list(ci = "Plus4"))
```
# cnorm *Central Probability in a Normal or T Distribution*

# Description

These versions of the quantile functions take a vector of *central* probabilities as its first argument.

#### Usage

cnorm(p, mean =  $0$ , sd = 1,  $log.p$  = FALSE, side = c("both", "upper", "lower")) ct(p, df, ncp, log.p = FALSE, side = c("upper", "lower", "both"))

# Arguments

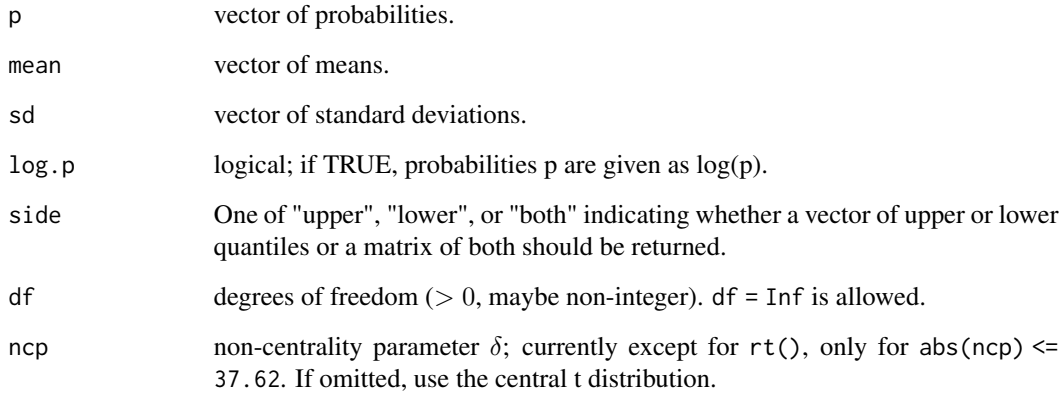

### See Also

[stats::qnorm\(\)](#page-0-0), [cdist\(\)](#page-14-1)

# Examples

```
qnorm(.975)
cnorm(.95)
xcnorm(.95)
xcnorm(.95, verbose = FALSE, return = "plot") %>%
  gf_refine(
  scale_fill_manual( values = c("navy", "limegreen")),
  scale_color_manual(values = c("black", "black")))
cnorm(.95, \text{ mean} = 100, \text{ sd} = 10)xcnorm(.95, mean = 100, sd = 10)
```
compareMean *Defunct functions*

### Description

The following functions were once a part of the mosaic pacakge but have been removed. In some cases, an alternative is available and is suggested if you attempt to execute the function.

# Usage

```
compareMean(...)
compareProportion(...)
deltaMethod(...)
gwm(...)
r.squared(...)
mm(\ldots)perctable(...)
proptable(...)
xhistogram(...)
```
# Arguments

... arguments, ignored since the function is defunct

<span id="page-21-0"></span>

<span id="page-22-0"></span>

Methods for confint to compute confidence intervals on numerical vectors and numerical components of data frames.

### Usage

```
## S3 method for class 'numeric'
confint(
  object,
 parm,
 level = 0.95,...,
 method = "percentile",
 margin.of.error = "stderr" %in% method == "stderr"
\lambda## S3 method for class 'do.tbl_df'
confint(
  object,
 parm,
  level = 0.95,
  ...,
 method = "percentile",
 margin.of.error = "stderr" %in% method,
 df = NULL\mathcal{L}## S3 method for class 'do.data.frame'
confint(
  object,
 parm,
 level = 0.95,
  ...,
  method = "percentile",
 margin.of.error = "stderr" %in% method,
  df = NULL\mathcal{L}## S3 method for class 'data.frame'
confint(object, parm, level = 0.95, ...)## S3 method for class 'summary.lm'
confint(object, parm, level = 0.95, ...)
```
24 confint

#### Arguments

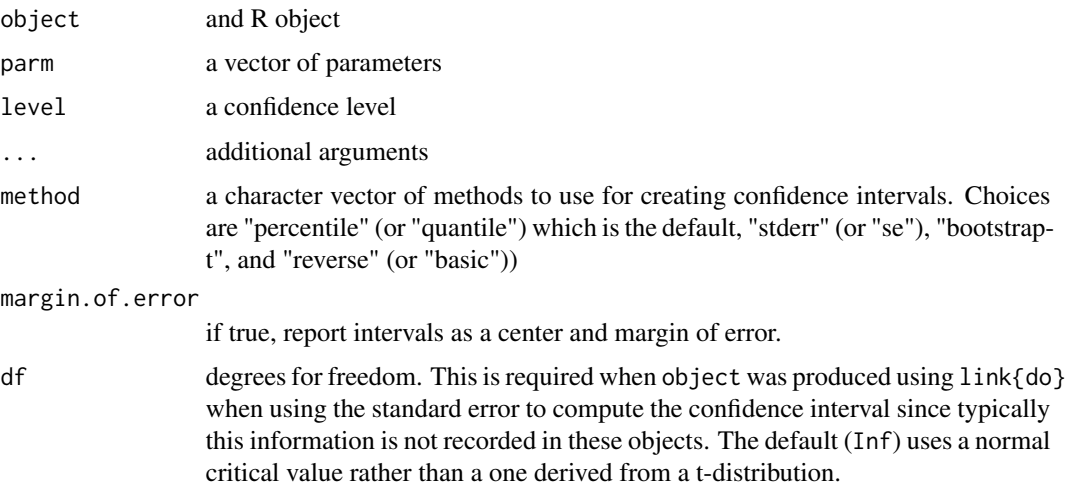

# Details

The methods of producing confidence intervals from bootstrap distributions are currently quite naive. In particular, when using the standard error, assistance may be required with the degrees of freedom, and it may not be possible to provide a correct value in all situations. None of the methods include explicit bias correction. Let  $q_a$  be the  $a$  quantile of the bootstrap distribution, let  $t_a$ , df be the a quantile of the t distribution with df degrees of freedom, let  $SE_b$  be the standard deviation of the bootstrap distribution, and let  $\hat{\theta}$  be the estimate computed from the original data. Then the confidence intervals with confidence level  $1 - 2a$  are

quantile  $(q_a, q_{1-a})$ 

reverse  $(2\hat{\theta} - q_{1-a}, 2\hat{\theta} - q_a)$ 

**stderr**  $(\hat{\theta} - t_{1-a,df}SE_b, \hat{\theta} + t_{1-a,df}SE_b)$ . When df is not provided, at attempt is made to determine an appropriate value, but this should be double checked. In particular, missing data an lead to unreliable results.

The bootstrap-t confidence interval is computed much like the reverse confidence interval but the bootstrap t distribution is used in place of a theoretical t distribution. This interval has much better properties than the reverse (or basic) method, which is here for comparison purposes only and is not recommended. The t-statistic is computed from a mean, a standard deviation, a sample size which much be named "mean", "sd", and "n" as they are when using [favstats\(\)](#page-62-1).

# Value

When applied to a data frame, returns a data frame giving the confidence interval for each variable in the data frame using t. test or binom. test, unless the data frame was produced using do, in which case it is assumed that each variable contains resampled statistics that serve as an estimated sampling distribution from which a confidence interval can be computed using either a central proportion of this distribution or using the standard error as estimated by the standard deviation of the estimated sampling distribution. For the standard error method, the user must supply the correct

#### <span id="page-24-0"></span>confint.htest 25

degrees of freedom for the t distribution since this information is typically not available in the output of  $do()$ .

When applied to a numerical vector, returns a vector.

### References

Tim C. Hesterberg (2015): What Teachers Should Know about the Bootstrap: Resampling in the Undergraduate Statistics Curriculum, The American Statistician, [http://dx.doi.org/10.1080/](http://dx.doi.org/10.1080/00031305.2015.1089789) [00031305.2015.1089789](http://dx.doi.org/10.1080/00031305.2015.1089789).

# Examples

```
if (require(mosaicData)) {
 bootstrap \leq do(500) \star diffmean( age \sim sex, data = resample(HELPrct))
 confint(bootstrap)
 confint(bootstrap, method = "percentile")
 confint(bootstrap, method = "boot")
 confint(bootstrap, method = "se", df = nrow(HELPrct) - 1)
 confint(bootstrap, margin.of.error = FALSE)
 confint(bootstrap, margin.of.error = TRUE, level = 0.99,
   method = c("se", "perc"))
 # bootstrap t method requires both mean and sd
 bootstrap2 <- do(500) * favstats(resample(1:10))
 confint(bootstrap2, method = "boot")
}
lmwidth \sim length \times sex, data = KidsFeet) %>%
 summary() %>%
 confint()
```
confint.htest *Extract summary statistics*

#### <span id="page-24-1"></span>Description

Extract confidence intervals, test statistics or p-values from an htest object.

#### Usage

```
## S3 method for class 'htest'
confint(object, parm, level, ...)
pval(x, \ldots)## S3 method for class 'htest'
pval(x, digits = 4, verbose = FALSE, ...)stat(x, \ldots)
```

```
## S3 method for class 'htest'
stat(x, \ldots)## S3 method for class 'uneval'
stat(x, \ldots)
```
# Arguments

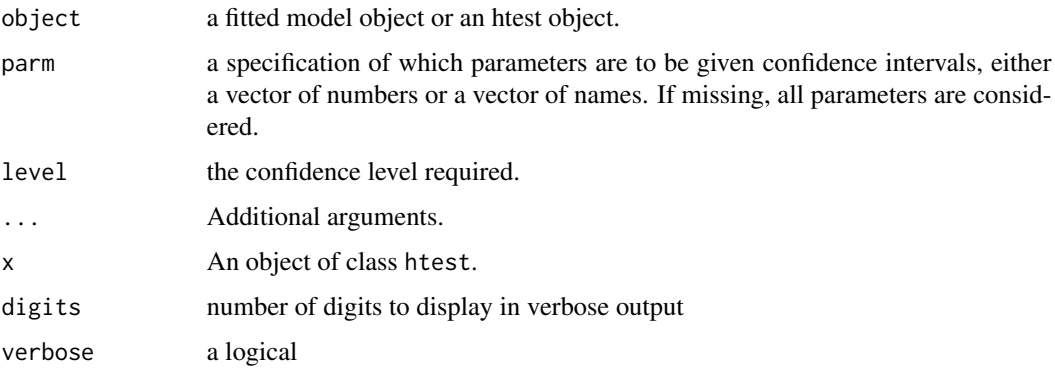

# Value

the extracted p-value, confidence interval, or test statistic

#### Examples

```
confint(t.test(rnorm(100)))
pval(t.test(rnorm(100)))
stat(t.test(rnorm(100)))
confint(var.test(rnorm(10,sd=1), rnorm(20, sd=2)))
pval(var.test(rnorm(10,sd=1), rnorm(20, sd=2)))
if (require(mosaicData)) {
data(HELPrct)
stat(t.test (age ~ shuffle(sex), data=HELPrct))
# Compare to test statistic computed with permuted values of sex.
do(10) * stat(t.test (age ~ shuffle(sex), data=HELPrct))
}
```
cor\_test.formula *Alternative formula interface for cor.test*

# Description

[stats::cor.test\(\)](#page-0-0) in stats accepts formulas of the shape  $\sim$  y + x. The mosaic package allows the use of  $y \sim x$  as an alternative formula shape.

<span id="page-26-0"></span>cross 27

# Usage

```
## S3 method for class 'formula'
cor_test(formula, ...)
cor.test(x, \ldots)cor\_test(x, \ldots)## Default S3 method:
cor\_test(x, y, ...)
```
# Arguments

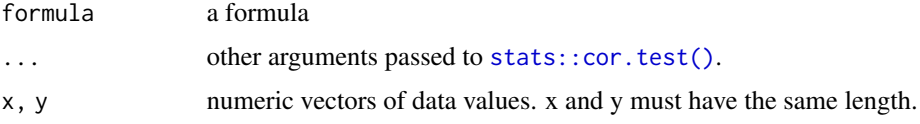

# See Also

[stats::cor.test\(\)](#page-0-0) in the stats package.

# Examples

```
# This is an example from example(stats::cor.test) done in old and new style
require(graphics)
cor.test(~ CONT + INTG, data = USJudgeRatings)
cor.test(CONT ~ INTG, data = USJudgeRatings)
```
cross *Factor cross products*

# Description

Construct a product of factors.

# Usage

```
cross(..., sep = ":", drop.unused.levels = FALSE)
```
#### Arguments

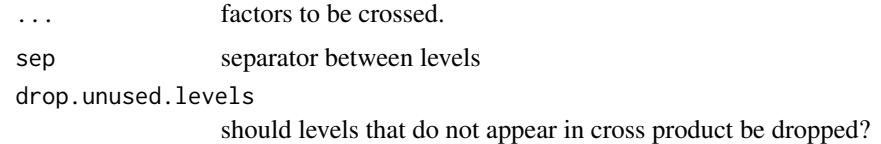

#### Value

a factor

# Examples

```
x \leftarrow letters[1:3]
y \leftarrow c(1, 2, 1, 1, 3, 1, 3)cross(x, y)
cross(x, y, drop.unused.levels=TRUE)
```
cull\_for\_do *Cull objects used with do()*

# Description

The [do\(\)](#page-31-1) function facilitates easy replication for randomization tests and bootstrapping (among other things). Part of what makes this particularly useful is the ability to cull from the objects produced those elements that are useful for subsequent analysis. cull\_for\_do does this culling. It is generic, and users can add new methods to either change behavior or to handle additional classes of objects.

#### Usage

cull\_for\_do(object, ...)

#### Arguments

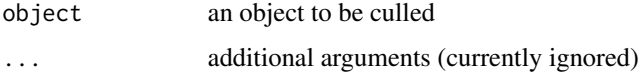

# Details

When  $do(n) \times$  expression is evaluated, expression is evaluated n times to produce a list of n result objects. cull\_for\_do is then applied to each element of this list to extract from it the information that should be stored. For example, when applied to a object of class "lm", the default cull\_for\_do extracts the coefficients, coefficient of determinism, an the estimate for the variance, etc.

```
cull_for_do(lm(length ~ width, data = KidsFeet))
do(1) * lm(length ~ width, data = KidsFeet)
```
<span id="page-27-0"></span>

<span id="page-28-0"></span>

Facilitates conversion between degrees and radians.

#### Usage

```
deg2rad(x)
```
rad2deg(x)

# Arguments

x a numeric vector

# Value

a numeric vector

## See Also

[latlon2xyz\(\)](#page-131-1), [googleMap\(\)](#page-51-1), and [rgeo\(\)](#page-110-1).

# Examples

deg2rad(180) rad2deg(2\*pi)

derivedVariable *Create new variables from logicals*

#### Description

Utility functions for creating new variables from logicals describing the levels

#### Usage

```
derivedVariable(
  ...,
  .ordered = FALSE,
  .method = c("unique", "first", "last"),
  .debug = c("default", "always", "never"),
  .sort = c("given", "alpha"),
  .default = NULL,
```

```
.asFactor = FALSE
\lambda
```

```
derivedFactor(..., .asFactor = TRUE)
```
## **Arguments**

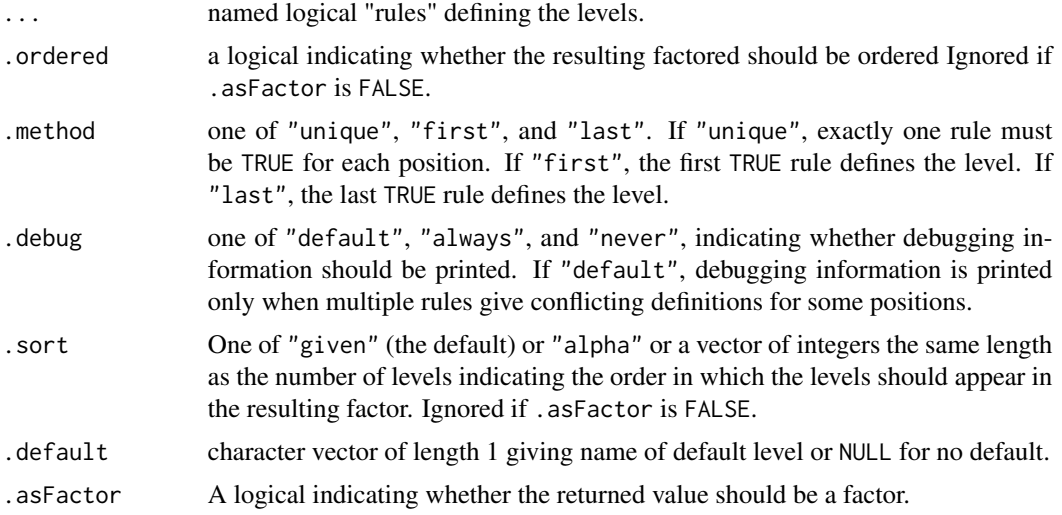

### Details

Each logical "rule" corresponds to a level in the resulting variable. If .default is defined, an implicit rule is added that is TRUE whenever all other rules are FALSE. When there are multiple TRUE rules for a slot, the first or last such is used or an error is generated, depending on the value of method.

derivedVariable is designed to be used with [transform\(\)](#page-0-0) or [dplyr::mutate\(\)](#page-0-0) to add new variables to a data frame. derivedFactor() is the same but that the default value for .asFactor is TRUE. See the examples.

```
Kf <- mutate(KidsFeet, biggerfoot2 = derivedFactor(
                   dom = biggerfoot == domhand,nondom = biggerfoot != domhand)
                   \lambdatally(\sim biggerfoot + biggerfoot2, data = Kf)
tally(\sim biggerfoot + domhand, data = Kf)
# Three equivalent ways to define a new variable
# Method 1: explicitly define all levels
modHELP <- mutate(HELPrct, drink_status = derivedFactor(
  abstinent = i1 == 0,
  moderate = (i1>0 & i1<=1 & i2<=3 & sex=='female') |
     (i1>0 & i1<=2 & i2<=4 & sex=='male'),
  highrisk = ((i1>1 | i2>3) & sex=='female') |
```
#### <span id="page-30-0"></span>diffmean 31 and 32 and 32 and 32 and 33 and 33 and 33 and 33 and 33 and 33 and 33 and 33 and 33 and 33 and 33 and 33 and 33 and 33 and 33 and 33 and 33 and 33 and 33 and 33 and 33 and 33 and 33 and 33 and 33 and 33 and 33

```
((i1>2 | i2>4) & sex=='male'),
  .ordered = TRUE)
)
tally( \sim drink_status, data = modHELP)
# Method 2: Use .default for last level
modHELP <- mutate(HELPrct, drink_status = derivedFactor(
  abstinent = i1 == 0,
  moderate = (i1 < = 1 & i2 < = 3 & sex = = 'female') |
     (i1<=2 & i2<=4 & sex=='male'),
  .ordered = TRUE,
  .method = "first".default = "highrisk")
\lambdatally( ~ drink_status, data = modHELP)
# Method 3: use TRUE to catch any fall through slots
modHELP <- mutate(HELPrct, drink_status = derivedFactor(
  abstinent = i1 == 0,
  moderate = (i1<=1 & i2<=3 & sex=='female') |
     (i1<=2 & i2<=4 & sex=='male'),
  highrisk=TRUE,
  .ordered = TRUE,
  .method = "first"
  )
)
tally( \sim drink_status, data = modHELP)
is.factor(modHELP$drink_status)
modHELP <- mutate(HELPrct, drink_status = derivedVariable(
  abstinent = i1 == 0,
  moderate = (i1<=1 & i2<=3 & sex=='female') |
     (i1<=2 & i2<=4 & sex=='male'),
  highrisk=TRUE,
  .ordered = TRUE,
  .method = "first"
  \lambda\mathcal{L}is.factor(modHELP$drink_status)
```
diffmean *Difference in means and proportions*

#### Description

Wrappers around diff(mean(...)) and diff(prop(...)) that facilitate better naming of the result

# <span id="page-31-0"></span>Usage

```
diffmean(x, ..., data = parent.frame(), only.2 = TRUE)
diffprop(x, ..., data = parent.frame(), only.2 = TRUE)
```
#### Arguments

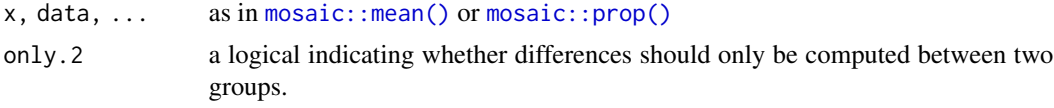

# Examples

```
if (require(mosaicData)) {
diffprop( homeless ~ sex , data=HELPrct)
do(3) * diffprop( homeless ~ shuffle(sex) , data=HELPrct)
diffmean( age ~ substance, data=HELPrct, only.2=FALSE)
do(3) * diffmean(age ~ shuffle(substance), data=HELPrct, only.2=FALSE)
diffmean( age ~ sex, data=HELPrct)
do(3) * diffmean(age ~ shuffle(sex), data=HELPrct)
}
```
<span id="page-31-1"></span>do *Do Things Repeatedly*

#### Description

do() provides a natural syntax for repetition tuned to assist with replication and resampling methods.

#### Usage

```
do(object, ...)
## S3 method for class 'numeric'
do(object, ...)
## Default S3 method:
do(object, ...)
Do(n = 1L, \text{call} = NULL, \text{mode} = "default", \text{algorithm} = 1, \text{parallel} = TRUE)## S3 method for class 'repeater'
print(x, \ldots)## S4 method for signature 'repeater,ANY'
e1 * e2
```
# Arguments

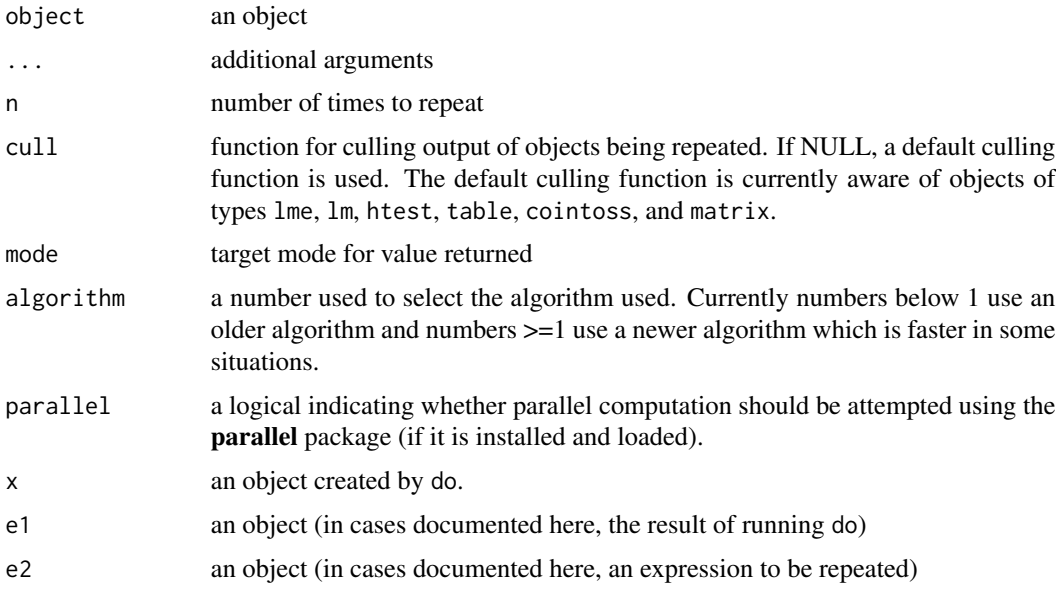

#### Value

do returns an object of class repeater which is only useful in the context of the operator \*. See the examples.

# Naming

The names used in the object returned from do() are inferred from the objects created in each replication. Roughly, this the strategy employed.

- If the objects have names, those names are inherited, if possible.
- If the objects do not have names, but do() is used with a simple function call, the name of that function is used. Example:  $do(3) * mean(\neg height, data = Galton)$  produces a data frame with a variable named mean.
- In cases where names are not easily inferred and a single result is produced, it is named result.

To get different names, one can rename the objects as they are created, or rename the result returned from do(). Example of the former:  $do(3) * c$ (mean\_height = mean(~height,data = resample(Galton))).

# Note

do is a thin wrapper around Do to avoid collision with [dplyr::do\(\)](#page-0-0) from the dplyr package.

#### Author(s)

Daniel Kaplan (<kaplan@macalaster.edu>) and Randall Pruim (<rpruim@calvin.edu>)

# See Also

[replicate\(\)](#page-0-0), [set.rseed\(\)](#page-113-1)

# Examples

```
do(3) * rnorm(1)do(3) * "hello"do(3) * 1:4do(3) * mean(rnorm(25))do(3) * lm(shuffle(head) * sex + mother, Galton)do(3) * anova(lm(shuffle(height) ~ sex + mother, Galton))
do(3) * c(sample.macan = mean(rnorm(25)))# change the names on the fly
do(3) * mean(~height, data = resample(Galton))
do(3) * c(mean\_height = mean(\text{``height, data = resample(Galton)}))set.rseed(1234)
do(3) * tally( ~sex|treat, data=resample(HELPrct))
set.rseed(1234) # re-using seed gives same results again
do(3) * tally( ~sex|treat, data=resample(HELPrct))
```
docFile *Return the path to a documentation file in a package*

# Description

Return the path to a documentation file in a package

#### Usage

docFile(file, package = "mosaic", character.only = FALSE)

#### Arguments

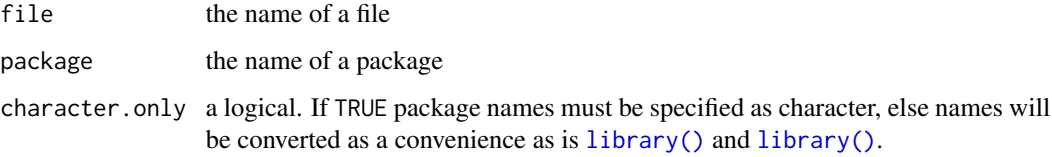

### Value

a character vector specifying the path to the file on the user's system.

<span id="page-33-0"></span>

<span id="page-34-0"></span>dotPlot *Dotplots*

# Description

A high level function and panel function for producing a variant of a histogram called a dotplot.

# Usage

```
dotPlot(x, breaks, ..., panel = panel.dotPlot)
panel.dotPlot(
  x,
 breaks,
  equal.widths = TRUE,
  groups = NULL,nint = if (is.factor(x)) nlevels(x) else round(1.3 * log2(length(x)) + 4),
  pch,
  col,
  lty = trellis.par.get("dot.line")$lty,
  lwd = trellis.par.get("dot.line")$lwd,
  col.line = trellis.par.get("dot.line")$col,
  alpha = trellis.par.get("dot.symbol")$alpha,
  cex = 1,
  type = "count",
  ...
)
```
# Arguments

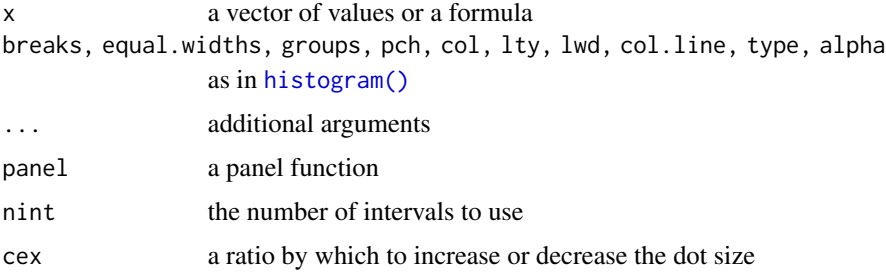

# Value

a trellis object

# See Also

[histogram\(\)](#page-125-1)

# Examples

```
if (require(mosaicData)) {
dotPlot( ~ age, data = HELPrct)
dotPlot( ~ age, nint=42, data = HELPrct)
dotPlot( ~ height | voice.part, data = singer, nint = 17,
         endpoints = c(59.5, 76.5), layout = c(4,2), aspect = 1,
          xlab = "Height (inches)")
}
```
#### dpqrdist *Distribution wrapper*

# Description

Utility function wrapping up the d/p/q/r distribution functions

# Usage

```
dpqrdist(dist, type = c("d", "p", "q", "r"), ...)
```
#### Arguments

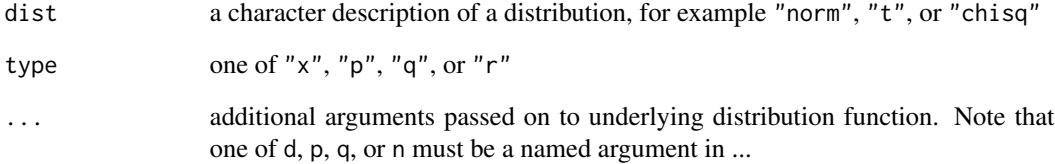

# Examples

# 3 random draws from N(1,2) dpqrdist("norm", "r",  $n = 3$ , mean = 1, sd = 2) # These should all be the same dpqrdist("norm", "d",  $x = 0$ ) == dnorm( $x = 0$ ) dpqrdist("norm", "p",  $q = 0$ , mean = 1, sd = 2) == pnorm( $q = 0$ , mean = 1, sd = 2) dpqrdist("norm", "q",  $p = 0.5$ , mean = 1, sd = 2) == qnorm( $p = 0.5$ , mean = 1, sd = 2)

<span id="page-35-0"></span>
Expands the contents of functions used in a formula.

#### Usage

```
expandFun(formula, ...)
```
#### Arguments

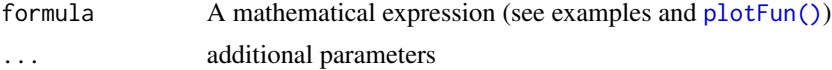

# Value

A list with the new expanded formula and the combined formals

#### Examples

f=makeFun(x^2~x) expandFun(f(z)~z) #Returns z^2~z

factorize *Conditionally convert vectors to factors*

# Description

A generic function and several instances for creating factors from other sorts of data. The primary use case is for vectors that contain few unique values and might be better considered as factors. When applied to a data frame, this is applied to each variable in the data frame.

```
factorize(x, ...)
## Default S3 method:
factorize(x, ...)
## S3 method for class 'numeric'
factorize(x, max.levels = 5L, ...)## S3 method for class 'character'
factorize(x, max. levels = 5L, ...)
```

```
## S3 method for class 'data.frame'
factorize(x, max. levels = 5L, ...)
```
factorise(x, ...)

#### Arguments

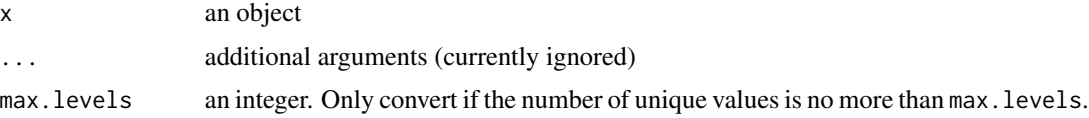

# Examples

```
data(KidsFeet, package="mosaicData")
str(KidsFeet)
factorize(KidsFeet$birthyear)
str(factorize(KidsFeet))
# alternative spelling
str(factorise(KidsFeet))
```
fav\_stats *Some favorite statistical summaries*

# Description

Likely you mean to be using [favstats\(\)](#page-62-0). Each of these computes the mean, standard deviation, quartiles, sample size and number of missing values for a numeric vector, but [favstats\(\)](#page-62-0) can take a formula describing how these summary statistics should be aggregated across various subsets of the data.

# Usage

 $fav_s, ..., na.rm = TRUE, type = 7$ 

# Arguments

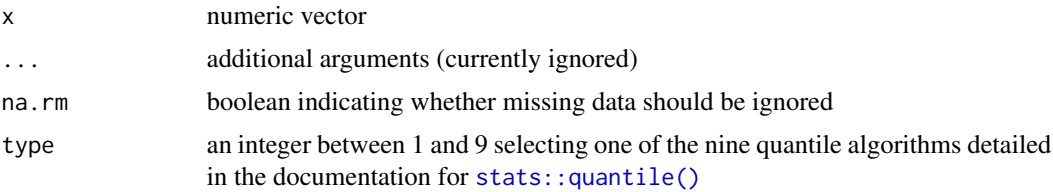

## Value

A vector of statistical summaries

#### fetchData 39

# Examples

```
fav_stats(1:10)
fav_stats(faithful$eruptions)
favstats(Sepal.Length ~ Species, data=iris) # Note: this is favstats() rather than fav_stats()
```
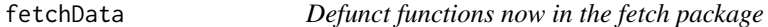

## Description

These functions have been moved to the fetch package.

# Usage

fetchData(...)

fetchGapminder1(...)

fetchGapminder(...)

fetchGoogle(...)

## Arguments

... arguments

findZeros *Find zeros of functions*

# Description

Compute numerically zeros of a function or simultaneous zeros of multiple functions.

```
findZeros(
  expr,
  ...,
 xlim = c(near - within, near + within),
  near = 0,
 within = Inf,
  nearest = 10,npts = 1000,
  iterate = 1,
  sortBy = c("byx", "byy", "radial")
```

```
\mathcal{L}## S3 method for class 'formula'
solve(
  form,
  ...,
  near = 0,
  within = Inf,
  nearest = 10,
  npts = 1000,
  iterate = 1,
  sortBy = c("byx", "byy", "radial")
)
```
# Arguments

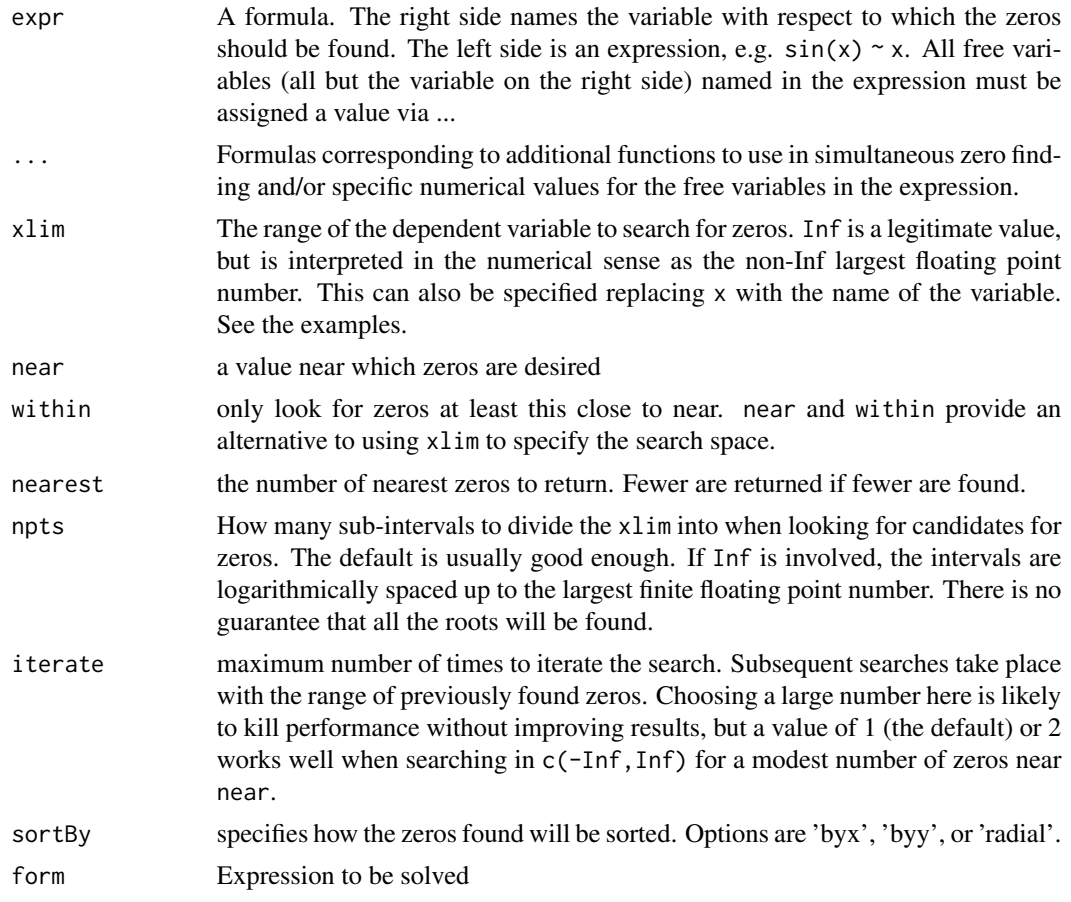

# Details

Searches numerically using uniroot.

Uses findZerosMult of findZeros to solve the given expression

## findZerosMult 41

## Value

A dataframe of zero or more numerical values. Plugging these into the expression on the left side of the formula should result in values near zero.

a dataframe with solutions to the expression.

# Author(s)

Daniel Kaplan (<kaplan@macalester.edu>)

Cecylia Bocovich

#### Examples

```
findZeros( sin(t) \sim t, xlim=c(-10,10) )
# Can use tlim or t.lim instead of xlim if we prefer
findZeros( sin(t) \sim t, tlim=c(-10,10))
findZeros( sin(theta) ~ theta, near=0, nearest=20)
findZeros( A*sin(2*pi*t/P) ~ t, xlim=c(0,100), P=50, A=2)
# Interval of a normal at half its maximum height.
findZeros( dnorm(x,mean=0,sd=10) - 0.5*dnorm(0,mean=0,sd=10) ~ x )
# A pathological example
# There are no "neareset" zeros for this function. Each iteration finds new zeros.
f \leftarrow function(x) { if (x==0) 0 else sin(1/x) }
findZeros( f(x) \sim x, near=0)
# Better to look nearer to 0
findZeros(f(x) \sim x, near=0, within=100)
findZeros(f(x) \sim x, near=0, within=100, iterate=0)
findZeros(f(x) \sim x, near=0, within=100, iterate=3)
# Zeros in multiple dimensions (not run: these take a long time)
# findZeros(x^2+y^2+z^2-5-x&y&z, nearest=3000, within = 5)
# findZeros(x*y+z^2~z&y&z, z+y~x&y&z, npts=10)
solve(3*x==3~x)
# plot out sphere (not run)
# sphere = solve(x^2+y^2+z^2==5~x&y&z, within=5, nearest=1000)
# cloud(z~x+y, data=sphere)
```
findZerosMult *Find the zeros of a function of two or more variables*

#### Description

Compute numerically zeros of a function of two or more variables. All free variables (all but the variable on the right side) named in the expression must be assigned a value via ...

```
findZerosMult(..., npts = 10, rad = 5, near = 0, sortBy = "byx")
```
#### **Arguments**

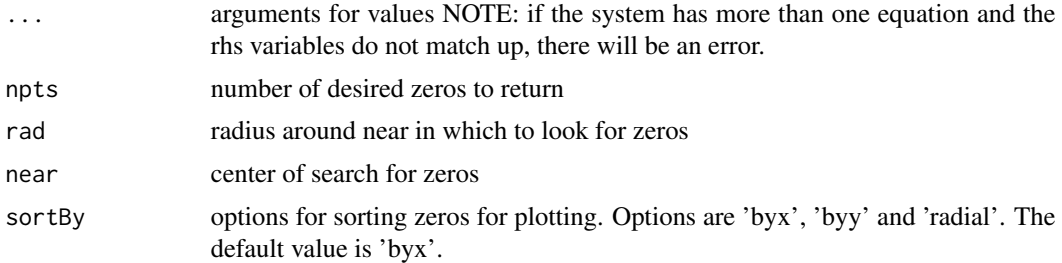

# Details

sorts points in the domain according to the sign of the function value at respective points. Use continuity and uniroot to find zeros between points of opposite signs. Returns any number of points which may be sorted and plotted according to x, y, or radial values.

# Value

A data frame of numerical values which should all result in a value of zero when input into original function

#### Author(s)

Cecylia Bocovich

# Examples

```
findZerosMult(a*x^2-8~a&x, npts = 50)
findZerosMult(a^2+x^2-8~a&x, npts = 100, sortBy='radial')
## Not run: findZerosMult(a^2+x^2-8~a&x, npts = 1000, sortBy='radial')
```
fitModel *Fit a nonlinear least squares model*

#### Description

Allows you to specify a formula with parameters, along with starting guesses for the parameters. Refines those guesses to find the least-squares fit.

```
fitModel(formula, data = parent.frame(), start = list(), ...)
model(object, ...)
## S3 method for class 'nlsfunction'
model(object, ...)
```

```
## S3 method for class 'nlsfunction'
summary(object, ...)
## S3 method for class 'nlsfunction'
coef(object, ...)
```
#### Arguments

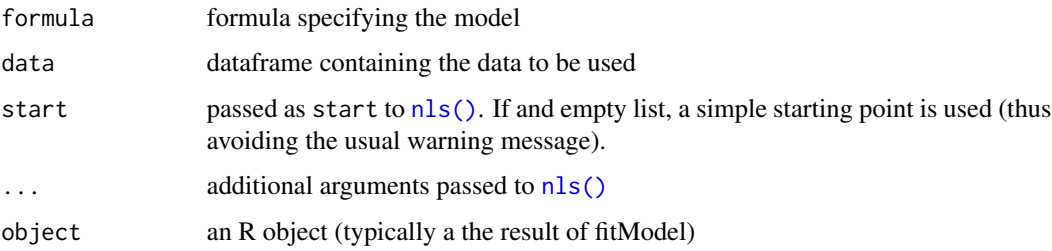

# Details

Fits a nonlinear least squares model to data. In contrast to linear models, all the parameters (including linear ones) need to be named in the formula. The function returned simply contains the formula together with pre-assigned arguments setting the parameter value. Variables used in the fitting (as opposed to parameters) are unassigned arguments to the returned function.

# Value

a function

#### Note

This doesn't work with categorical explanatory variables. Also, this does not work with synthetic data that fit the model perfectly. See link{nls} for details.

## See Also

[linearModel\(\)](#page-49-0), [nls\(\)](#page-0-0)

## Examples

```
if (require(mosaicData)) {
f <- fitModel(temp ~ A+B*exp(-k*time), data=CoolingWater, start=list(A=50,B=50,k=1/20))
f(time=50)
coef(f)
summary(f)
model(f)
}
```
These functions create mathematical functions from data, using splines.

# Usage

```
fitSpline(
  formula,
  data = parent.frame(),df = NULL,knots = NULL,
  degree = 3,
  type = c("natural", "linear", "cubic", "polynomial"),
  ...
\overline{\phantom{a}}
```
## Arguments

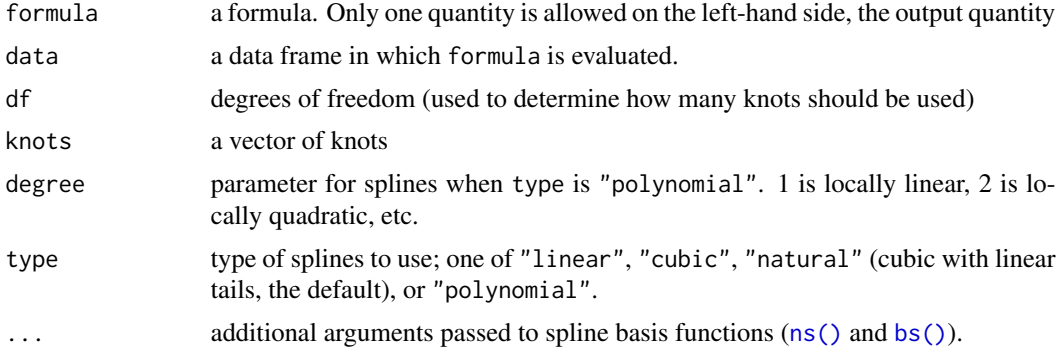

#### Value

a function of the explanatory variable

#### See Also

[bs\(\)](#page-0-0) and [ns\(\)](#page-0-0) for the bases used to generate the splines.

# Examples

```
f <- fitSpline( weight ~ height, data=women, df=5 )
xyplot( weight ~ height, data=women )
plotFun(f(height) ~ height, add=TRUE)
g <- fitSpline( length ~ width, data = KidsFeet, type='natural', df=5 )
```

```
h <- fitSpline( length ~ width, data = KidsFeet, type='linear', df=5 )
xyplot( length ~ width, data = KidsFeet, col='gray70', pch=16)
plotFun(g, add=TRUE, col='navy')
plotFun(h, add=TRUE, col='red')
```
fortify.hclust *mosaic tools for clustering*

# Description

mosaic tools for clustering

# Usage

```
## S3 method for class 'hclust'
fortify(
 model,
 data,
 which = c("segments", "heatmap", "leaves", "labels", "data"),
 k = 1,
  ...
)
## S3 method for class 'hclust'
mplot(
 object,
 data,
 colorize = TRUE,
 k = 1,
 labels = FALSE,
 heatmap = 0,
  enumerate = "white",
  ...
\mathcal{L}
```
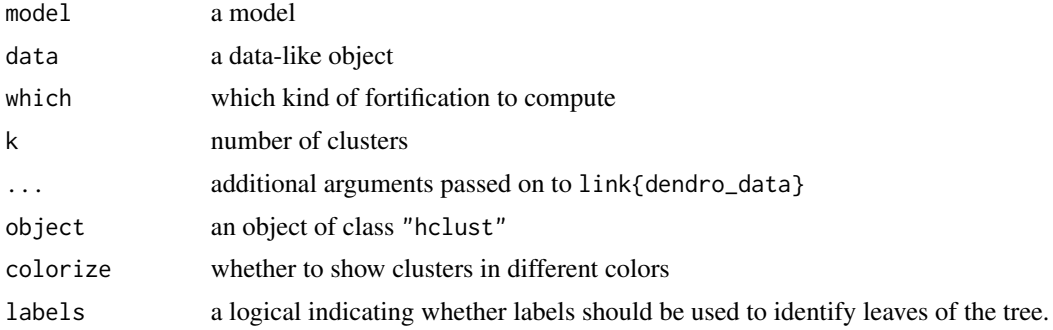

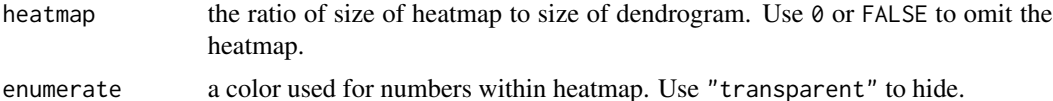

#### Examples

```
KidsFeet %>% select(-name, -birthmonth) %>% rescale() -> KidsFeet2
  M <- dist(KidsFeet2)
  Cl <- hclust(M)
  fortify(Cl, k=5) %>% head(3)
  fortify(Cl, which="heatmap", data=KidsFeet2) %>% head(3)
  fortify(Cl, which="data", data=KidsFeet2) %>% head(3)
  fortify(Cl, which="labels") %>% head(3)
  mplot(Cl, data=KidsFeet2, k=4, heatmap=2)
  mplot(Cl, data=KidsFeet2, k=4, heatmap=0.5, enumerate="transparent")
  mplot(Cl, data=KidsFeet2, k=4, heatmap=2, type="triangle")
  mplot(Cl, data=KidsFeet2, k=4, heatmap=0, type="triangle")
```
fortify.summary.lm *Extract data from R objects*

#### Description

Extract data from R objects

#### Usage

```
## S3 method for class 'summary.lm'
fortify(model, data = NULL, level = 0.95, ...)
## S3 method for class 'summary.glm'
fortify(model, data = NULL, level = 0.95, ...)
## S3 method for class 'TukeyHSD'
fortify(model, data, order = c("asis", "pval", "difference"), ...)
```
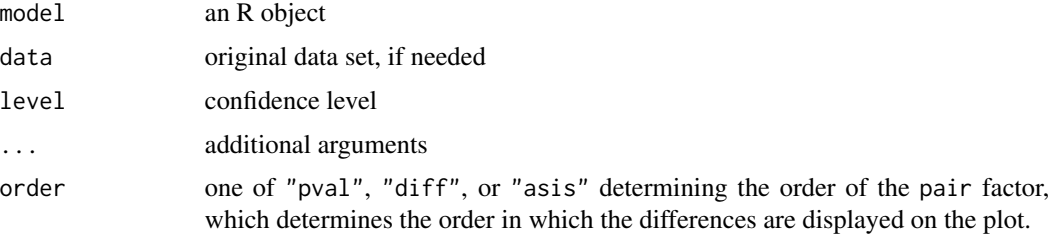

Turn histograms into frequency polygons

# Usage

```
freqpoly(x, plot = TRUE, ...)
hist2freqpolygon(hist)
## S3 method for class 'freqpolygon'
plot(
 x,
 freq = equidist,
 col = graphics::par("fg"),
 lty = NULL,
  1wd = 1,
 main = paste("Frequency polygon of", paste(x$xname, collapse = "\n")),
  sub = NULL,xlab = x$xname,
 ylab,
 xlim = range(x$x),
 ylim = NULL,
 axes = TRUE,labels = FALSE,
 add = FALSE,ann = TRUE,...
\mathcal{L}
```
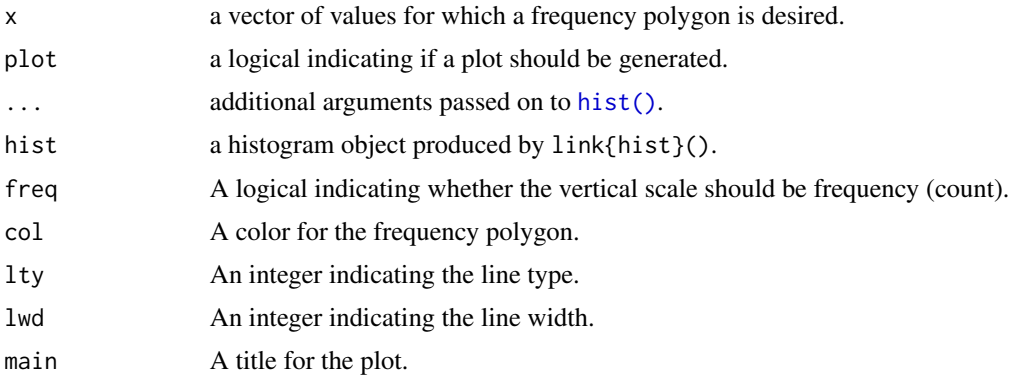

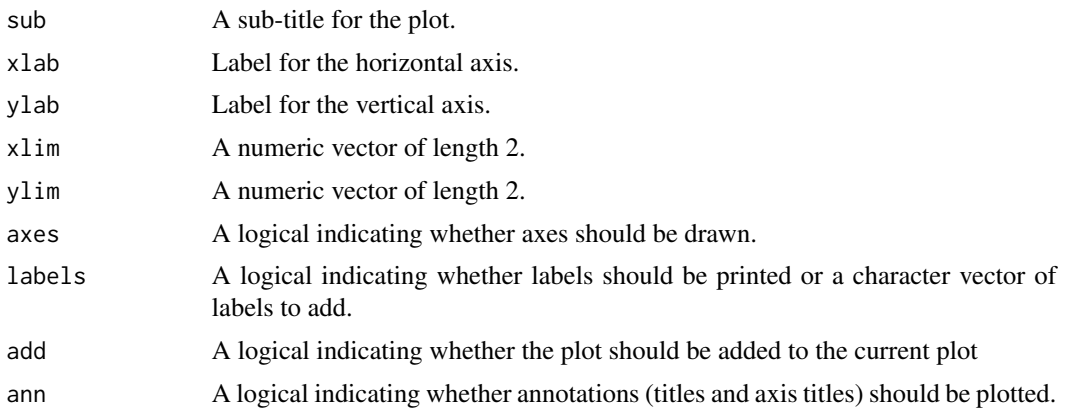

# Value

An object of class "freqpoly" (invisibly). Additionally, if plot is TRUE, a plot is generated.

#### Examples

```
freqpoly(faithful$eruptions)
bks <- c(0, 1, 1.5, 2, 3, 3.5, 4, 4.5, 5, 7)
hist(faithful$eruptions, breaks = bks)
freqpoly(faithful$eruptions, col = rgb(0,0,1,.5), lwd = 5, breaks = bks, add = TRUE)
```
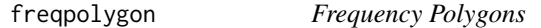

# Description

Frequency polygons are an alternative to histograms that make it simpler to overlay multiple distributions.

```
freqpolygon(
  x,
  ...,
 panel = "panel.freqpolygon",
 prepanel = "prepanel.default.freqpolygon"
\overline{)}prepanel.default.freqpolygon(
  x,
  darg = list(),
 plot.points = FALSE,
  ref = FALSE,
```
# freqpolygon 49

```
groups = NULL,
  subscripts = TRUE,
  jitter.amount = 0.01 \times \text{diff}(\text{current.panel.limits}(\text{)+} \text{ylin}),center = NULL,
  nint = NULL,
  breaks = NULL,
  width = darg$width,
  type = "density",
  ...
\mathcal{L}panel.freqpolygon(
  x,
  darg = list(),
  plot.points = FALSE,
  ref = FALSE,groups = NULL,
  weights = NULL,
  jitter.amount = 0.01 * diff(current.panel.limits()$ylim),
  type = "density",
  breaks = NULL,
  nint = NULL,
  center = NULL,
  width = darg$width,
  gcol = trellis.par.get("reference.line")$col,
  glwd = trellis.par.get("reference.line")$lwd,
  h,
  v,
  ...,
  identifier = "freqpoly"
\mathcal{L}
```
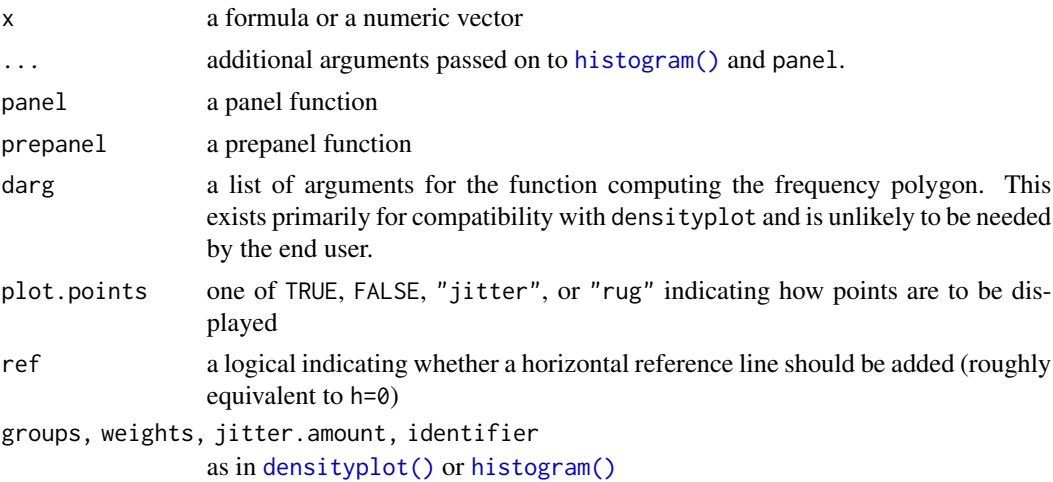

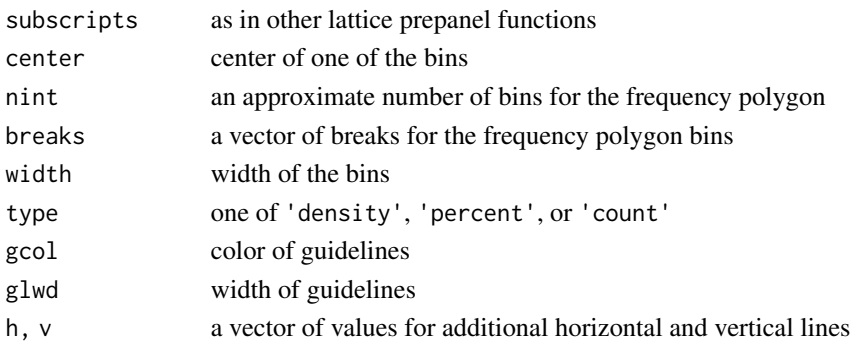

# Value

a trellis object

# Note

This function make use of histogram to determine overall layout. Often this works reasonably well but sometimes it does not. In particular, when groups is used to overlay multiple frequency polygons, there is often too little head room. In the latter cases, it may be necessary to use ylim to determine an appropriate viewing rectangle for the plot.

#### Examples

```
freqpolygon(~age | substance, data=HELPrct, v=35)
freqpolygon(~age, data=HELPrct, labels=TRUE, type='count')
freqpolygon(~age | substance, data=HELPrct, groups=sex)
freqpolygon(~age | substance, data=HELPrct, groups=sex, ylim=c(0,0.11))
## comparison of histogram and frequency polygon
histogram(~eruptions, faithful, type='density', width=.5)
ladd( panel.freqpolygon(faithful$eruptions, width=.5 ))
```
FunctionsFromData *Create function from data*

#### <span id="page-49-0"></span>Description

These functions create mathematical functions from data, by smoothing, splining, or linear combination (fitting). Each of them takes a formula and a data frame as an argument

```
spliner(formula, data = NULL, method = "fmm", monotonic = FALSE)
connector(formula, data = NULL, method = "linear")
smoother(formula, data, span = 0.5, degree = 2, ...)
linearModel(formula, data, ...)
```
# FunctionsFromData 51

#### **Arguments**

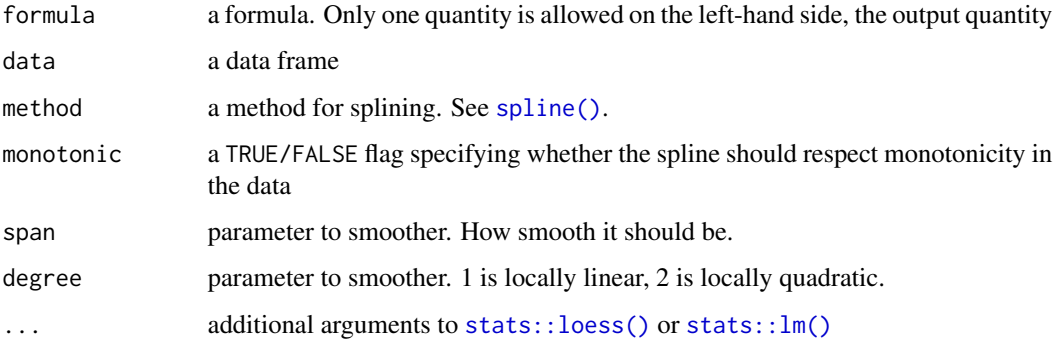

#### Details

These functions use data to create a mathematical, single-valued function of the inputs. All return a function whose arguments are the variables used on the right-hand side of the formula. If the formula involves a transformation, e.g. sqrt(age) or log(income), only the variable itself, e.g. age or income, is an argument to the function.

linearModel takes a linear combination of the vectors specified on the right-hand side. It differs from project in that linearModel returns a function whereas project returns the coefficients. NOTE: An intercept term is not included unless that is explicitly part of the formula with +1. This conflicts with the standard usage of formulas as found in lm. Another option for creating such functions is to combine  $lm()$  and makeFun $()$ .

spliner and connector currently work for only one input variable.

# See Also

[project\(\)](#page-91-0) method for formulas

#### Examples

```
if (require(mosaicData)) {
data(CPS85)
f <- smoother(wage ~ age, span=.9, data=CPS85)
f(40)
g \leftarrow linearModel(log(wage) \sim age + educ + 1, data=CPS85)
g(age=40, educ=12)
# an alternative way to define g (Note: + 1 is the default for lm().)
g2 <- makeFun(lm(log(wage) ~ age + educ, data=CPS85))
g2(age=40, educ=12)
x<-1:5; y=c(1, 2, 4, 8, 8.2)
f1 <- spliner(y \sim x)
f1(x=8:10)
f2 <- connector(x \sim y)
}
```
Uses the full model syntax.

# Usage

```
getVarFormula(formula, data = parent.frame(), intercept = FALSE)
```
# Arguments

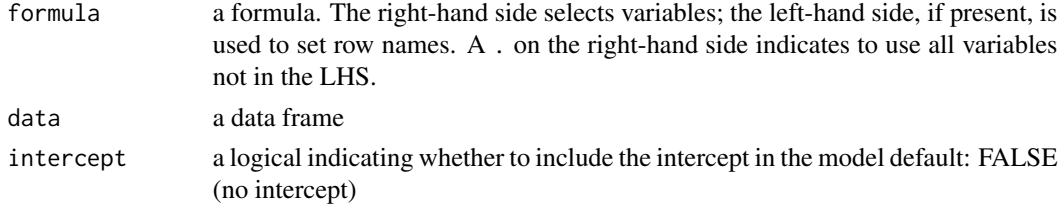

# Examples

 $getVarFormula( ~ wt + mpg, data = mtcars)$ 

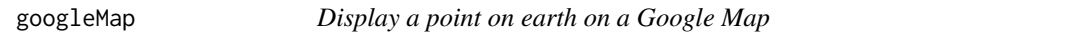

# Description

Creates a URL for Google Maps for a particular latitude and longitude position. This function has been deprecated due to changes in Google's access policies. Give [leaflet\\_map\(\)](#page-55-0) a try as an alternative.

```
googleMap(
  latitude,
  longitude,
 position = NULL,
  zoom = 12,
 maptype = c("roadmap", "satellite", "terrain", "hybrid"),
 mark = FALSE,
 radius = 0,
 browse = TRUE,
  ...
\mathcal{E}
```
#### inferArgs 53

# Arguments

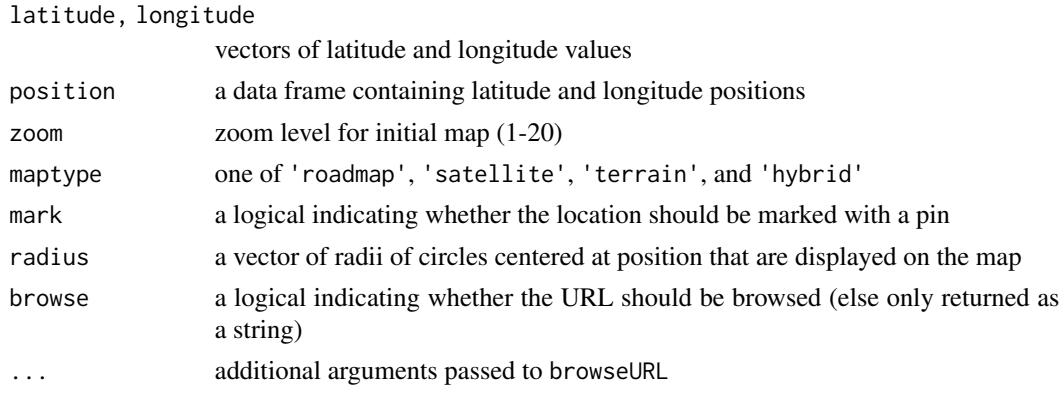

# Value

a string containing a URL. Optionally, as a side-effect, the URL is visited in a browser

# See Also

[leaflet\\_map\(\)](#page-55-0), [deg2rad\(\)](#page-28-0), [latlon2xyz\(\)](#page-131-0) and [rgeo\(\)](#page-110-0).

#### Examples

```
## Not run:
googleMap(40.7566, -73.9863, radius=1) # Times Square
googleMap(position=rgeo(2), radius=1) # 2 random locations
```
## End(Not run)

inferArgs *Infer arguments*

# Description

The primary purpose is for inferring argument settings from names derived from variables occurring in a formula. For example, the default use is to infer limits for variables without having to call them xlim and ylim when the variables in the formula have other names. Other uses could easily be devised by specifying different variants.

```
inferArgs(
 vars,
 dots,
 defaults = alist(xlim =, ylim =, zlim =),
  variants = c(".lim", "lim")\mathcal{E}
```
#### **Arguments**

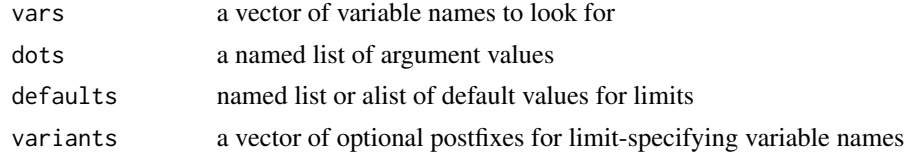

# Value

a named list or alist of limits. The names are determined by the names in defaults. If multiple variants are matched, the first is used.

## Examples

```
\inferArgs(c('x', 'u', 't'), list(t=c(1,3), x.lim=c(1,10), u=c(1,3), u.lim=c(2,4)))inferArgs(c('x','u'), list(u=c(1,3)), defaults=list(xlim=c(0,1), ylim=NULL))
```
is.wholenumber *Check for whole number values*

## Description

Unlike [is.integer\(\)](#page-0-0), which checks the type of argument is integer, this function checks whether the value of the argument is an integer (within a specified tolerance).

#### Usage

is.wholenumber(x, tol = .Machine\$double.eps^0.5)

#### Arguments

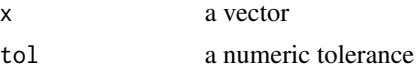

# Details

This function is borrowed from the examples for [is.integer\(\)](#page-0-0)

## Value

a logical vector indicating whether x has a whole number value

# Examples

```
is.wholenumber(1)
all(is.wholenumber(rbinom(100,10,.5)))
is.wholenumber((1:10)/2)
```
Simplified lattice plotting by adding additional elements to existing plots.

# Usage

 $ladd(x, data = NULL, ..., plot = trellis last.object())$ 

#### Arguments

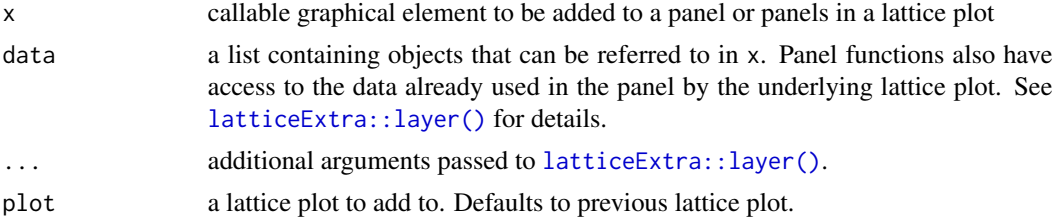

## Details

ladd is a wrapper around [latticeExtra::layer\(\)](#page-0-0) that simplifies certain common plotting additions. The same caveats that apply to that function apply here as well. In particular, ladd uses non-standard evaluation. For this reason care must be taken if trying to use ladd within other functions and the use of data may be required to pass information into the environment in which x will be evaluated.

## Value

a trellis object

#### Author(s)

Randall Pruim (<rpruim@calvin.edu>)

## See Also

[latticeExtra::layer\(\)](#page-0-0)

#### Examples

```
p <- xyplot(rnorm(100) ~rnorm(100))
print(p)
ladd(panel.abline(a=0,b=1))
ladd(panel.abline(h=0,col='blue'))
ladd(grid.text('Hello'))
ladd(grid.text(x=.95,y=.05,'text here',just=c('right','bottom')))
```

```
q <- xyplot(rnorm(100) ~rnorm(100)|factor(rbinom(100,4,.5)))
q \leftarrow \text{update}(q, \text{ layout} = c(3, 2))ladd(panel.abline(a=0,b=1), plot=q)
ladd(panel.abline(h=0,col='blue'))
ladd( grid.text("(2,1)",gp=gpar(cex=3,alpha=.5)), columns=2, rows=1)
ladd( grid.text("p5",gp=gpar(cex=3,alpha=.5)), packets=5)
q
ladd( grid.text(paste(current.column(), current.row(),sep=','), gp=gpar(cex=3,alpha=.5)) )
histogram( ~eruptions, data=faithful )
# over would probably be better here, but the demonstrates what under=TRUE does.
ladd(panel.densityplot(faithful$eruptions, lwd=4), under=TRUE)
```
<span id="page-55-0"></span>leaflet\_map *Simple Leaflet Maps*

## Description

Primarily designed to work with [rgeo\(\)](#page-110-0) to display randomly sampled points on the globe.

#### Usage

```
leaflet_map(
  latitude = NULL,
  longitude = NULL,
  position = NULL,
 zoom = 12,
 mark = FALSE,radius = 0,
  units = c("km", "miles", "meters", "feet"),
  ...
\lambda
```
#### Arguments

latitude, longitude

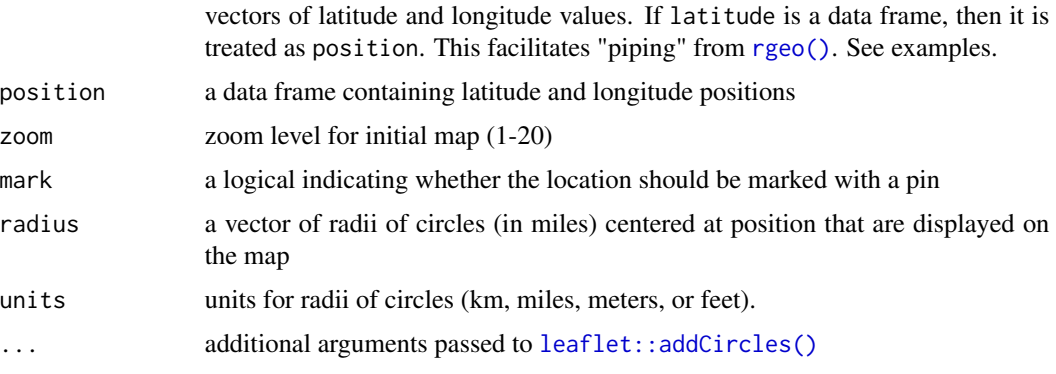

# linear.algebra 57

# Value

a leaflet map

# See Also

[deg2rad\(\)](#page-28-0), [latlon2xyz\(\)](#page-131-0) and [rgeo\(\)](#page-110-0).

# Examples

```
# Times Square
leaflet_map(40.7566, -73.9863, radius = 1, units = "miles")
# 3 random locations; 5 km circles
leaflet_map(position = rgeo(3), radius = 5, mark = TRUE, color = "red")
# using pipes
rgeo(4, latlim = c(25,50), lonlim = c(-65, -125)) %>%
  leaflet_map(radius = 5, mark = TRUE, color = "purple")
```
linear.algebra *Functions for teaching linear algebra.*

#### Description

These functions provide a formula based interface to the construction of matrices from data and for fitting. You can use them both for numerical vectors and for functions of variables in data frames. These functions are intended to support teaching basic linear algebra with a particular connection to statistics.

#### Usage

```
mat(formula, data = parent.frame(), A = formula)
```

```
singvals(formula, data = parent.frame(), A = formula)
```
#### Arguments

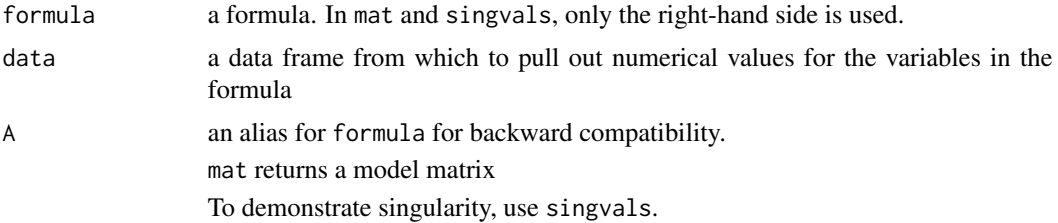

#### Value

mat returns a matrix

singvals gives singular values for each column in the model matrix

# See Also

## [project\(\)](#page-91-0)

[linearModel\(\)](#page-49-0), which returns a function.

#### Examples

```
a \leftarrow c(1, \emptyset, \emptyset); b \leftarrow c(1, 2, 3); c \leftarrow c(4, 5, 6); x \leftarrow \text{norm}(3)# Formula interface
mat(~a+b)
mat(\neg a+b+1)if (require(mosaicData)) {
mat(~length+sex, data=KidsFeet)
singvals(~length*sex*width, data=KidsFeet)
}
```
MAD *All pairs mean and sum of absolute differences*

#### Description

The functions compute the sum or mean of all pairwise absolute differences. This differs from [stats::mad\(\)](#page-0-0), which computes the median absolute difference of each value from the median of all the values. See the ISIwithR package (and the textbook it accompanies) for examples using these functions in the context of simulation-based inference.

#### Usage

```
MAD(x, ..., data = NULL, groups = NULL, na.rm = getOption("na.rm", FALSE))SAD(x, ..., data = NULL, groups = NULL, na.rm = getOption("na.rm", FALSE))
```
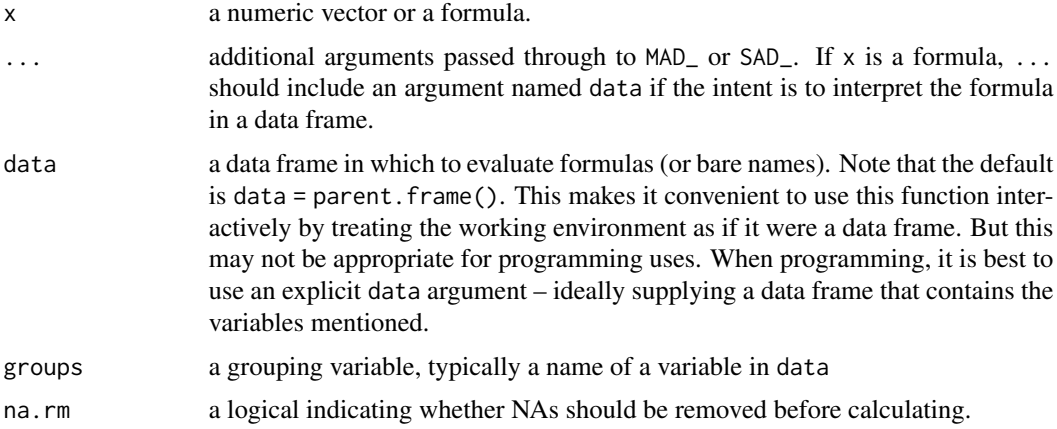

#### $MAD$  59

# Value

the mean or sum of the absolute differences between each pair of values in  $c(x, \ldots)$ .

# See Also

 $mad(), MAD_(()$  $mad(), MAD_(()$ 

# Examples

```
SAD(1:3)
MAD(1:3)
MAD(~eruptions, data = faithful)
```
<span id="page-58-0"></span>MAD\_ *All pairs mean and sum of absolute differences*

# Description

All pairs mean and sum of absolute differences

# Usage

MAD\_(x, ..., na.rm = getOption("na.omit", FALSE))  $SAD_{x}(x, ..., na.rm = getOption("na.out", FALSE))$ 

# Arguments

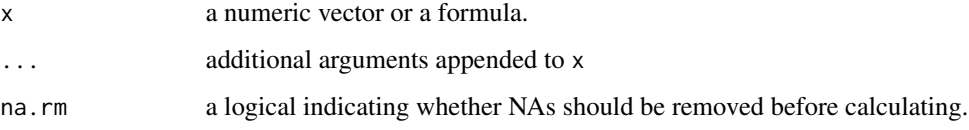

# Value

the mean or sum of the absolute differences between each pair of values in  $c(x, \ldots)$ .

#### See Also

[mad\(\)](#page-0-0)

Compute function on subsets of a variable in a data frame.

# Usage

```
maggregate(
  formula,
 data = parent.frame(),
 FUN,
 groups = NULL,
  subset,
 drop = FALSE,
  ...,
  .format = c("default", "table", "flat"),
  .overall = mosaic.par.get("aggregate.overall"),
  .multiple = FALSE,
  .name = deparse(substitute(FUN)),
  .envir = parent.frame()
\mathcal{L}
```
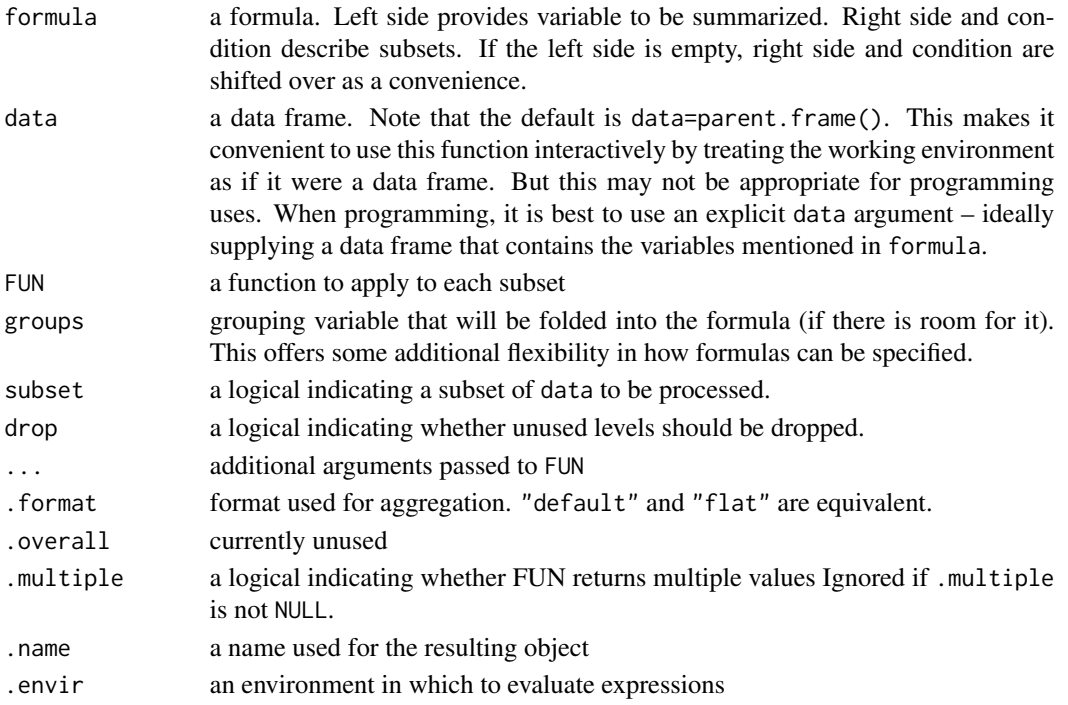

# makeColorscheme 61

#### Value

a vector

# Examples

```
if (require(mosaicData)) {
maggregate( cesd ~ sex, HELPrct, FUN=mean )
# using groups instead
maggregate( ~ cesd, groups = sex, HELPrct, FUN=sd )
# the next four all do the same thing
maggregate( cesd ~ sex + homeless, HELPrct, FUN=mean )
maggregate( cesd ~ sex | homeless, HELPrct, FUN=sd )
maggregate( ~ cesd | sex , groups= homeless, HELPrct, FUN=sd )
maggregate( cesd ~ sex, groups = homeless, HELPrct, FUN=sd )
# this is unusual, but also works.
maggregate( cesd ~ NULL , groups = sex, HELPrct, FUN=sd )
}
```
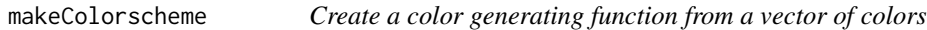

# Description

Create a color generating function from a vector of colors

#### Usage

```
makeColorscheme(col)
```
# Arguments

col a vector of colors

# Value

a function that generates a vector of colors interpolated among the colors in col

#### Examples

```
cs <- makeColorscheme( c('red','white','blue') )
cs(10)
cs(10, alpha=.5)
```
makeMap takes in two sources of data that refer to geographical regions and merges them together. Depending on the arguments passed, it returns this merged data or a ggplot object constructed with the data.

## Usage

```
makeMap(
 data = NULL,
 map = NULL,key = c(key.data, key.map),
 key.data,
 key.map,
  tr.data = identity,
 trmap = identity,plot = c("borders", "frame", "none")
)
```
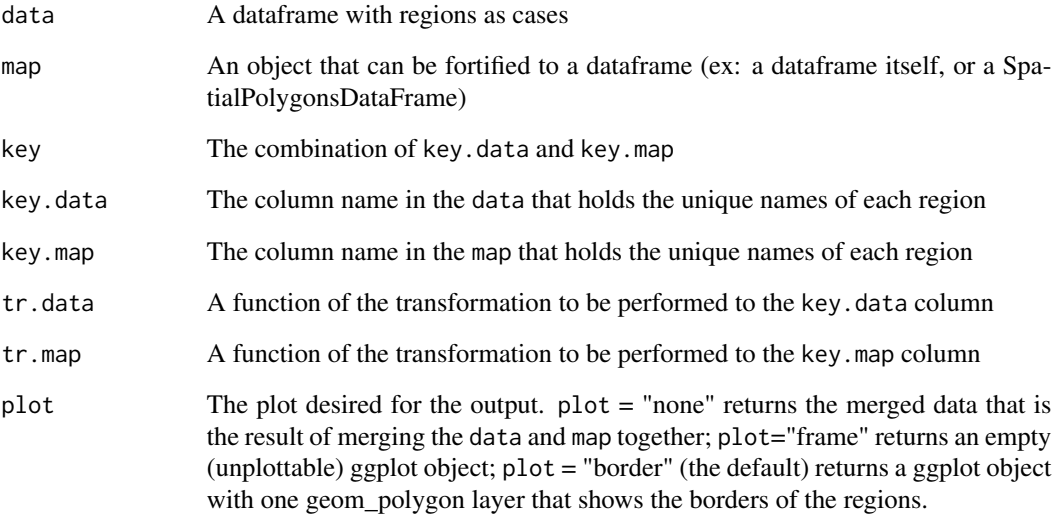

<span id="page-62-0"></span>

The mosaic package makes several summary statistic functions (like mean and sd) formula aware.

# Usage

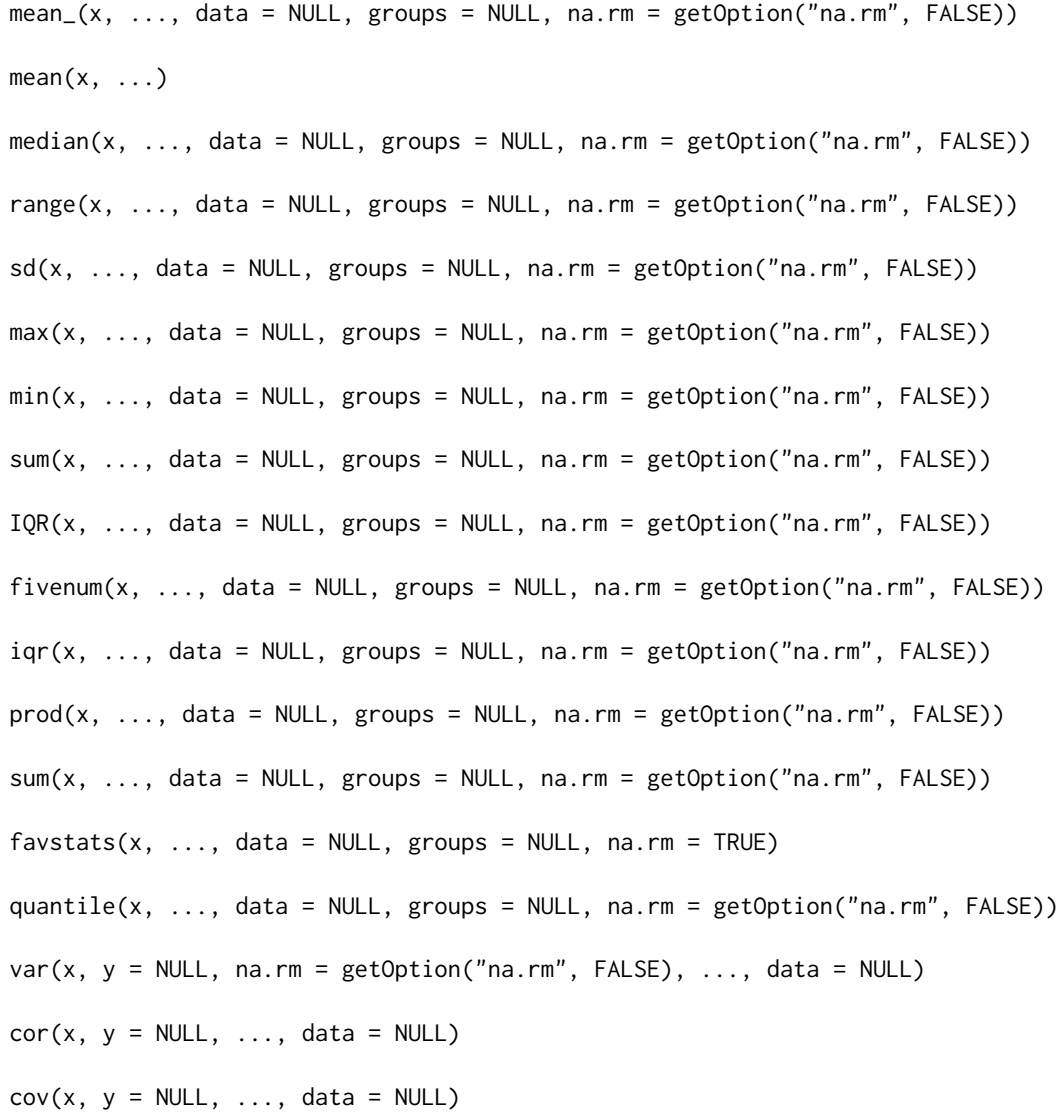

# Arguments

x a numeric vector or a formula

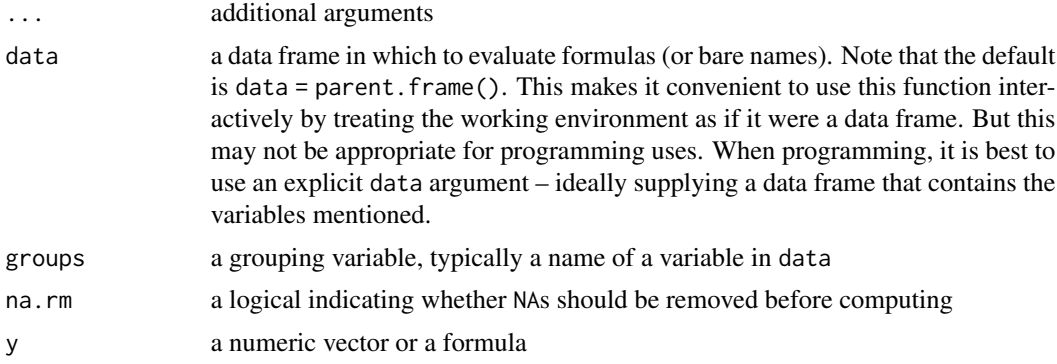

#### Details

Many of these functions mask core R functions to provide an additional formula interface. Old behavior should be unchanged. But if the first argument is a formula, that formula, together with data are used to generate the numeric vector(s) to be summarized. Formulas of the shape  $x \sim a$  or  $\sim$  x | a can be used to produce summaries of x for each subset defined by a. Two-way aggregation can be achieved using formulas of the form  $x \sim a + b$  or  $x \sim a \mid b$ . See the examples.

#### Note

Earlier versions of these functions supported a "bare name + data frame" interface. This functionality has been removed since it was (a) ambiguous in some cases, (b) unnecessary, and (c) difficult to maintain.

# Examples

```
mean(HELPrct$age)
mean( ~ age, data = HELPrct)
mean(\sim drugrisk, na.rm = TRUE, data = HELPrct)
mean(age \sim shuffle(sex), data = HELPrct)
mean(age \sim shuffle(sex), data = HELPrct, .format = "table")
# wrap in data.frame() to auto-convert awkward variable names
data.frame(mean(age \sim shuffle(sex), data = HELPrct, .format = "table"))
mean(age ~ sex + substance, data = HELProt)mean(\sim age | sex + substance, data = HELPrct)
mean(\sim sqrt(age), data = HELPrct)
sum(\sim age, data = HELPrct)
sd(HELPrct$age)
sd(\sim age, data = HELPrct)
sd(age ~ sex + substance, data = HELProt)var(HELPrct$age)
var( \sim age, data = HELPrct)
var(age ~ sex + substance, data = HELProt)IQR(width \sim sex, data = KidsFeet)iqr(width ~ sex, data = KidsFeet)
favstats(width \sim sex, data = KidsFeet)
cor(length ~ ~ width, data = KidsFeet)cov(length \sim width, data = KidsFeet)
```

```
tally(is.na(mcs) \sim is.na(pcs), data = HELPmiss)cov(mcs \sim pcs, data = HELPmiss) # NA because of missing data
cov(mcs \sim pcs, data = HELPmiss, use = "complete") # ignore missing data# alternative approach using filter explicitly
cov(mcs ~ pcs, data = HELPmiss %>% filter(!is.na(mcs) & !is.na(pcs)))
```
#### mid *midpoints along a sequence*

## Description

Compute a vector of midpoints between values in a numeric vector

## Usage

 $mid(x)$ 

# Arguments

x a numeric vector

## Value

a vector of length 1 less than x

# Examples

mid(1:5) mid((1:5)^2)

mosaic.options *Setting options for mosaic package functions*

#### Description

A mechanism for setting options in the mosaic package.

```
mosaic.options(...)
mosaic.getOption(name)
mosaic.par.set(name, value, ..., theme, warn = TRUE, strict = FALSE)
mosaic.par.get(name = NULL)
```

```
restoreLatticeOptions()
```

```
mosaicLatticeOptions()
```
#### Arguments

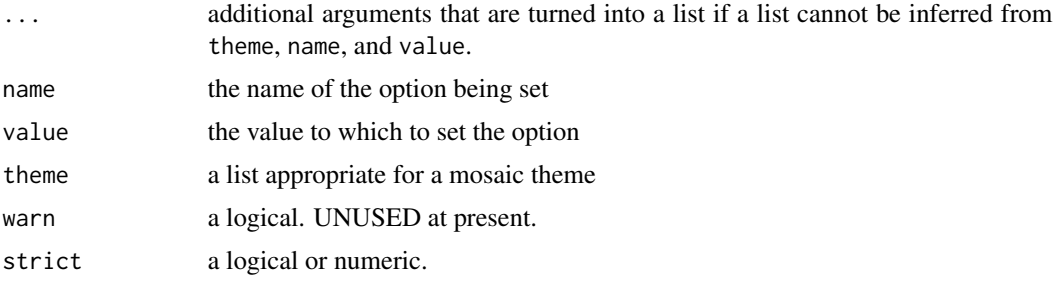

# Details

restoreLatticeOptions returns any lattice options that were changed when the mosaic package was loaded back to their pre-mosaic state.

mosaicLatticeOptions sets a number of defaults for lattice graphics.

mPlot *Interactive plotting*

#### Description

These functions provide a menu selection system (via manipulate) so that different aspects of a plot can be selected interactively. The ggplot2 or lattice command for generating the plot currently being displayed can be copied to the console, whence it can be copied to a document for later direct, non-interactive use.

```
mPlot(
  data,
  format,
  default = format,system = system_choices()[1],
  show = FALSE,title = ",
  data_text = rlang::expr_text(data),
  ...
)
mMap(
  data,
```
## $mPlot$  67

```
default = "map",system = "ggplot2",
 show = FALSE,
 title = title,
 data_text = rlang::expr_text(data),
  ...
\mathcal{L}mScatter(
 data,
 default = c("scatter", "jitter", "boxplot", "violin", "line"),
 system = "ggformula",
 show = FALSE,
 title = ",
 data_text = rlang::expr_text(data)
\mathcal{L}mUniplot(
 data,
 default = c("histogram", "density", "frequency polygon", "ASH plot"),
 system = system_choices()[1],
 show = FALSE,title = ",
 data_text = rlang::expr_text(data)
)
```
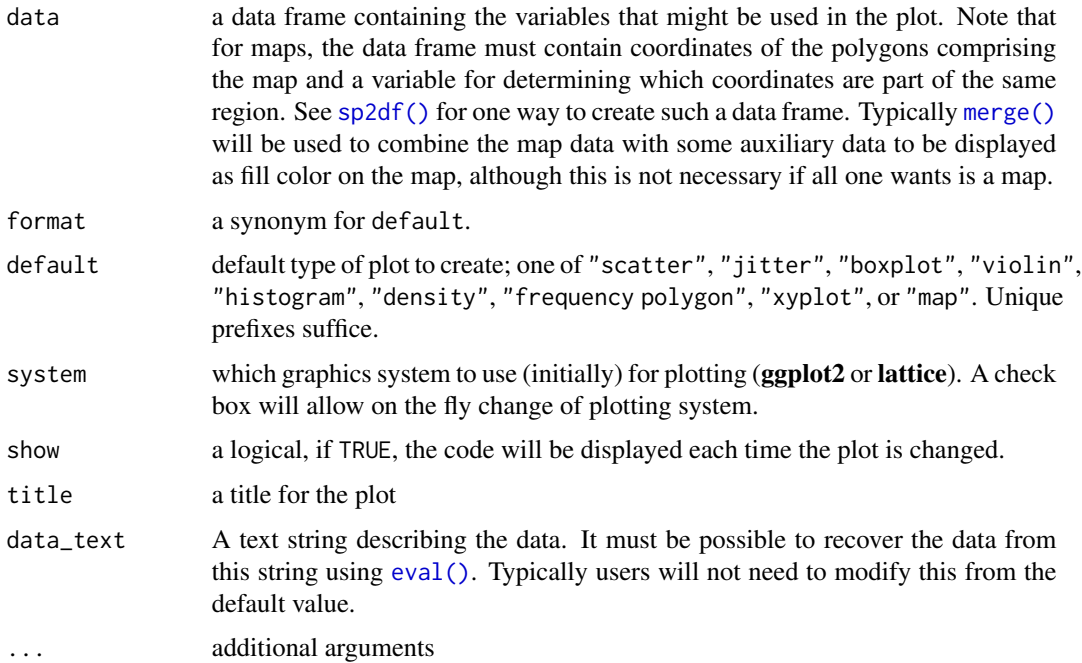

# Details

Only mPlot is required by end users. The other plotting functions are dispatched based on the value of default. Furthermore, [mplot\(\)](#page-67-0) will dispatch mPlot when provided a data frame.

Currently maps are only supported in ggplot2 and not in lattice.

# Value

Nothing. Just for side effects.

#### Examples

```
## Not run:
mPlot(HELPrct, format = "scatter")
mPlot(HELPrct, format = "density")
## End(Not run)
```
<span id="page-67-0"></span>

mplot *Generic plotting*

## Description

Generic function plotting for R objects. Currently plots exist for data.frames, lms, (including glms).

```
mplot(object, ...)
## Default S3 method:
mplot(object, ...)
## S3 method for class 'lm'
mplot(
 object,
 which = c(1:3, 7),
  system = c("ggplot2", "lattice", "base"),
  ask = FALSE,multiplot = "package:gridExtra" %in% search(),
  par.settings = theme.mosaic(),
  level = 0.95,title = paste("model: ", deparse(object$call), "\n"),
  rows = TRUE,id.n = 3L,
  id.size = 5,
  id.color = "red",
  id.nudge = 1,
```
#### $\blacksquare$  mplot 69

```
add.smooth = TRUE,
  smooth.color = "red",
  smooth.alpha = 0.6,
  smooth.size = 0.7,
  span = 3/4,
  ...
\mathcal{L}## S3 method for class 'data.frame'
mplot(
 object,
  format,
 default = format,system = c("ggformula", "ggplot2", "lattice"),
  show = FALSE,
  title = "",
  ...
\mathcal{L}## S3 method for class 'summary.lm'
mplot(
 object,
  system = c("ggplot2", "lattice"),
  level = 0.95,par.settings = trellis.par.get(),
 rows = TRUE,
  ...
\mathcal{L}## S3 method for class 'TukeyHSD'
mplot(
 object,
  system = c("ggplot2", "lattice"),
 ylab = "",
 xlab = "difference in means",
 title = paste0(attr(object, "conf.level") * 100, "% family-wise confidence level"),
 par.settings = trellis.par.get(),
 order = c("asis", "pval", "difference"),
  ...
\mathcal{L}
```
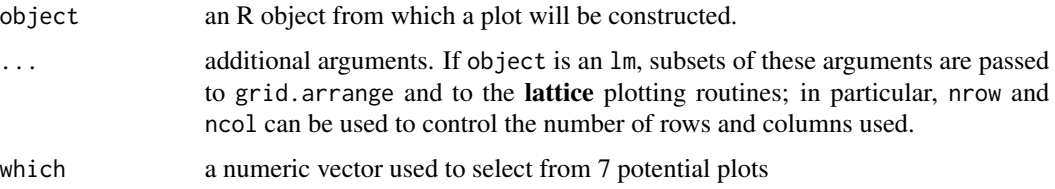

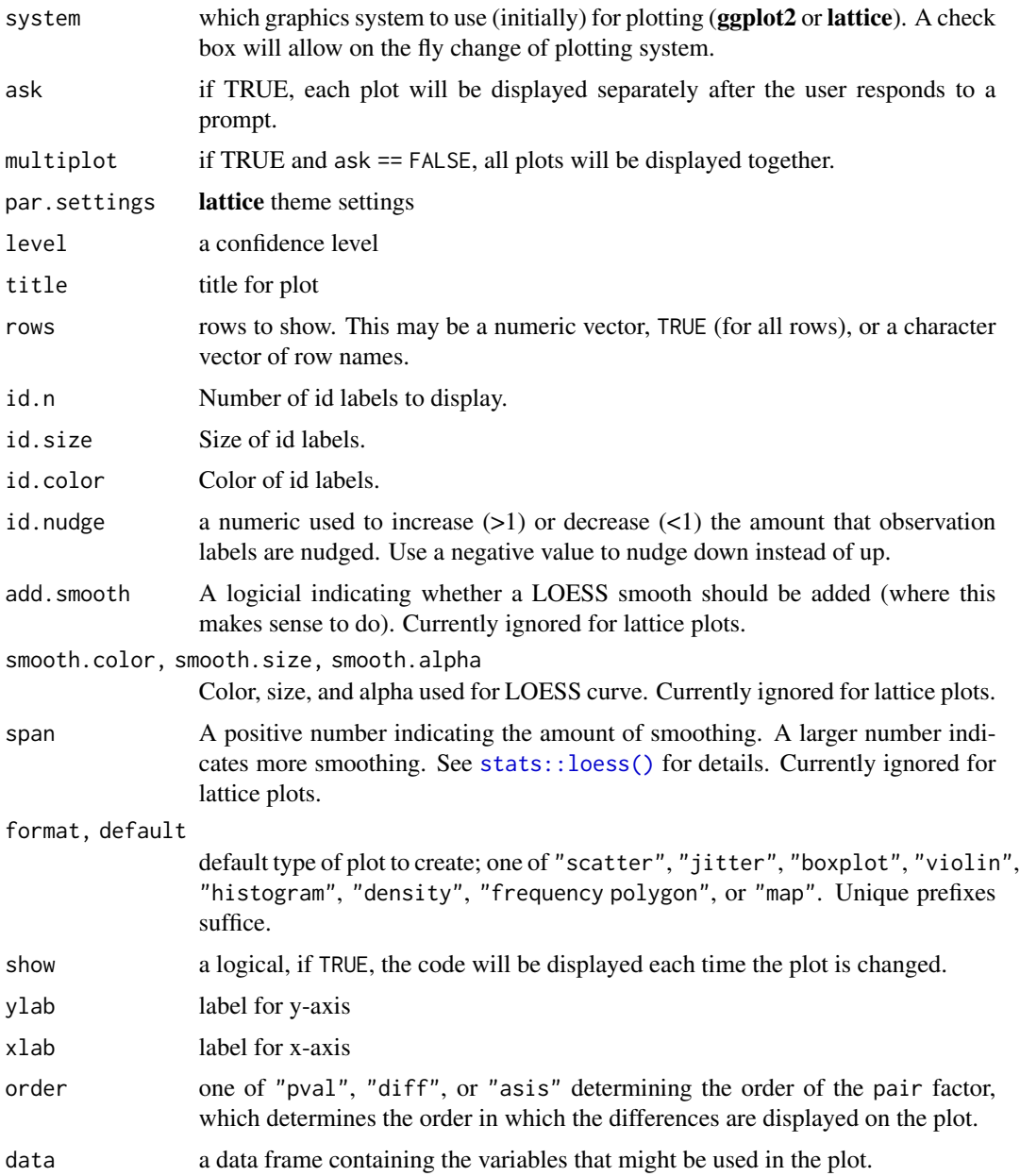

# Details

The method for models (lm and glm) is still a work in progress, but should be usable for relatively simple models. When the results for a logistic regression model created with  $glm()$  are satisfactory will depend on the format and structure of the data used to fit the model.

# Value

Nothing. Just for side effects.

#### mUSMap 71

#### Examples

```
lm( width \sim length * sex, data = KidsFeet) %>%
  mplot(which = 1:3, id.n = 5)lm( width \sim length * sex, data = KidsFeet) %>%
  mplot(smooth.color = "blue", smooth.size = 1.2, smooth.alpha = 0.3, id.size = 3)lmwidth \sim length * sex, data = KidsFeet) %mplot(rows = 2:3, which = 7)## Not run:
mplot( HELPrct )
mplot( HELPrct, "histogram" )
## End(Not run)
lmwidth \sim length \times sex, data = KidsFeet) %>%
  summary() %>%
  mplot()
lmwidth \sim length * sex, data = KidsFeet) %summary() %>%
  mplot(rows = c("sex", "length"))
lm(width \sim length * sex, data = KidsFeet) %>%
  summary() %>%
  mplot(rows = TRUE)
lm(age ~ substance, data = HELPrct) %>%
  TukeyHSD() %>%
  mplot()
lm(age ~ substance, data = HELProt) %>%
  TukeyHSD() %>%
  mplot(system = "lattice")
```
mUSMap *Make a US map with* ggplot2

#### Description

mUSMap takes in one dataframe that includes information about different US states. It merges this dataframe with a dataframe that includes geographical coordinate information. Depending on the arguments passed, it returns this data or a ggplot object constructed with the data.

```
mUSMap(
  data = NULL,
 key,
 fill = NULL,plot = c("borders", "frame", "none"),
  style = c("compact", "real")
)
```
## Arguments

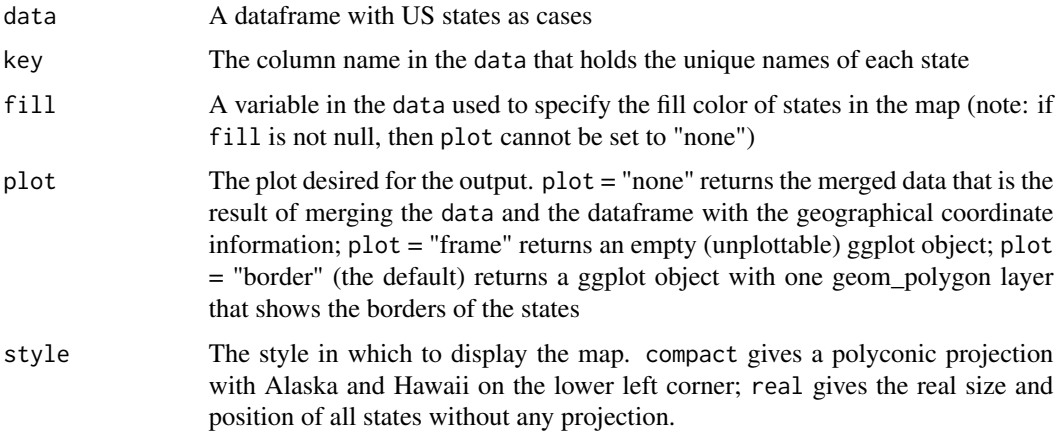

# Examples

```
USArrests2 <- USArrests %>% mutate(state = row.names(.))
mUSMap(USArrests2, key="state", fill = "UrbanPop")
```
mWorldMap *Make a world map with* ggplot2

## Description

mWorldMap takes in one dataframe that includes information about different countries. It merges this dataframe with a dataframe that includes geographical coordinate information. Depending on the arguments passed, it returns this data or a ggplot object constructed with the data.

#### Usage

```
mWorldMap(
  data = NULL,
  key = NA,
  fill = NULL,plot = c("borders", "frame", "none")
\mathcal{L}
```
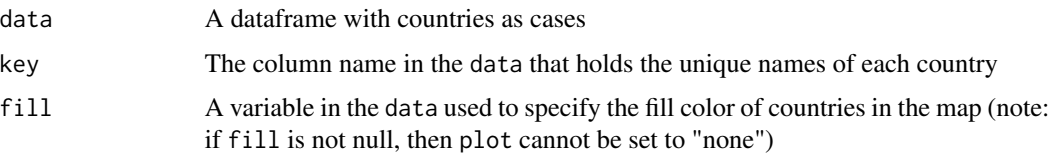
ntiles 73

```
plot The plot desired for the output. plot = "none" returns the merged data that is the
                  result of merging the data and the dataframe with the geographical coordinate
                  information; plot = "frame" returns an empty (unplottable) ggplot object; plot
                  = "border" (the default) returns a ggplot object with one geom_polygon layer
                  that shows the borders of the countries
```
### Examples

```
## Not run:
gdpData <- CIAdata("GDP") # load some world data
mWorldMap(gdpData, key="country", fill="GDP")
gdpData <- gdpData %>% mutate(GDP5 = ntiles(-GDP, 5, format="rank"))
mWorldMap(gdpData, key="country", fill="GDP5")
mWorldMap(gdpData, key="country", plot="frame") +
geom_point()
mergedData <- mWorldMap(gdpData, key="country", plot="none")
ggplot(mergedData, aes(x=long, y=lat, group=group, order=order)) +
geom_polygon(aes(fill=GDP5), color="gray70", size=.5) + guides(fill=FALSE)
## End(Not run)
```
ntiles *Create vector based on roughly equally sized groups*

# Description

Create vector based on roughly equally sized groups

### Usage

```
ntiles(
  x,
  n = 3,
  format = c("rank", "interval", "mean", "median", "center", "left", "right"),
  digits = 3\lambda
```
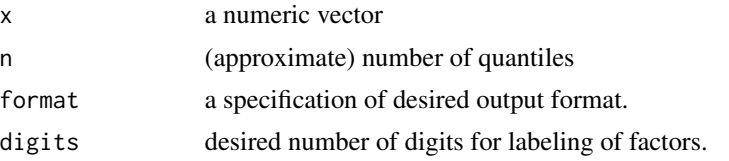

# Value

a vector. The type of vector will depend on format.

## Examples

```
if (require(mosaicData)) {
tally( ~ ntiles(age, 4), data=HELPrct)
tally( ~ ntiles(age, 4, format="center"), data=HELPrct)
tally( ~ ntiles(age, 4, format="interval"), data=HELPrct)
tally( ~ ntiles(age, 4, format="left"), data=HELPrct)
tally( ~ ntiles(age, 4, format="right"), data=HELPrct)
tally( ~ ntiles(age, 4, format="mean"), data=HELPrct)
tally( ~ ntiles(age, 4, format="median"), data=HELPrct)
bwplot( i2 ~ ntiles(age, n=5, format="interval"), data=HELPrct)
}
```
orrr *Odds Ratio and Relative Risk for 2 x 2 Contingency Tables*

### Description

This function calculates the odds ratio and relative risk for a 2 x 2 contingency table and a confidence interval (default conf.level is 95 percent) for the each estimate. x should be a matrix, data frame or table. "Successes" should be located in column 1 of x, and the treatment of interest should be located in row 2. The odds ratio is calculated as (Odds row 2) / (Odds row 1). The confidence interval is calculated from the log(OR) and backtransformed.

```
orrr(
  x,
  conf. level = 0.95,
 verbose = !quiet,
  quiet = TRUE,
  digits = 3,
  relrisk = FALSE
)
oddsRatio(x, conf.level = 0.95, verbose = !quiet, quiet = TRUE, digits = 3)
relrisk(x, conf.level = 0.95, verbose = !quiet, quiet = TRUE, digits = 3)
## S3 method for class 'oddsRatio'
print(x, digits = 4, ...)
## S3 method for class 'relrisk'
print(x, digits = 4, ...)
```

```
## S3 method for class 'oddsRatio'
summary(object, digits = 4, ...)
```

```
## S3 method for class 'relrisk'
summary(object, digits = 4, ...)
```
## Arguments

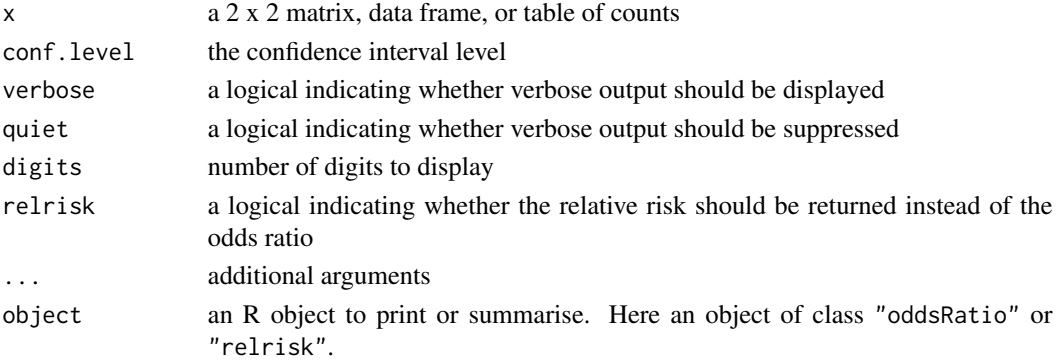

## Value

an odds ratio or relative risk. If verpose is true, more details and the confidence intervals are displayed.

## Author(s)

Kevin Middleton (<kmm@csusb.edu>); modified by R Pruim.

# See Also

[chisq.test\(\)](#page-0-0), [fisher.test\(\)](#page-0-0)

## Examples

```
M1 <- matrix(c(14, 38, 51, 11), nrow = 2)
M1
oddsRatio(M1)
M2 <- matrix(c(18515, 18496, 1427, 1438), nrow = 2)
rownames(M2) <- c("Placebo", "Aspirin")
colnames(M2) <- c("No", "Yes")
M2
oddsRatio(M2)
oddsRatio(M2, verbose = TRUE)
relrisk(M2, verbose = TRUE)
if (require(mosaicData)) {
relrisk(tally(~ homeless + sex, data = HELPrct) )
do(3) * relrisk( tally( * homes + shuffle(sex), data = HELProt) )}
```
panel.levelcontourplot

*Lattice plot that draws a filled contour plot*

# Description

Used within plotFun

# Usage

```
panel.levelcontourplot(
 x,
 y,
 z,
  subscripts = 1,
 at,
  shrink,
 labels = TRUE,
 label.style = c("mixed", "flat", "align"),
 contour = FALSE,
 region = TRUE,
 col = add.line$col,
 lty = add.line$lty,
 lwd = add.line$lwd,
 border = "transparent",
  ...,
 col.regions = regions$col,
 filled = TRUE,
 alpha.regions = regions$alpha
)
```
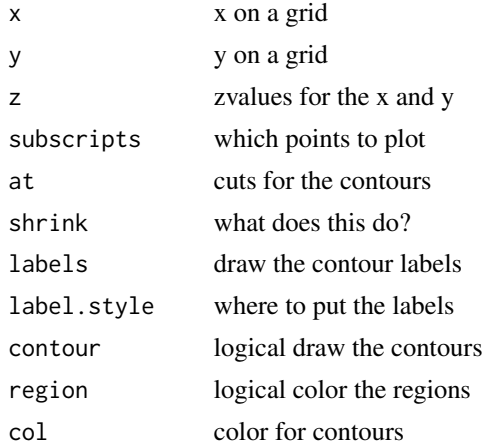

# panel.Imbands 77

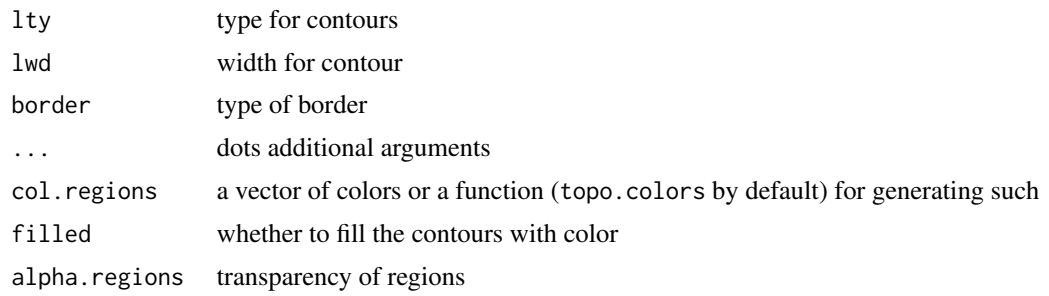

panel.lmbands *show confidence and prediction bands on plots*

# Description

show confidence and prediction bands on plots

## Usage

```
panel.lmbands(
 x,
 y,
 interval = "confidence",
 level = 0.95,model = lm(y \sim x),band.col = c(conf = slcol[3], pred = slcol[2]),
 band.lty = c(conf = slty[3], pred = slty[2]),
 band.show = TRUE,
  fit.show = TRUE,band.alpha = 0.6,
 band.lwd = 1,
 npts = 100,
  ...
\mathcal{L}
```
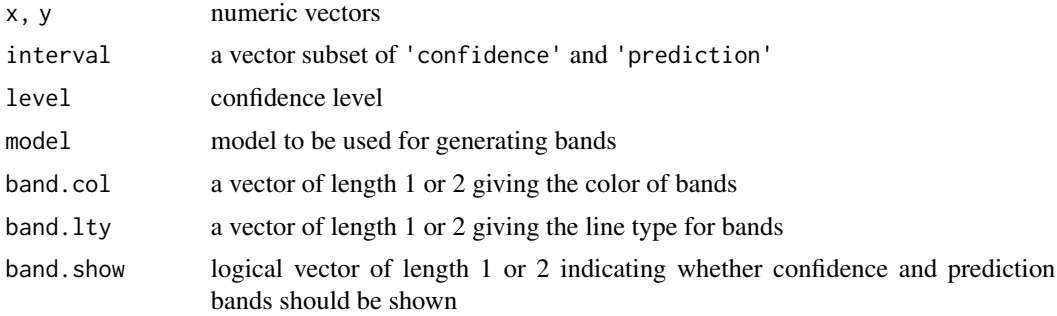

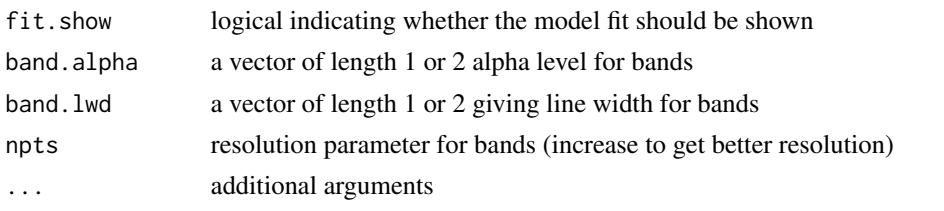

panel.plotFun *Panel function for plotting functions*

# Description

Panel function for plotting functions

# Usage

```
panel.plotFun(
 object,
  ...,
  type = "1",npts = NULL,
 zlab = NULL,
 filled = TRUE,levels = NULL,
 nlevels = 10,
  surface = FALSE,
 col.regions = topo.colors,
  lwd = trellis.par.get("superpose.line")$lwd,
  lty = trellis.par.get("superpose.line")$lty,
  alpha = NULL,
  discontinuity = NULL,
  discontinuities = NULL
\mathcal{L}
```
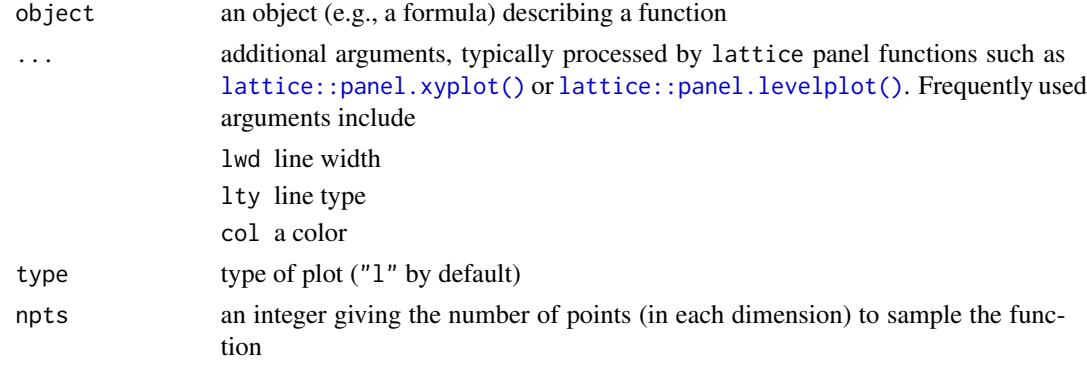

# panel.plotFun1 79

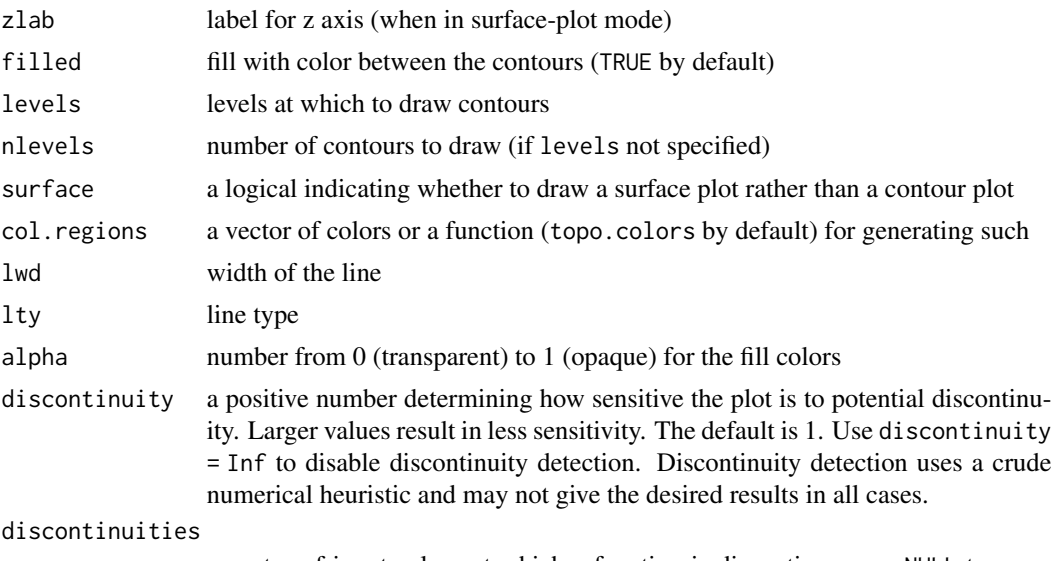

a vector of input values at which a function is discontinuous or NULL to use a heuristic to auto-detect.

## See Also

plotFun

# Examples

```
x \leftarrow runif(30, 0, 2*pi)d \le data.frame( x = x, y = sin(x) + rnorm(30, sd=.2))
xyplot( y ~ x, data=d )
ladd(panel.plotFun( sin(x) ~ x, col='red' ) )
xyplot( y \sim x | rbinom(30,1,.5), data=d)
ladd(panel.plotFun( sin(x) \sim x, col='red', lty=2 ) ) # plots sin(x) in each panel
```
panel.plotFun1 *Panel function for plotting functions*

# Description

Panel function for plotting functions

```
panel.plotFun1(
 ..f..,
  ...,
 x,
 y,
  type = "1",
```

```
lwd = trellis.par.get("superpose.line")$lwd,
 lty = trellis.par.get("superpose.line")$lty,
 col = trellis.par.get("superpose.line")$col,
 npts = NULL,
 zlab = NULL,
 filled = TRUE,
 levels = NULL,
 nlevels = 10,surface = FALSE,
 alpha = NULL,
 discontinuity = NULL,
 discontinuities = NULL
)
```
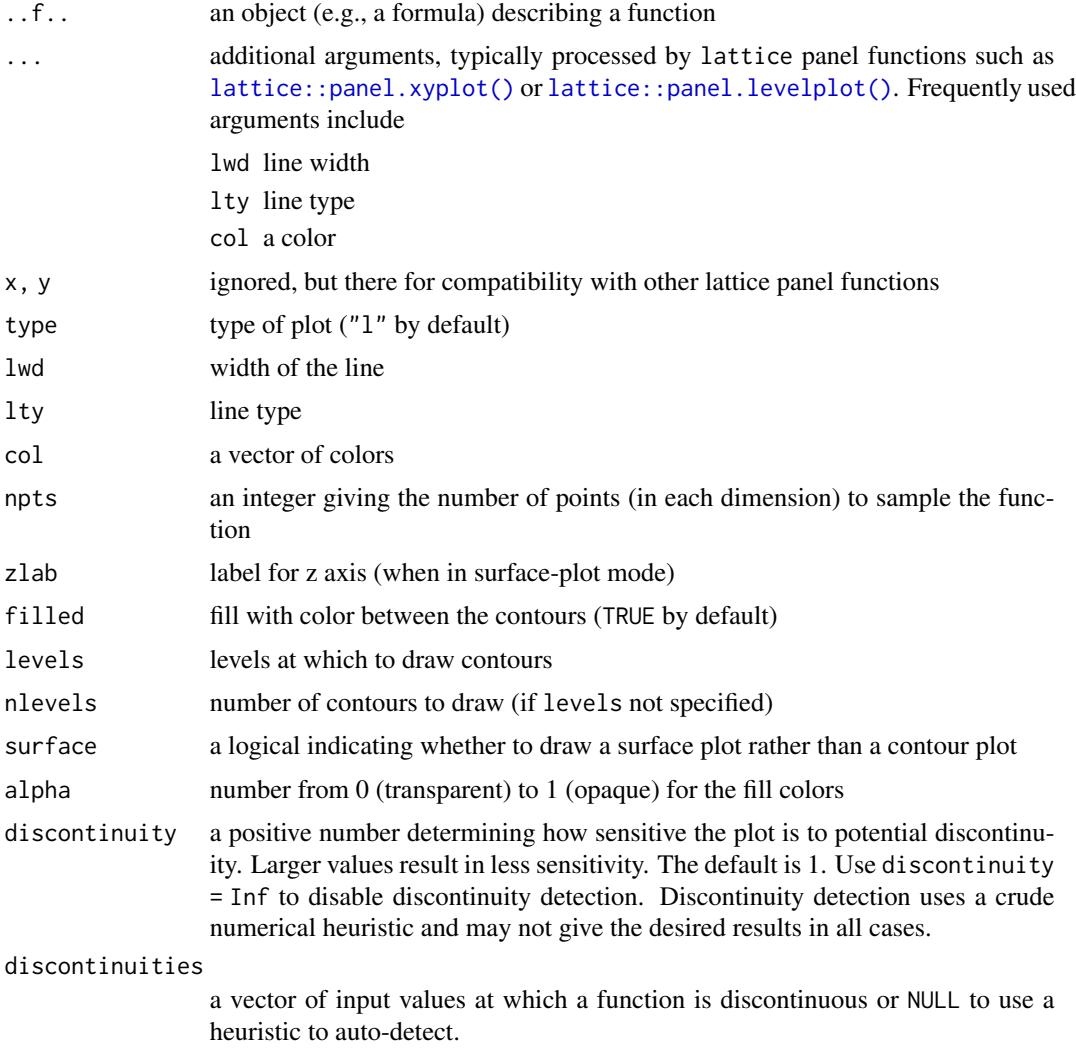

### pdist 81

## See Also

plotFun

### Examples

```
x < - runif(30,0,2*pi)
d \le data.frame( x = x, y = sin(x) + rnorm(30, sd=.2))
xyplot( y ~ x, data=d )
ladd(panel.plotFun1( sin, col='red' ) )
xyplot( y \sim x | rbinom(30,1,.5), data=d)
ladd(panel.plotFun1( sin, col='red', lty=2 ) ) # plots sin(x) in each panel
```
pdist *Illustrated probability calculations from distributions*

# Description

Illustrated probability calculations from distributions

```
pdist(
 dist = "norm",q,
 plot = TRUE,
 verbose = FALSE,
  invisible = FALSE,
  digits = 3L,
 xlim,
 ylim,
  resolution = 500L,
  return = c("values", "plot"),
  ...,
  refinements = list()
\mathcal{L}xpgamma(
  q,
  shape,
  rate = 1,scale = 1/rate,
  lower.tail = TRUE,log.p = FALSE,...
\mathcal{L}xpt(q, df, ncp, lower.tail = TRUE, log.p = FALSE, ...)
```

```
82 pdist
```
 $xpchisq(q, df, ncp = 0, lower.tail = TRUE, log.p = FALSE, ...)$  $xpf(q, df1, df2, lower.tail = TRUE, log.p = FALSE, ...)$  $x$ pbinom(q, size, prob, lower.tail = TRUE, log.p = FALSE, ...)  $xppois(q, lambda, lower.tail = TRUE, log.p = FALSE, ...)$  $xpgeom(q, prob, lower.tail = TRUE, log.p = FALSE, ...)$  $x$ pnbinom(q, size, prob, mu, lower.tail = TRUE, log.p = FALSE, ...)  $xpbeta(q, shape1, shape2, nep = 0, lower$ **tail = TRUE, log.p = FALSE, ...** $)$ 

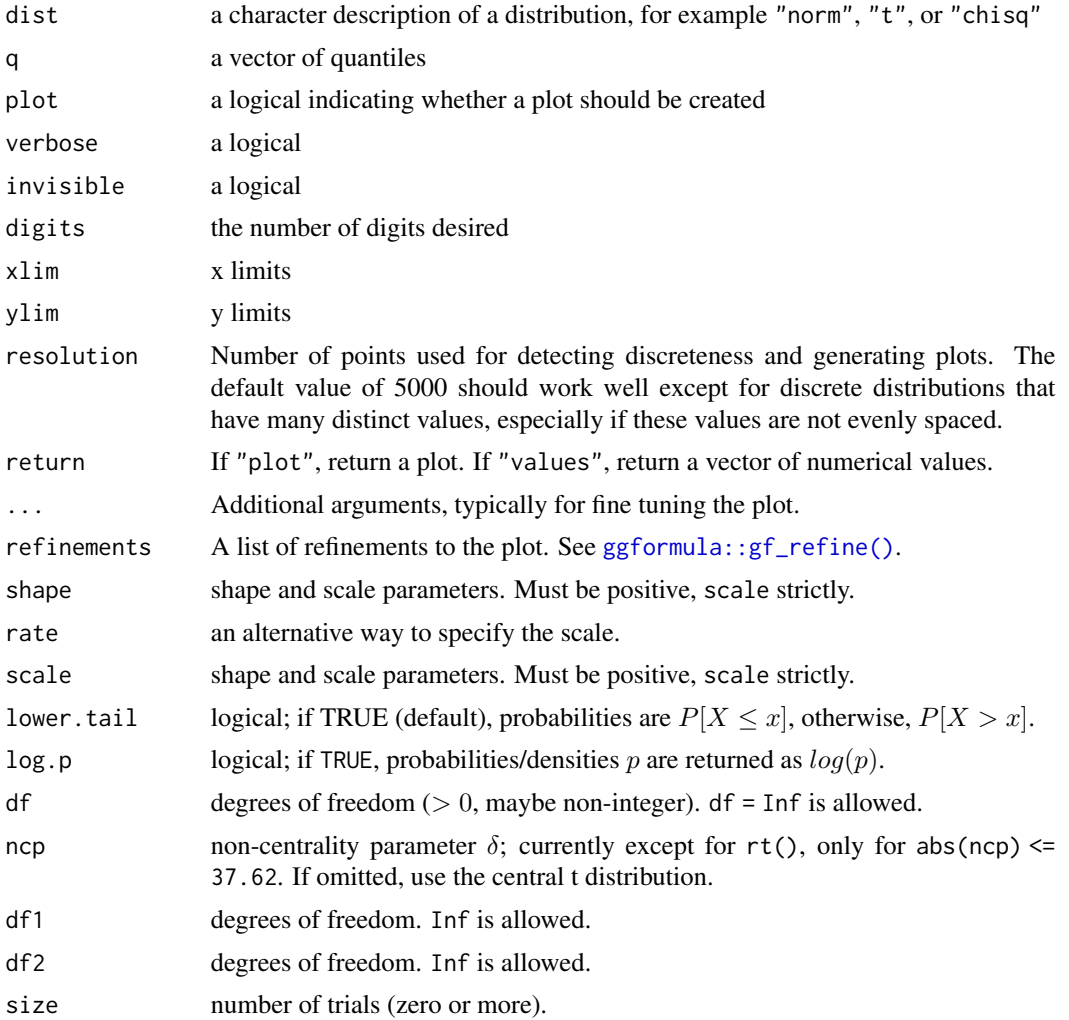

# plotCumfreq 83

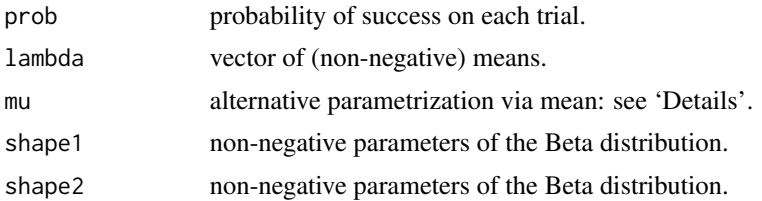

## Details

The most general function is pdist which can work with any distribution for which a p-function exists. As a convenience, wrappers are provided for several common distributions.

## Value

A vector of probabilities; a plot is printed as a side effect.

### See Also

[qdist\(\)](#page-98-0), [xpnorm\(\)](#page-127-0), [xqnorm\(\)](#page-127-1).

### Examples

```
pdist("norm", -2:2)
pdist("norm", seq(80, 120, by = 10), mean = 100, sd = 10)pdist("chisq", 2:4, df = 3)
pdist("f", 1, df1 = 2, df2 = 10)
pdist("gamma", 2, shape = 3, rate = 4)
```
plotCumfreq *Cumulative frequency plots*

## Description

A high-level function for producing a cumulative frequency plot using lattice graphics.

```
plotCumfreq(x, data, ...)
## S3 method for class 'formula'
plotCumfreq(x, data = NULL, subsets, ...)## Default S3 method:
plotCumfreq(x, ...)
prepanel.cumfreq(x, ...)
panel.cumfreq(x, type = c("smooth", "step"), groups = NULL, ...)
```
## Arguments

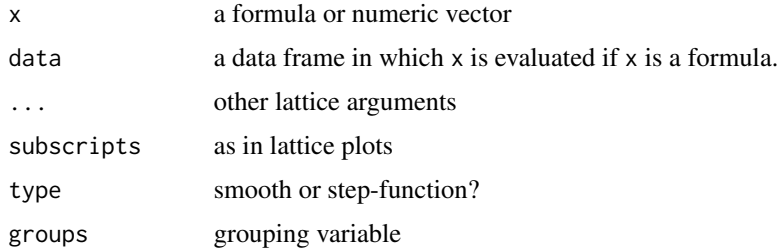

### See Also

[histogram\(\)](#page-125-0), [densityplot\(\)](#page-0-0)

## Examples

plotCumfreq(~eruptions, faithful, xlab = 'duration of eruptions')

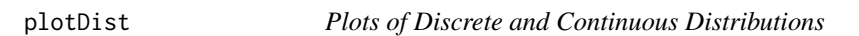

# Description

Provides a simple way to generate plots of pdfs, probability mass functions, cdfs, probability histograms, and normal-quantile plots for distributions known to R.

```
plotDist(
 dist,
  ...,
 xlim = NULL,ylim = NULL,
  add,
 under = FALSE,
 packets = NULL,
  rows = NULL,columns = NULL,
 kind = c("density", "cdf", "qq", "histogram"),
 xlab = "",
 vlab = "",
 breaks = NULL,
  type,
  resolution = 5000L,
 params = NULL
\mathcal{E}
```
### plotDist 85

# Arguments

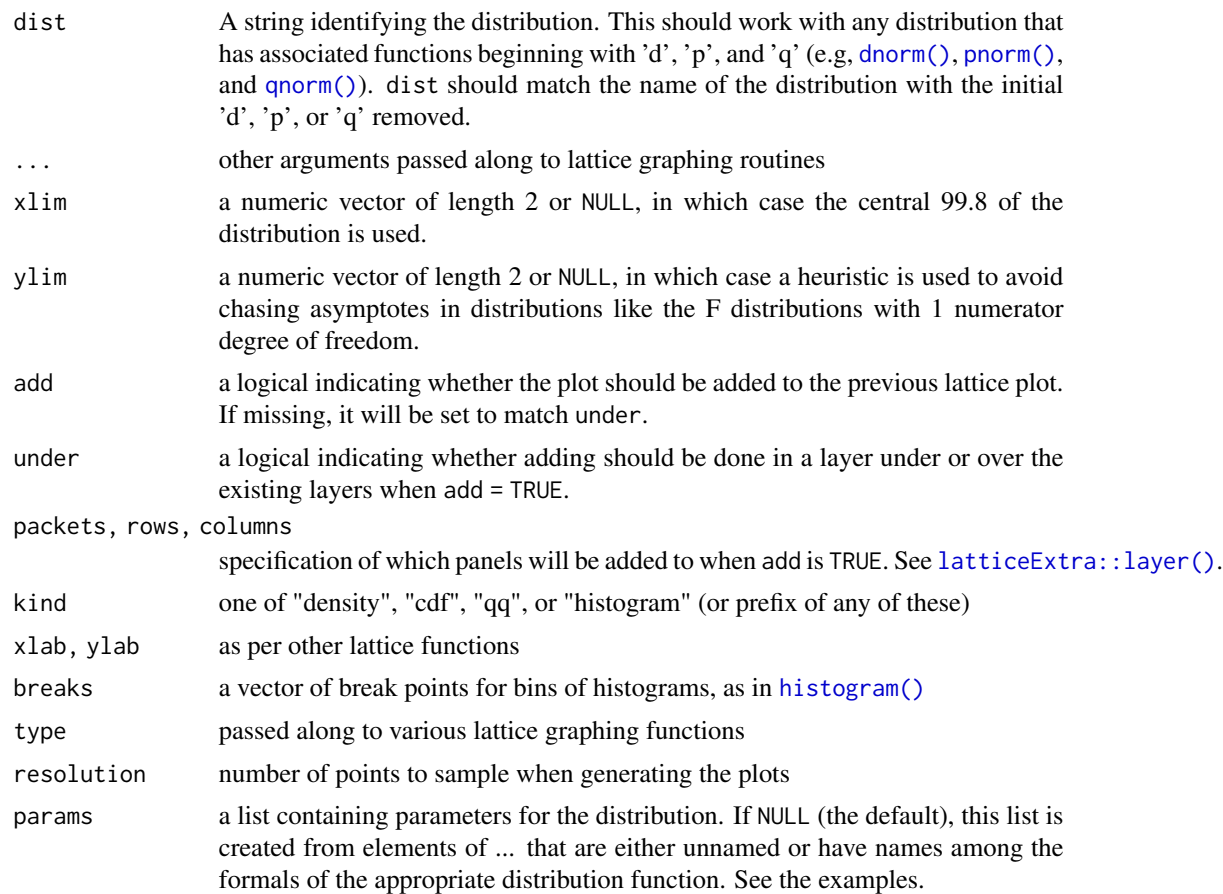

## Details

plotDist() determines whether the distribution is continuous or discrete by seeing if all the sampled quantiles are unique. A discrete random variable with many possible values could fool this algorithm and be considered continuous.

The plots are done referencing a data frame with variables x and y giving points on the graph of the pdf, pmf, or cdf for the distribution. This can be useful in conjunction with the groups argument. See the examples.

## See Also

```
ggformula::gf_dist()
```
# Examples

```
plotDist('norm')
plotDist('norm', type='h')
plotDist('norm', kind='cdf')
plotDist('exp', kind='histogram')
```

```
plotDist('binom', params=list( 25, .25)) # explicit params
plotDist('binom', 25, .25) # params inferred
plotDist('norm', mean=100, sd=10, kind='cdf') # params inferred
plotDist('binom', 25, .25, xlim=c(-1, 26)) # params inferred
plotDist('binom', params=list( 25, .25), kind='cdf')
plotDist('beta', params=list( 3, 10), kind='density')
plotDist('beta', params=list( 3, 10), kind='cdf')
plotDist( "binom", params=list(35,.25),
          groups= y < dbinom(qbinom(0.05, 35, .25), 35,.25) )
plotDist( "binom", params=list(35,.25),
           groups= y < dbinom(qbinom(0.05, 35, .25), 35,.25),
          kind='hist')
plotDist("norm", mean=10, sd=2, col="blue", type="h")
plotDist("norm", mean=12, sd=2, col="red", type="h", under=TRUE)
plotDist("binom", size=100, prob=.30) +
 plotDist("norm", mean=30, sd=sqrt(100 * .3 * .7))
plotDist("chisq", df=4, groups = x > 6, type="h")plotDist("f", df1=1, df2 = 99)
if (require(mosaicData)) {
histogram( ~age|sex, data=HELPrct)
m <- mean( ~age|sex, data=HELPrct)
s <- sd(~age|sex, data=HELPrct)
plotDist( "norm", mean=m[1], sd=s[1], col="red", add=TRUE, packets=1)
plotDist( "norm", mean=m[2], sd=s[2], col="blue", under=TRUE, packets=2)
}
```
<span id="page-85-0"></span>

plotFun *Plotting mathematical expressions*

## **Description**

Plots mathematical expressions in one and two variables.

```
plotFun(
  object,
  ...,
  plot = trellis.last.object(),
  add = NULL,under = FALSE,xlim = NULL,vlim = NULL,
  npts = NULL,
  vlab = NULL,
  xlab = NULL,
  zlab = NULL,filled = TRUE,
```
### plotFun 87 and 87 and 87 and 87 and 87 and 87 and 87 and 87 and 87 and 87 and 87 and 87 and 87 and 87 and 87 and 87

```
levels = NULL,
nlevels = 10,
labels = TRUE,
surface = FALSE,
groups = NULL,
col = trellis.par.get("superpose.line")$col,
col.regions = topo.colors,
type = "1",lwd = trellis.par.get("superpose.line")$lwd,
lty = trellis.par.get("superpose.line")$lty,
alpha = NULL,discontinuities = NULL,
discontinuity = 1,
interactive = rstudio_is_available()
```
# Arguments

 $\mathcal{L}$ 

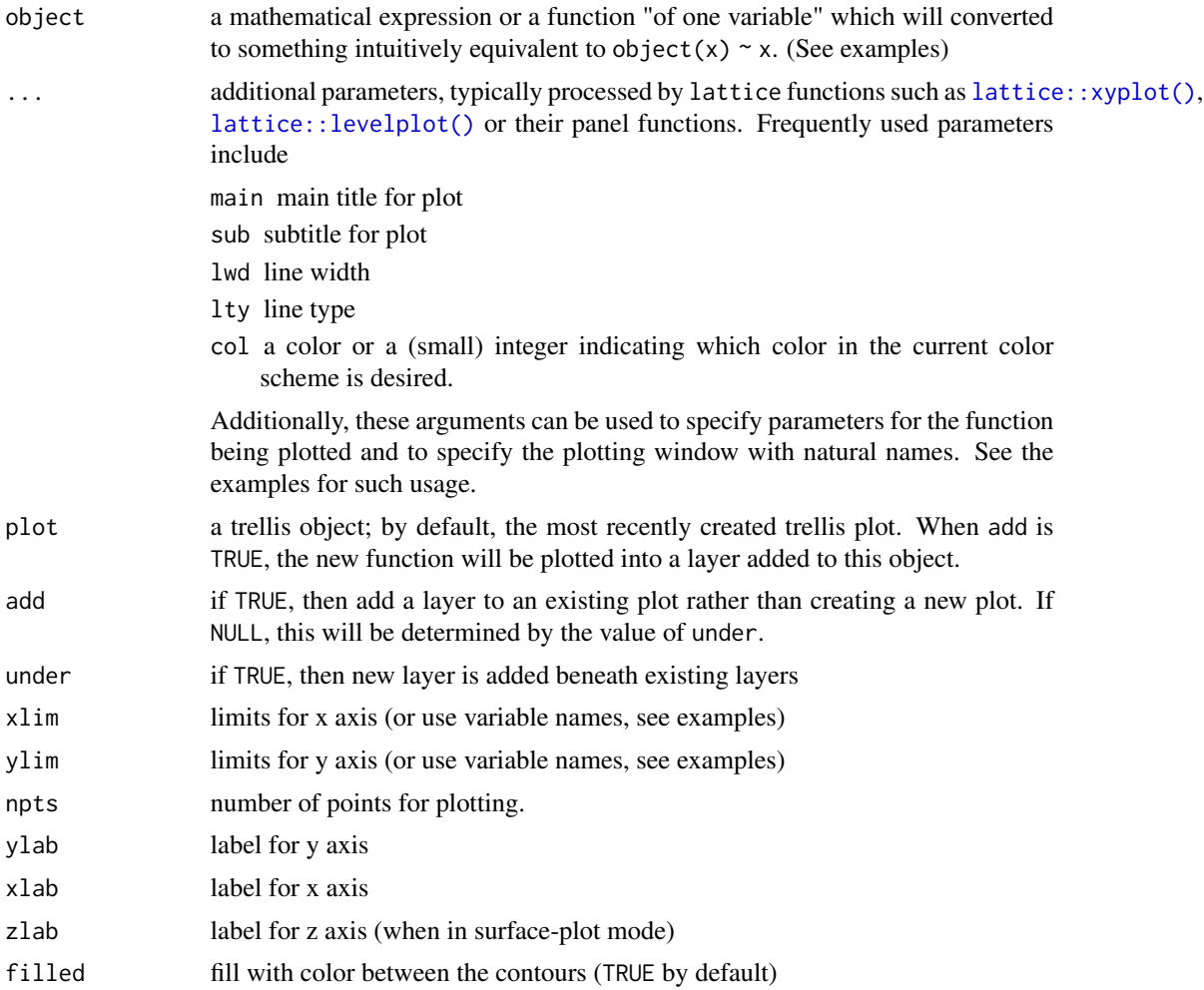

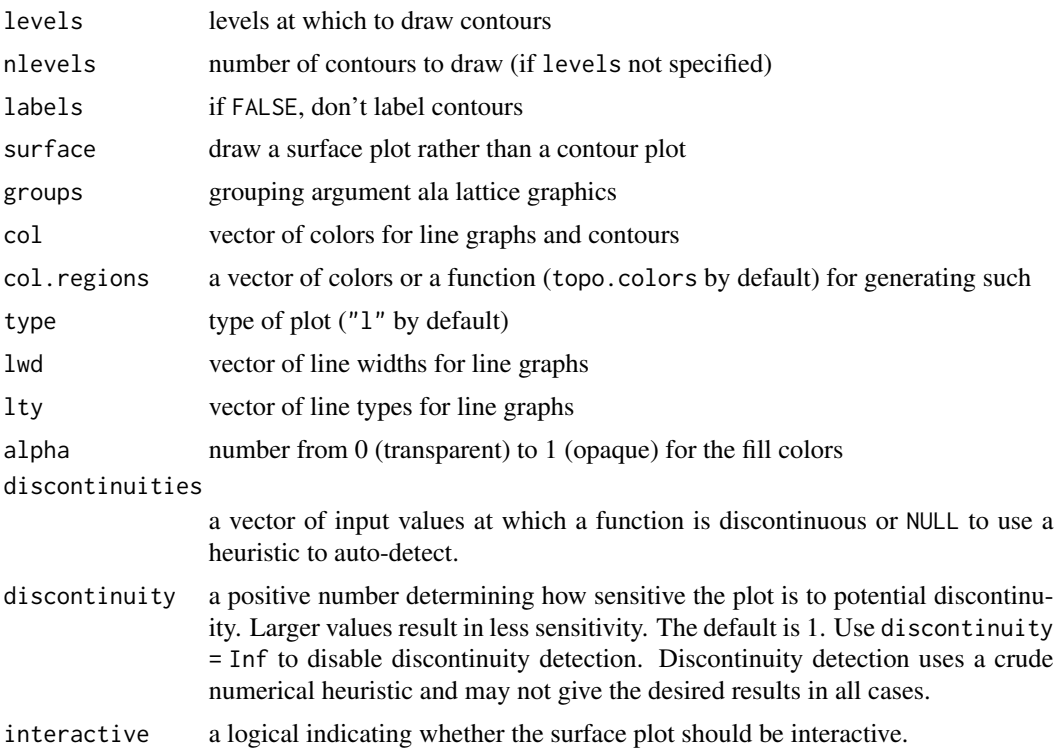

### Details

makes plots of mathematical expressions using the formula syntax. Will draw both line plots and contour/surface plots (for functions of two variables). In RStudio, the surface plot comes with sliders to set orientation. If the colors in filled surface plots are too blocky, increase npts beyond the default of 50, though npts=300 is as much as you're likely to ever need. See examples for overplotting a constraint function on an objective function.

### Value

a trellis object

## Examples

```
plotFun(a*sin(x^2)^{x}x, xlim=range(-5,5), a=2 ) # setting parameter value
plotFun( u^2 ~ u, ulim=c(-4,4) ) # limits in terms of u
# Note roles of ylim and y.lim in this example
plotFun( y^2 ~ y, ylim=c(-2,20), y.lim=c(-4,4) )
# Combining plot elements to show the solution to an inequality
plotFun(x^2 -3 \sim x, xlim=c(-4,4), grid=TRUE)
ladd( panel.abline(h=0,v=0,col='gray50') )
plotFun((x^2 -3) * (x^2 > 3) - x, type='h', alpha=.1, lwd=4, col='lightblue', add=TRUE)
plotFun( sin(x) \sim x,
   groups=cut(x, findZeros(sin(x) \sim x, within=10)$x),
   col=c('blue','green'), lty=2, lwd=3, xlim=c(-10,10) )
plotFun( sin(x) \sim x,
```
### plotModel 89

```
groups=cut(x, findZeros(sin(x) \sim x, within=10)$x),
  col=c(1,2), lty=2, lwd=3, xlim=c(-10,10) )
## plotFun( sin(2*pi*x/P)*exp(-k*t)~x+t, k=2, P=.3)
f \le rfun( \sim u & v )
plotFun( f(u=u, v=v) \sim u \& v, u.lim=range(-3,3), v.lim=range(-3,3))
plotFun( u^2 + v < 3 \sim u & v, add=TRUE, npts=200 )
if (require(mosaicData)) {
# display a linear model using a formula interface
model <- lm(wage ~ poly(exper,degree=2), data=CPS85)
fit <- makeFun(model)
xyplot(wage ~ exper, data=CPS85)
plotFun(fit(exper) ~ exper, add=TRUE, lwd=3, col="red")
# Can also just give fit since it is a "function of one variable"
plotFun(fit, add=TRUE, lwd=2, col='white')
}
# Attempts to find sensible axis limits by default
plotFun( sin(k*x)~x, k=0.01 )
# Plotting a linear model with multiple predictors.
mod <- lm(length ~ width * sex, data=KidsFeet)
fitted.length <- makeFun(mod)
xyplot(length ~ width, groups=sex, data=KidsFeet, auto.key=TRUE)
plotFun(fitted.length(width, sex="B") ~ width, add=TRUE, col=1)
plotFun(fitted.length(width, sex="G") ~ width, add=TRUE, col=2)
```
plotModel *Plot a regression model*

### **Description**

Visualize a regression model amid the data that generated it.

### Usage

plotModel(mod, ...)

### Arguments

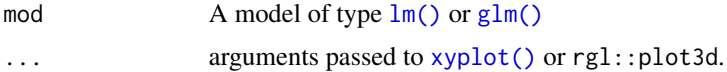

### Details

The goal of this function is to assist with visualization of statistical models. Namely, to plot the model on top of the data from which the model was fit.

The primary plot type is a scatter plot. The x-axis can be assigned to one of the predictors in the model. Additional predictors are thought of as co-variates. The data and fitted curves are partitioned by these covariates. When the number of components to this partition is large, a random subset of the fitted curves is displayed to avoid visual clutter.

If the model was fit on one quantitative variable (e.g. SLR), then a scatter plot is drawn, and the model is realized as parallel or non-parallel lines, depending on whether interaction terms are present.

Eventually we hope to support 3-d visualizations of models with 2 quantitative predictors using the rgl package.

Currently, only linear regression models and generalized linear regression models are supported.

## Value

A lattice or ggplot2 graphics object.

## Caution

This is still underdevelopment. The API is subject to change, and some use cases may not work yet. Watch for improvements in subsequent versions of the package.

## Author(s)

Ben Baumer, Galen Long, Randall Pruim

## See Also

[plotPoints\(\)](#page-90-0), [plotFun\(\)](#page-85-0)

## Examples

```
require(mosaic)
mod \leq lm( mpg \sim factor(cyl), data = mtcars)
plotModel(mod)
# SLR
mod < -1m( mpg \sim wt, data = mtcars)
plotModel(mod, pch = 19)
# parallel slopes
mod \le - lm( mpg \sim wt + factor(cyl), data=mtcars)
plotModel(mod)
## Not run:
# multiple categorical vars
mod \leq lm( mpg \sim wt + factor(cyl) + factor(vs) + factor(am), data = mtcars)
plotModel(mod)
plotModel(mod, mpg ~ am)
# interaction
mod \leq lm( mpg \sim wt + factor(cyl) + wt:factor(cyl), data = mtcars)
plotModel(mod)
# polynomial terms
```
### plotPoints 91

```
mod \leq - \ln(\text{mpg} \sim \text{wt} + I(\text{wt}^2)), data = mtcars)
plotModel(mod)
# GLM
mod \leq glm(vs \sim wt, data=mtcars, family = 'binomial')plotModel(mod)
# GLM with interaction
mod \leq glm(vs \sim wt + factor(cyl), data=mtcars, family = 'binomial')
plotModel(mod)
# 3D model
mod \le - lm( mpg \sim wt + hp, data = mtcars)
plotModel(mod)
# parallel planes
mod \le lm( mpg \sim wt + hp + factor(cyl) + factor(vs), data = mtcars)
plotModel(mod)
# interaction planes
mod \le 1m( mpg \sim wt + hp + wt * factor(cyl), data = mtcars)
plotModel(mod)
plotModel(mod, system="g") + facet_wrap( ~ cyl )
## End(Not run)
```
<span id="page-90-0"></span>plotPoints *Scatter plot of points*

## Description

Make or add a scatter plot in a manner coordinated with plotFun.

### Usage

```
plotPoints(
 x,
 data = parent.frame(),
 add = NULL,under = FALSE,
 panelfun = panel.xyplot,
 plotfun = xyplot,
  ...,
 plot = trellis.last.object()
\lambda
```
### Arguments

x A formula specifying  $y \sim x$  or  $z \sim x \& y$ 

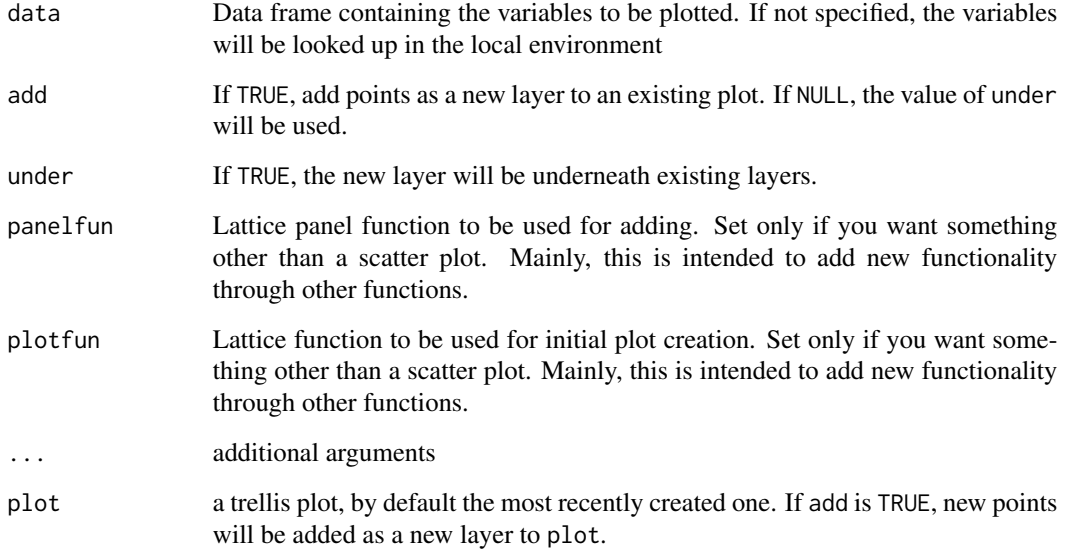

# Value

A trellis graphics object

# See Also

[plotFun\(\)](#page-85-0)

# Examples

```
if (require(mosaicData)) {
plotPoints( width ~ length, data=KidsFeet, groups=sex, pch=20)
f <- makeFun( lm( width ~ length * sex, data=KidsFeet))
plotFun( f(length=length,sex="G")~length, add=TRUE, col="pink")
plotFun( f(length=length,sex="B")~length, add=TRUE)
}
```
project *Projections*

# Description

Compute projections onto the span of a vector or a model space, dot products, and vector lengths in Euclidean space.

### project that the contract of the contract of the contract of the contract of the contract of the contract of the contract of the contract of the contract of the contract of the contract of the contract of the contract of t

## Usage

```
project(x, ...)
## S4 method for signature 'formula'
project(x, u = NULL, data = parent-frame(2), coefficients = TRUE, ...)## S4 method for signature 'numeric'
project(x, u = rep(1, length(x)), type = c("vector", "length", "coeff"), ...)## S4 method for signature 'matrix'
project(x, u, data = parent-frame())vlength(x, ...)
dot(u, v)
```
Arguments

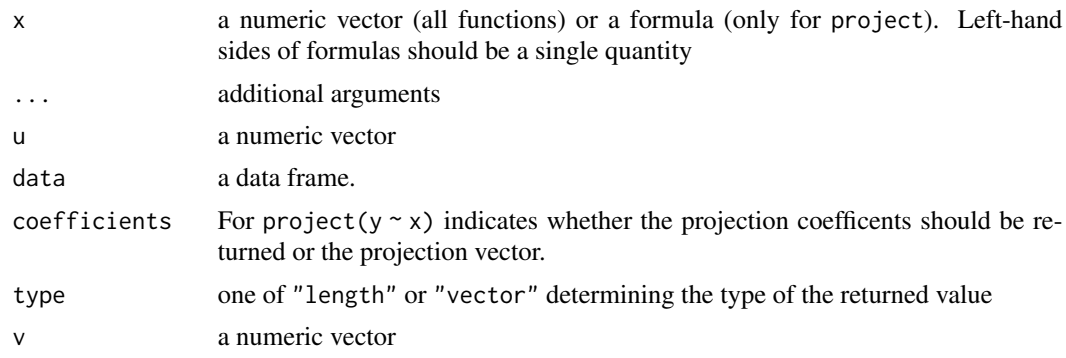

### Details

project (preferably pronounced "pro-JECT" as in "projection") does either of two related things: (1) Given two vectors as arguments, it will project the first onto the second, returning the point in the subspace of the second that is as close as possible to the first vector. (2) Given a formula as an argument, will work very much like lm(), constructing a model matrix from the right-hand side of the formula and projecting the vector on the left-hand side onto the subspace of that model matrix.

In (2), rather than returning the projected vector, project() returns the coefficients on each of the vectors in the model matrix. UNLIKE lm(), the intercept vector is NOT included by default. If you want an intercept vector, include +1 in your formula.

### Value

project returns the projection of x onto u (or its length if u and v are numeric vectors and type == "length")

vlength returns the length of the vector (i.e., the square root of the sum of the squares of the components)

dot returns the dot product of u and v

## See Also

link{project}

### Examples

```
x1 \leftarrow c(1,0,0); x2 \leftarrow c(1,2,3); y1 \leftarrow c(3,4,5); y2 \leftarrow rnorm(3)# projection onto the 1 vector gives the mean vector
mean(y2)
project(y2, 1)
# return the length of the vector, rather than the vector itself
project(y2, 1, type='length')
project(y1 \sim x1 + x2) -> pr; pr
# recover the projected vector
cbind(x1,x2) %*% pr -> v; v
project(y1 - x1 + x2, coefficients=FALSE)
dot( y1 - v, v ) # left over should be orthogonal to projection, so this should be \sim \varnothingif (require(mosaicData)) {
project(width~length+sex, data=KidsFeet)
}
vlength(rep(1,4))
if (require(mosaicData)) {
m <- lm( length ~ width, data=KidsFeet )
# These should be the same
vlength( m$effects )
vlength( KidsFeet$length)
# So should these
vlength( tail(m$effects, -2) )
sqrt(sum(resid(m)^2))
}
v \leftarrow c(1,1,1); w \leftarrow c(1,2,3)u \le v / vlength(v) # make a unit vector
# The following should be the same:
project(w,v, type="coef") * v
project(w,v)
# The following are equivalent
abs(dot( w, u ))
vlength( project( w, u) )
vlength( project( w, v) )
project( w, v, type='length' )
```
<span id="page-93-0"></span>prop.test *Exact and Approximate Tests for Proportions*

### Description

The mosaic prop. test provides wrapper functions around the function of the same name in **stats**. These wrappers provide an extended interface (including formulas). prop.test performs an approximate test of a simple null hypothesis about the probability of success in a Bernoulli or multinomial experiment from summarized data or from raw data.

### prop.test 95

# Usage

```
prop.test(
 x,
 n,
 p = NULL,alternative = c("two.sided", "less", "greater"),
  conf. level = 0.95,data = NULL,success = NULL,
  ...
\mathcal{L}
```
# Arguments

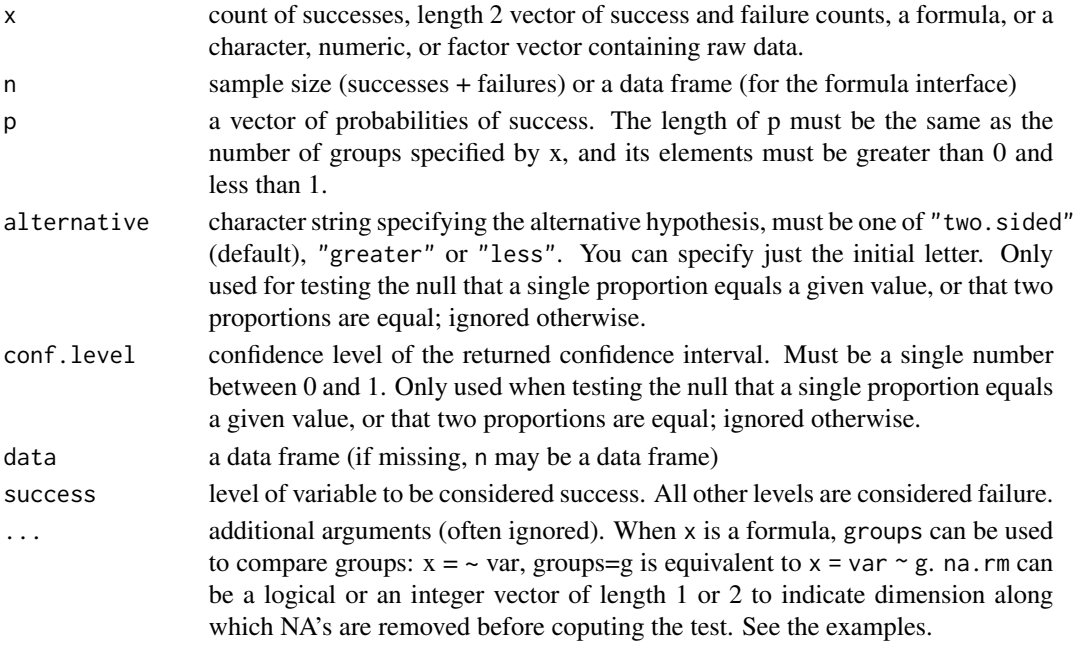

## Details

 $conf. level = 0.95, ...$ 

This is a wrapper around [prop.test\(\)](#page-93-0) to simplify its use when the raw data are available, in which case an extended syntax for prop.test is provided.

# Value

an htest object

## Note

When x is a 0-1 vector, 0 is treated as failure and 1 as success. Similarly, for a logical vector TRUE is treated as success and FALSE as failure.

# See Also

```
mosaic::binom.test(), stats::prop.test()
```
### Examples

```
# Several ways to get a confidence interval for the proportion of Old Faithful
# eruptions lasting more than 3 minutes.
prop.test( faithful$eruptions > 3 )
prop.test(97,272)
faithful$long <- faithful$eruptions > 3
prop.test( faithful$long )
prop.test( ~long , data = faithful )
prop.test( homeless ~ sex, data = HELPrct )
prop.test( ~ homeless | sex, data = HELPrct )
prop.test( \sim homeless, groups = sex, data = HELPrct )
prop.test(anysub ~ 1ink, data = HELProt, na.rm = TRUE)prop.test(link \sim anysub, data = HELPrct, na.rm = 1)
prop.test(link ~ anysub, data = HELPrct, na.rm = TRUE)
```
prop\_test *Internal function for testing proportion*

### Description

This function is wrapped by [prop.test\(\)](#page-93-0), which most users should use instead.

### Usage

```
prop_test(
 x,
 n,
  p = NULL,alternative = c("two.sided", "less", "greater"),
  conf. level = 0.95,
  ...
)
```
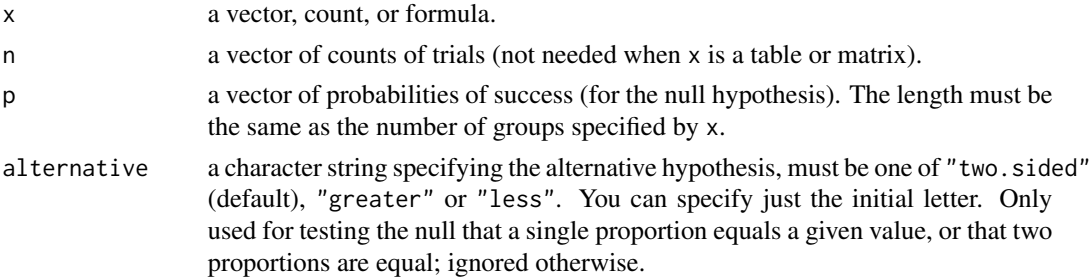

### qdata 97

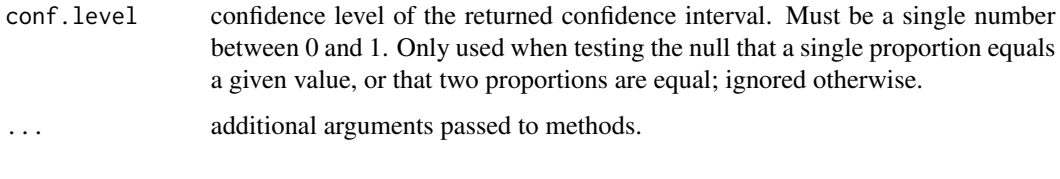

## <span id="page-96-1"></span>qdata *The Data Distribution*

## <span id="page-96-0"></span>Description

Density, distribution function, quantile function, and random generation from data.

## Usage

```
qdata(formula, p = seq(0, 1, 0.25), data = NULL, ...)
cdata(formula, p = 0.95, data = NULL, ...)pdata(formula, q, data = NULL, ...)
rdata(formula, n, data = NULL, ...)
ddata(formula, q, data = NULL, ...)
```
# Arguments

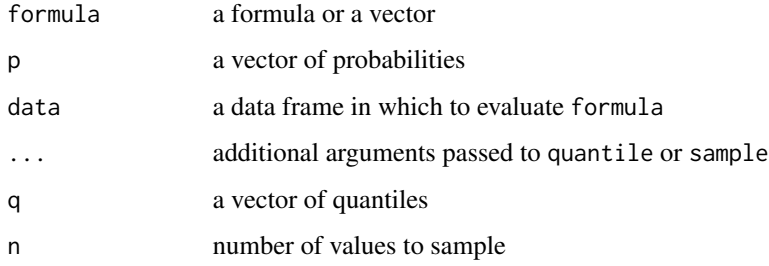

## Value

For qdata, a vector of quantiles

for cdata, a data frame giving upper and lower limits and the central proportion requested

For pdata, a vector of probabilities

For rdata, a vector of sampled values.

For ddata, a vector of probabilities (empirical densities)

## Examples

```
data(iris)
qdata(Sepal.Length ~ Species, 0.5, data=iris)
qdata(~Sepal.Length, p = 0.5, groups=Species, data=iris)
qdata(iris$Sepal.Length, p = 0.5)
qdata(~ Sepal.Length, p = 0.5, data=iris)
qdata<sup>\sim</sup> Sepal.Length, p = 0.5, groups=Species, data=iris)
data(iris)
cdata(iris$Sepal.Length, 0.5)
cdata( ~ Sepal.Length, 0.5, data = iris)
cdata( \sim Sepal. Length, 0.5, data = iris)
cdata( \sim Sepal.Length | Species, data = iris, p = .5)
data(iris)
pdata(iris$Sepal.Length, 3:6)
pdata( ~ Sepal.Length, 3:6, data=iris)
data(iris)
rdata(iris$Species, 10)
rdata(~Species, n = 10, data=iris)
rdata(Sepal.Length \sim Species, n = 5, data=iris)
data(iris)
ddata(iris$Species, 'setosa')
ddata(~Species, 'setosa', data=iris)
```
### qdata\_v *The Data Distribution*

### Description

Utility functions for density, distribution function, quantile function, and random generation from data.

### Usage

 $qdata_v(x, p = seq(0, 1, 0.25), na.rm = TRUE, ...)$ qdata\_f(x, ..., data = NULL, groups = NULL, na.rm = TRUE) cdata\_v(x,  $p = 0.95$ , na.rm = TRUE, ...)  $cdata_f(x, ..., data = NULL, groups = NULL, na.rm = TRUE)$  $pdata_v(x, q, lower.tail = TRUE, ...)$  $pdata_f(x, ..., data = NULL, groups = NULL, na.rm = TRUE)$  $rdata_v(x, n, replace = TRUE, ...)$ rdata\_f(x,  $\ldots$ , data = NULL, groups = NULL, na.rm = TRUE)

```
ddata_v(x, q, ..., data = NULL, log = FALSE, na.rm = TRUE)ddata_f(x, ..., data = NULL, groups = NULL, na.rm = TRUE)
```
# Arguments

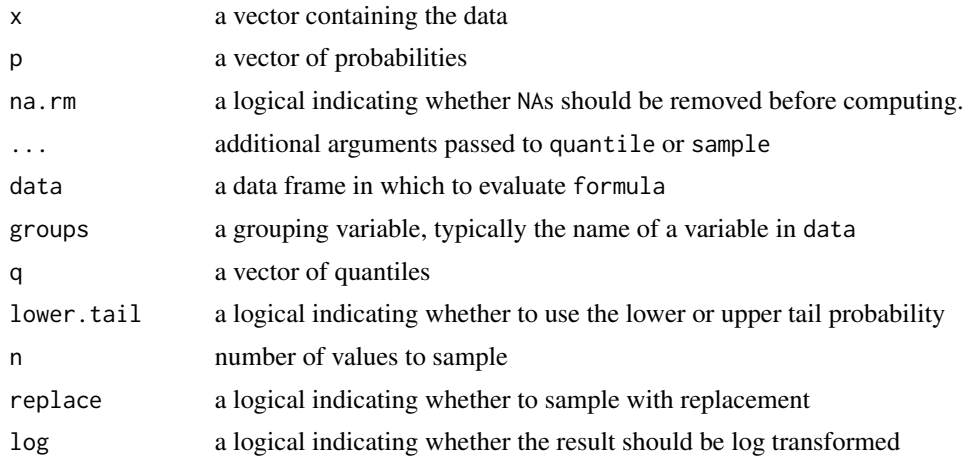

## See Also

[ddata\(\)](#page-96-0), [pdata\(\)](#page-96-0), [qdata\(\)](#page-96-1), [rdata\(\)](#page-96-0), [cdata\(\)](#page-96-0)

<span id="page-98-0"></span>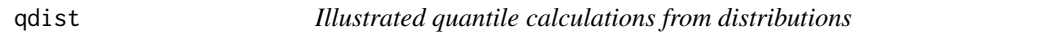

# Description

Illustrated quantile calculations from distributions

```
qdist(
 dist = "norm",
 p,
 plot = TRUE,
 verbose = FALSE,
  invisible = FALSE,
 resolution = 500L,
 digits = 3L,
 xlim,
 ylim,
  return = c("values", "plot"),
  refinements = list(),
```

```
...
\mathcal{L}xqgamma(
 p,
  shape,
 rate = 1,
  scale = 1/rate,
 lower.tail = TRUE,log.p = FALSE,...
\mathcal{L}xqt(p, df, ncp, lower.tail = TRUE, log.p = FALSE, ...)xqchisq(p, df, ncp = 0, lower.tail = TRUE, log.p = FALSE, ...)xqf(p, df1, df2, lower.tail = TRUE, log.p = FALSE, ...)xqbinom(p, size, prob, lower.tail = TRUE, log.p = FALSE, ...)
xqpois(p, lambda, lower.tail = TRUE, log.p = FALSE, ...)xqgeom(p, prob, lower.tail = TRUE, log.p = FALSE, ...)xqnbinom(p, size, prob, mu, lower.tail = TRUE, \log.p = FALSE, ...)
xqbeta(p, shape1, shape2, nep = 0, lowertail = TRUE, log.p = FALSE, ...)
```
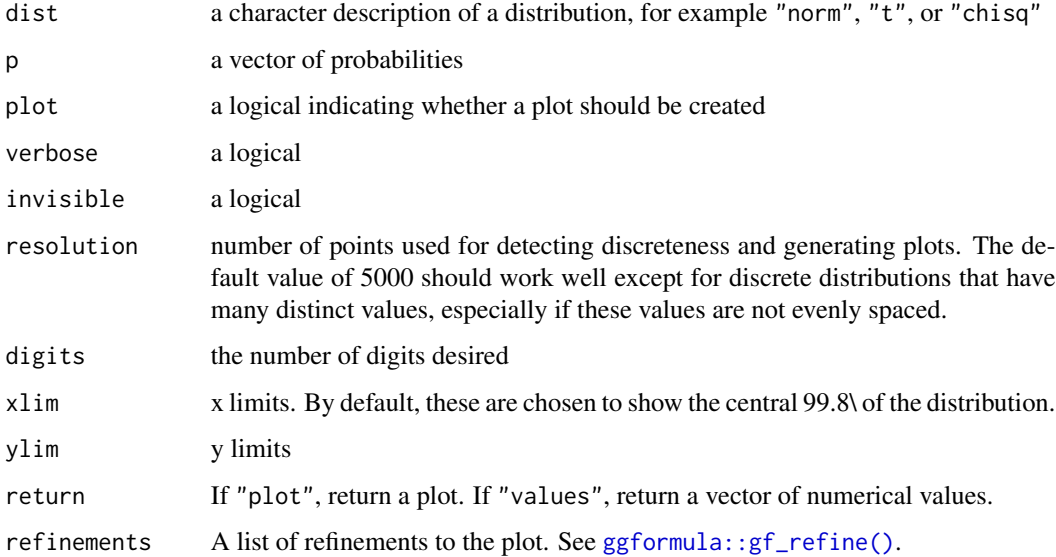

qdist the contract of the contract of the contract of the contract of the contract of the contract of the contract of the contract of the contract of the contract of the contract of the contract of the contract of the cont

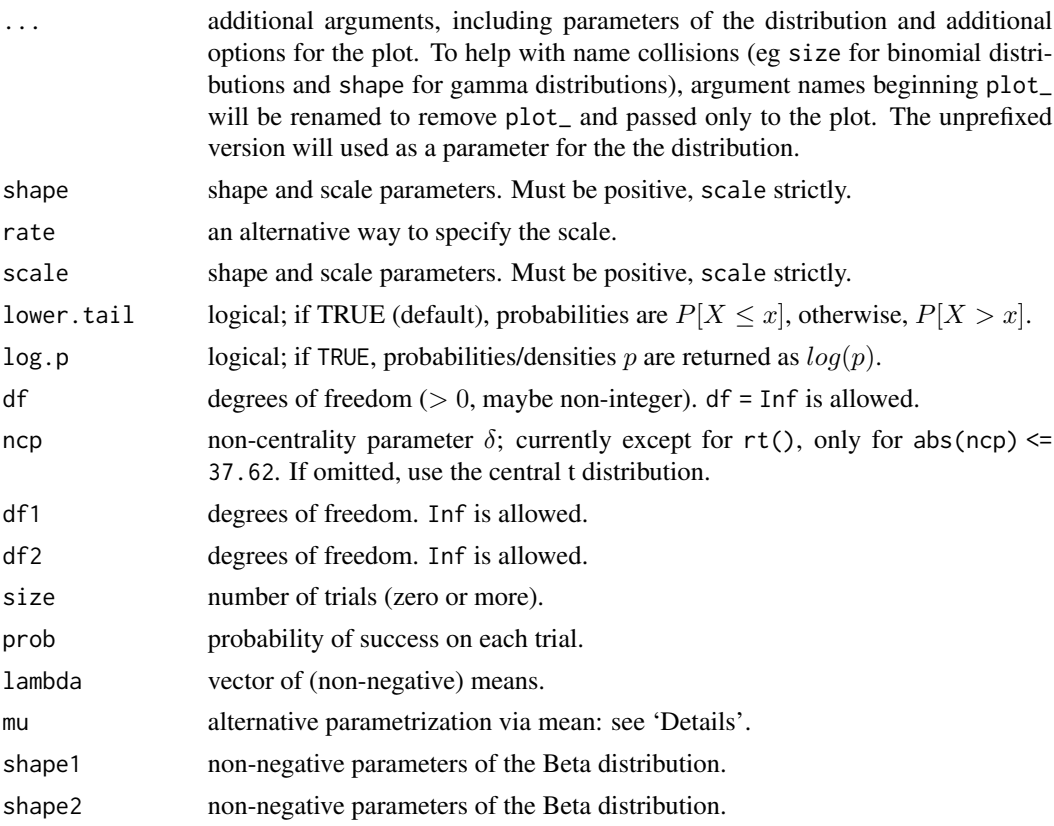

## Details

The most general function is qdist which can work with any distribution for which a q-function exists. As a convenience, wrappers are provided for several common distributions.

# Value

a vector of quantiles; a plot is printed as a side effect

# Examples

```
qdist("norm", seq(.1, .9, by = 0.10),
     title = "Deciles of a normal distribution", show.legend = FALSE,
     pattern = "rings")
xqnorm(seq(.2, .8, by = 0.20), mean = 100, sd = 10)qdist("unif", .5)
xqgamma(.5, shape = 3, scale = 4)xqgamma(.5, shape = 3, scale = 4, color = "black")xqbeta(.5, shape1 = .9, shape2 = 1.4, d1wd = 1)xqchisq(c(.25,.5,.75), df = 3)
xcbinom(c(0.80, 0.90), size = 1000, prob = 0.40)
# displayed as if continuous
xcbinom(c(0.80, 0.90), size = 5000, prob = 0.40)xpbinom(c(480, 500, 520), size = 1000, prob = 0.48)
```

```
xpbinom(c(40, 60), size = 100, prob = 0.5)
xqpois(c(0.25, 0.5, 0.75), lambda = 12)
xcpois(0.50, lambda = 12)
xcpois(0.50, lambda = 12, refinements = list(scale_color_brewer(type = "qual", palette = 5)))
```
rand *Random Regressors*

# Description

A utility function for producing random regressors with a specified number of degrees of freedom.

# Usage

rand(df = 1, rdist = rnorm,  $args = list()$ , nrow, seed = NULL)

### Arguments

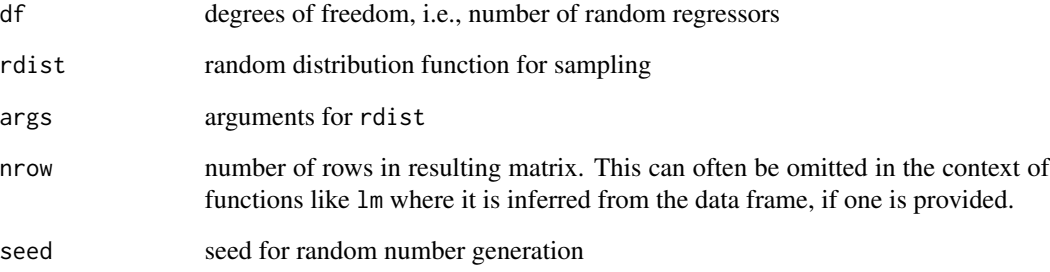

# Value

A matrix of random variates with df columns. In its intended use, the number of rows will be selected to match the size of the data frame supplied to lm

# Examples

```
rand(2,nrow=4)
rand(2,rdist=rpois, args=list(lambda=3), nrow=4)
summary(lm( waiting \sim eruptions + rand(1), faithful))
```
102 rand

# Description

A wrapper around various file reading functions.

# Usage

```
read.file(
  file,
 header = T,
 na.strings = "NA",
 comment.char = NULL,
 filetype = c("default", "csv", "txt", "tsv", "fw", "rdata"),
  stringsAsFactors = FALSE,
  readr = FALSE,
 package = NULL,
  ...
)
```
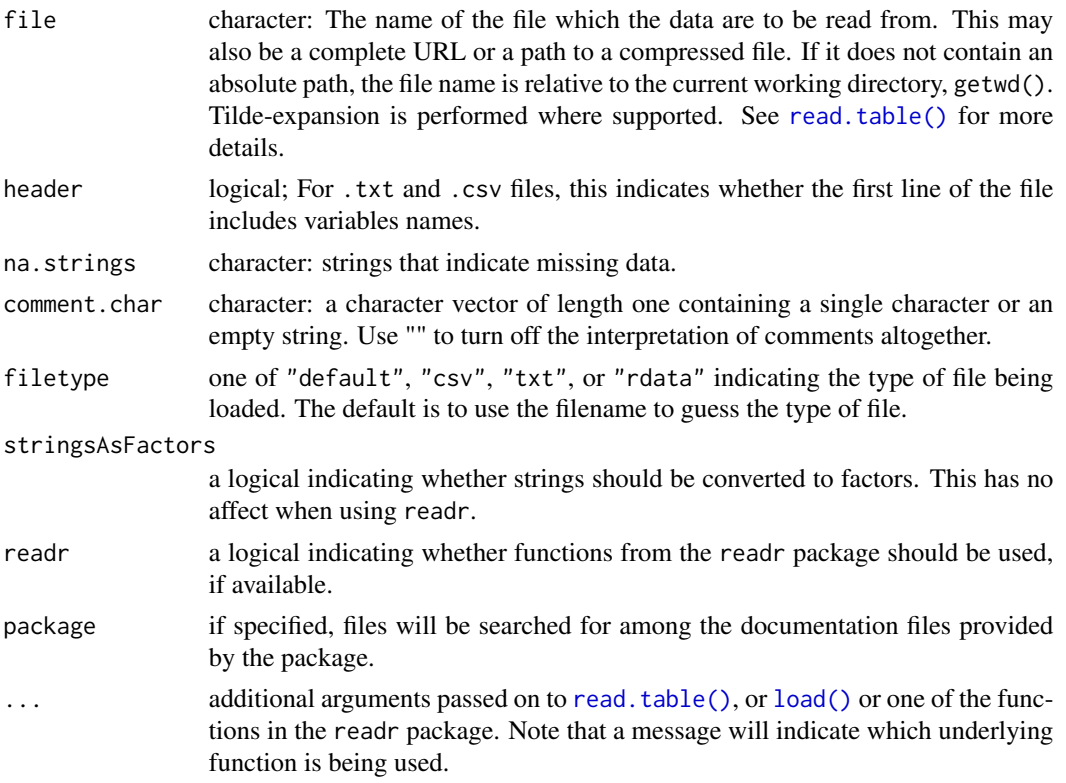

# Details

Unless filetype is specified, read.file uses the (case insensitive) file extension to determine how to read data from the file. If file ends in .rda or .rdata, then [load\(\)](#page-0-0) is used to load the file. If file ends in .csv, then [readr::read\\_csv\(\)](#page-0-0) or [read.csv\(\)](#page-0-0) is used. Otherwise, [read.table\(\)](#page-0-0) is used.

# Value

A data frame, unless file unless filetype is "rdata", in which case arbitrary objects may be loaded and a character vector holding the names of the loaded objects is returned invisibly.

### See Also

```
read.csv(), read.table(), readr::read_table(), readr::read_csv(), load().
```
### Examples

```
## Not run:
Dome <- read.file("http://www.mosaic-web.org/go/datasets/Dome.csv")
```
## End(Not run)

relm *Resample a Linear Model*

## Description

Fit a new model to data created using resample(model).

### Usage

```
relm(model, ..., envir = environment(formula(model)))
```
### Arguments

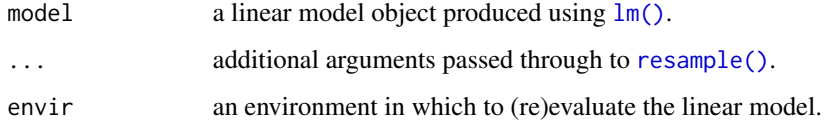

## See Also

resample()

# repeater-class 105

### Examples

```
mod <- lm(length ~ width, data = KidsFeet)
do(1) * moddo(3) * relm(mod)
# use residual resampling to estimate standard error (very crude because so few replications)
Boot \leq do(100) \star relm(mod)
sd(\sim width, data = Root)# standard error as produced by summary() for comparison
mod %>% summary() %>% coef()
```
repeater-class *Repeater objects*

# Description

Repeater objects can be used with the  $\star$  operator to repeat things multiple time using a different syntax and different output format from that used by, for example, [replicate\(\)](#page-0-0).

### **Slots**

n: Object of class "numeric" indicating how many times to repeat something.

cull: Object of class "function" that culls the output from each repetition.

mode: Object of class "character" indicating the output mode ('default', 'data.frame', 'matrix', 'vector', or 'list'). For most purposes 'default' (the default) should suffice.

algorithm: an algorithm number.

parallel: a logical indicating whether to attempt parallel execution.

# See Also

[do\(\)](#page-31-0)

<span id="page-104-0"></span>resample *More Random Samples*

### <span id="page-104-1"></span>Description

These functions simplify and unify sampling in various ways.

```
resample(..., replace = TRUE)
deal(...)
shuffle(x, replace = FALSE, prob = NULL, groups = NULL, orig.ids = FALSE)
sample(x, size, replace = FALSE, ...)## Default S3 method:
sample(
 x,
 size,
 replace = FALSE,
 prob = NULL,
 groups = NULL,
 orig.ids = FALSE,
  ...
\mathcal{L}## S3 method for class 'data.frame'
sample(
 x,
  size,
 replace = FALSE,
 prob = NULL,
 groups = NULL,
 orig.ids = TRUE,
 fixed = names(x),
  shuffled = c(),
  invisibly.return = NULL,
  ...
\mathcal{L}## S3 method for class 'matrix'
sample(
 x,
 size,
 replace = FALSE,
 prob = NULL,
 groups = NULL,
 orig.ids = FALSE,
  ...
\mathcal{L}## S3 method for class 'factor'
sample(
 x,
```
### resample that the state of the state of the state of the state of the state of the state of the state of the state of the state of the state of the state of the state of the state of the state of the state of the state of

```
size,
  replace = FALSE,
  prob = NULL,
  groups = NULL,
  orig.ids = FALSE,
  drop.unused.levels = FALSE,
  ...
\mathcal{L}
```
# Arguments

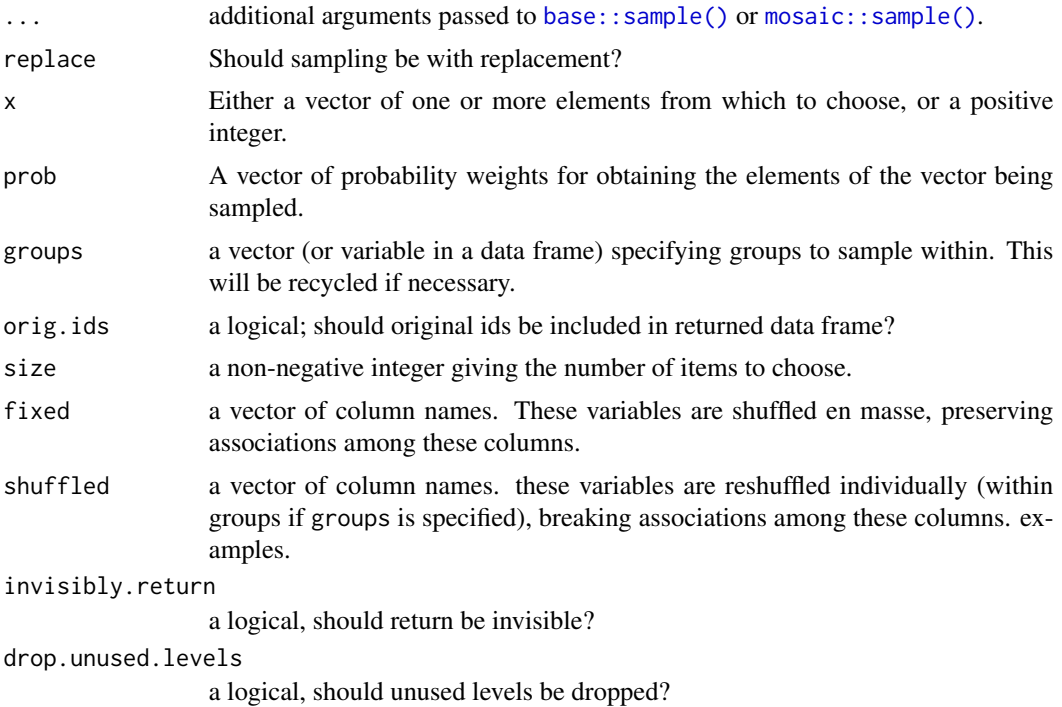

# Details

These functions are wrappers around [sample\(\)](#page-104-1) providing different defaults and natural names.

# Examples

```
# 100 Bernoulli trials -- no need for replace=TRUE
resample(0:1, 100)
tally(resample(0:1, 100))
if (require(mosaicData)) {
Small <- sample(KidsFeet, 10)
resample(Small)
tally(~ sex, data=resample(Small))
tally(~ sex, data=resample(Small))
# fixed marginals for sex
tally(~ sex, data=Small)
```
108 rescale

```
tally(~ sex, data=resample(Small, groups=sex))
# shuffled can be used to reshuffle some variables within groups
# orig.id shows where the values were in original data frame.
Small <- mutate(Small,
  id1 = paste(sex, 1:10, sep='':'),id2 = paste(sex,1:10, sep=":"))
resample(Small, groups=sex, shuffled=c("id1","id2"))
}
deal(Cards, 13) # A Bridge hand
shuffle(Cards)
```
rescale *Rescale*

### Description

Rescale vectors or variables within data frames. This can be useful for comparing vectors that are on different scales, for example in parallel plots or heatmaps.

### Usage

```
rescale(x, range, domain = NULL, ...)## S3 method for class 'data.frame'
rescale(x, range = c(0, 1), domain = NULL, ...)## S3 method for class 'factor'
rescale(x, range, domain = NULL, ...)## S3 method for class 'numeric'
rescale(x, range = c(0, 1), domain = NULL, ...)## Default S3 method:
rescale(x, range = c(0, 1), domain = NULL, ...)## S3 method for class 'character'
rescale(x, range = c(0, 1), domain = NULL, ...)
```
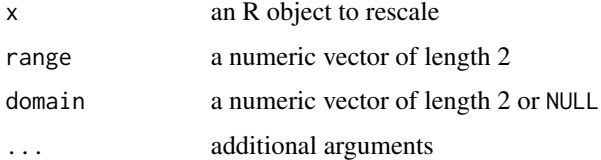
<span id="page-108-0"></span>

These functions simplify simulating coin tosses for those (students primarily) who are not yet familiar with the binomial distributions or just like this syntax and verbosity better.

# Usage

```
rflip(
 n = 1,
 prob = 0.5,
 quiet = FALSE,verbose = !quiet,
 summarize = FALSE,
  summarise = summarize
)
## S3 method for class 'cointoss'
print(x, ...)
nflip(n = 1, prob = 0.5, ...)
```
# Arguments

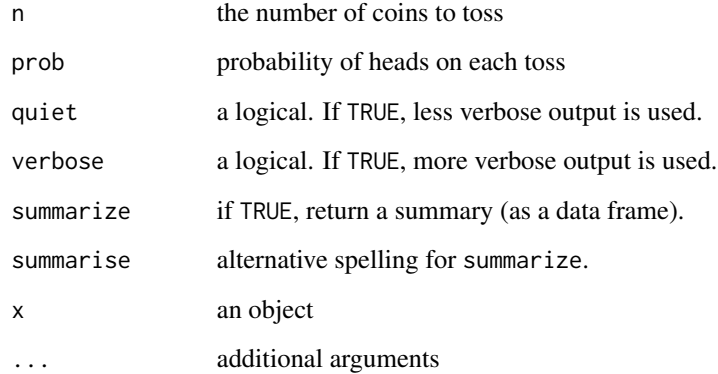

# Value

for rflip, a cointoss object for nflip, a numeric vector

#### Examples

```
rflip(10)
rflip(10, prob = 1/6, quiet = TRUE)rflip(10, prob = 1/6, summarize = TRUE)do(5) * rflip(10)as.numeric(rflip(10))
nflip(10)
```
rfun *Generate a natural-looking function*

# Description

Produce a random function that is the sum of Gaussian random variables rpoly2 generates a random 2nd degree polynomial (as a function)

#### Usage

rfun(vars =  $-x$  & y, seed = NULL,  $n = 0$ )

 $rpoly2(vars = \gamma x \& y, seed = NULL)$ 

#### Arguments

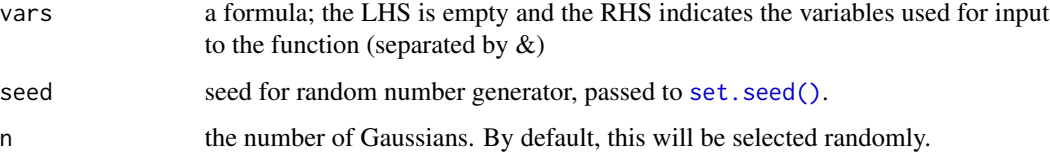

# Details

rfun is an easy way to generate a natural-looking but random function with ups and downs much as you might draw on paper. In two variables, it provides a good way to produce a random landscape that is smooth. Things happen in the domain -5 to 5. The function is pretty flat outside of that. Use seed to create a fixed function that will be the same for everybody

These functions are particularly useful for teaching calculus.

# Value

a function with the appropriate number of inputs

a function defined by a 2nd degree polynomial with coefficients selected randomly according to a Unif(-1,1) distribution.

<span id="page-109-0"></span>110 rfun

#### <span id="page-110-1"></span>rlatlon that the contract of the contract of the contract of the contract of the contract of the contract of the contract of the contract of the contract of the contract of the contract of the contract of the contract of t

#### Examples

```
f \leq rfun( \sim u & v)
plotFun(f(u,v)~u&v,w=range(-5,5),v=range(-5,5))myfun \le- rfun(\sim u & v, seed=1959)
g \leftarrow \text{rpoly2}( \sim x&y&z, seed=1964)
plotFun(g(x,y,z=2)~x&y,xlim=range(-5,5),ylim=range(-5,5))
```
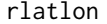

Sample longitude and latitude on a sphere

# <span id="page-110-0"></span>Description

Randomly samples longitude and latitude on earth so that equal areas are (approximately) equally likely to be sampled. (Approximation assumes earth as a perfect sphere.)

#### Usage

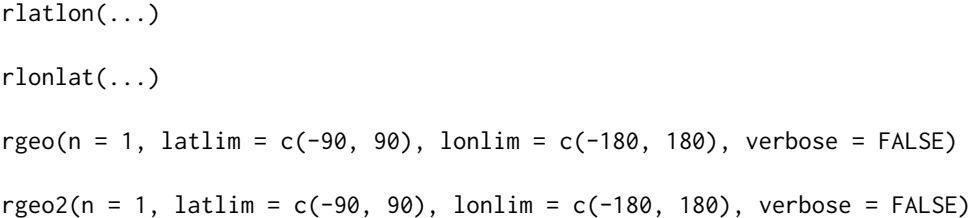

#### Arguments

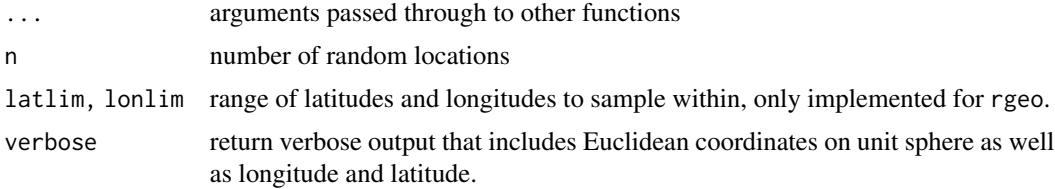

#### Details

rgeo and rgeo2 differ in the algorithms used to generate random positions. Each assumes a spherical globe. rgeo uses that fact that each of the x, y and z coordinates is uniformly distributed (but not independent of each other). Furthermore, the angle about the z-axis is uniformly distributed and independent of z. This provides a straightforward way to generate Euclidean coordinates using runif. These are then translated into latitude and longitude.

rlatlon is an alias for rgeo and rlonlat is too, expect that it reverses the order in which the latitude and longitude values are returned.

rgeo2 samples points in a cube by independently sampling each coordinate. It then discards any point outside the sphere contained in the cube and projects the non-discarded points to the sphere. This method must oversample to allow for the discarded points.

# <span id="page-111-0"></span>Value

a data frame with variables long and lat. If verbose is TRUE, then x, y, and z coordinates are also included in the data frame.

# See Also

[deg2rad\(\)](#page-28-0), [googleMap\(\)](#page-51-0) and [latlon2xyz\(\)](#page-131-0).

# Examples

```
rgeo(4)
# sample from a region that contains the continental US
rgeo(4, latlim = c(25,50), lonlim = c(-65, -125))
rgeo2(4)
```
#### rspin *Simulate spinning a spinner*

# Description

This is essentially rmultinom with a different interface.

# Usage

```
rspin(n, probs, labels = 1:length(probs))
```
# Arguments

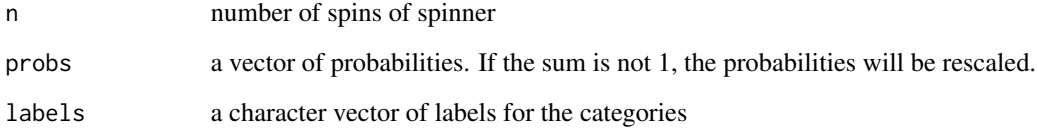

```
rspin(20, prob=c(1,2,3), labels=c("Red", "Blue", "Green"))
do(2) * rspin(20, prob=c(1,2,3), labels=c("Red", "Blue", "Green"))
```
<span id="page-112-0"></span>

Attempts to extract an r-squared value from a model or model-like object.

#### Usage

rsquared(x, ...)

# Arguments

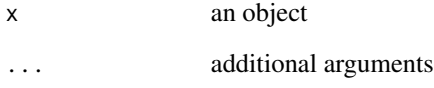

rstudio\_is\_available *Check whether RStudio is in use*

# Description

This functions checks that RStudio is in use. It will likely be removed from this package once the versions of RStudio in popular use rely on the manipulate package on CRAN which will provide its own version.

# Usage

```
rstudio_is_available()
```
# Value

a logical

<span id="page-113-0"></span>

When the parallel package is used, setting the RNG seed for reproducibility involves more than simply calling [set.seed\(\)](#page-0-0). set.rseed takes care of the additional overhead.

#### Usage

set.rseed(seed)

# Arguments

seed seed for the random number generator

# Details

If the parallel package is not on the search path, then [set.seed\(\)](#page-0-0) is called. If parallel is on the search path, then the RNG kind is set to "L'Ecuyer-CMRG", the seed is set and mc.reset.stream is called.

#### Examples

```
# These should give identical results, even if the `parallel' package is loaded.
set.rseed(123); do(3) * resample(1:10, 2)
set.rseed(123); do(3) * resample(1:10, 2)
```
sp2df *Transforms a shapefile into a dataframe*

#### Description

This function takes in a shapefile (formal class of SpatialPolygonsDataFrame) and transforms it into a dataframe

# Usage

sp2df(map, ...)

#### Arguments

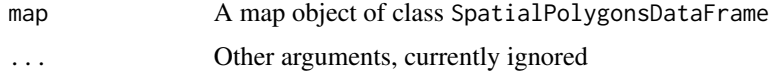

# <span id="page-114-0"></span>standardName 115

# Value

A dataframe, in which the first 7 columns hold geographical information (ex: long and lat)

#### Examples

```
## Not run:
if(require(maptools)) {
 data(wrld_simpl)
 worldmap <- sp2df(wrld_simpl)
}
if ( require(ggplot2) && require(maptools) ) {
 data(wrld_simpl)
 World <- sp2df(wrld_simpl)
 World2 <- merge(World, Countries, by.x="NAME", by.y="maptools", all.y=FALSE)
 Mdata <- merge(Alcohol, World2, by.x="country", by.y="gapminder", all.y=FALSE)
 Mdata <- Mdata[order(Mdata$order),]
 qplot( x=long, y=lat, fill=ntiles(alcohol,5),
         data=subset(Mdata, year==2008), group = group,
                     geom="polygon")
}
```
## End(Not run)

standardName *Standardization of Geographic Names*

#### Description

Often different sources of geographical data will use different names for the same region. These utilities make it easier to merge data from different sources by converting names to standardized forms.

# Usage

```
standardName(
  x,
  standard,
  ignore.case = TRUE,
  returnAlternatives = FALSE,
  quiet = FALSE
\lambdastandardCountry(
  x,
  ignore.case = TRUE,
  returnAlternatives = FALSE,
```

```
quiet = FALSE
)
```
standardState(x, ignore.case = TRUE, returnAlternatives = FALSE, quiet = FALSE)

#### Arguments

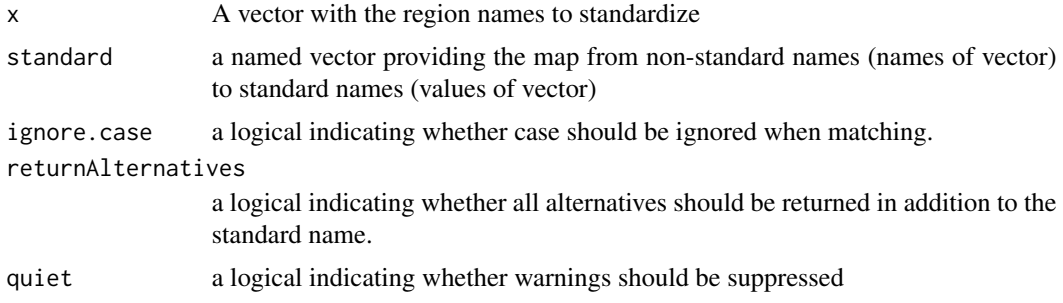

#### Details

- standardName This is the most general standardizing function. In addition to x, this function requires another argument: standard - a named vector in which each name is a particular spelling of the region name in question and the corresponding value is the standardized version of that region name
- standard Country This function will standardize the country names in x to the standard ISO\_a3 country code format. If returnAlternatives is set to TRUE, this function will also return the the named vector used to standardize the country names
- standardState This function will standardize the US state names in x to the standard two-letter abbreviations. If returnAlternatives is set to TRUE, this function will also return the the named vector used to standardize the state names

In all three cases, any names not found in standard will be left unaltered. Unless supressed, a warning message will indicate the number of such cases, if there are any.

statTally *Tally test statistics*

# **Description**

Tally test statistics from data and from multiple draws from a simulated null distribution

#### Usage

```
statTally(
  sample,
  rdata,
  FUN,
  direction = NULL,
```
<span id="page-115-0"></span>

#### <span id="page-116-0"></span>statTally the contract of the contract of the contract of the contract of the contract of the contract of the contract of the contract of the contract of the contract of the contract of the contract of the contract of the

```
alternative = c("default", "two.sided", "less", "greater"),
  sig. level = 0.1,system = c("gg", "lattice"),shade = "navy",
 alpha = 0.1,
 binwidth = NULL,
 bins = NULL,
 fill = "gray80",
 color = "black",
 center = NULL,
 stemplot = dim(rdata)[direction] < 201,
 q = c(0.5, 0.9, 0.95, 0.99),
 fun = function(x) x,
 xlim,
 quiet = FALSE,
  ...
\mathcal{L}
```
# Arguments

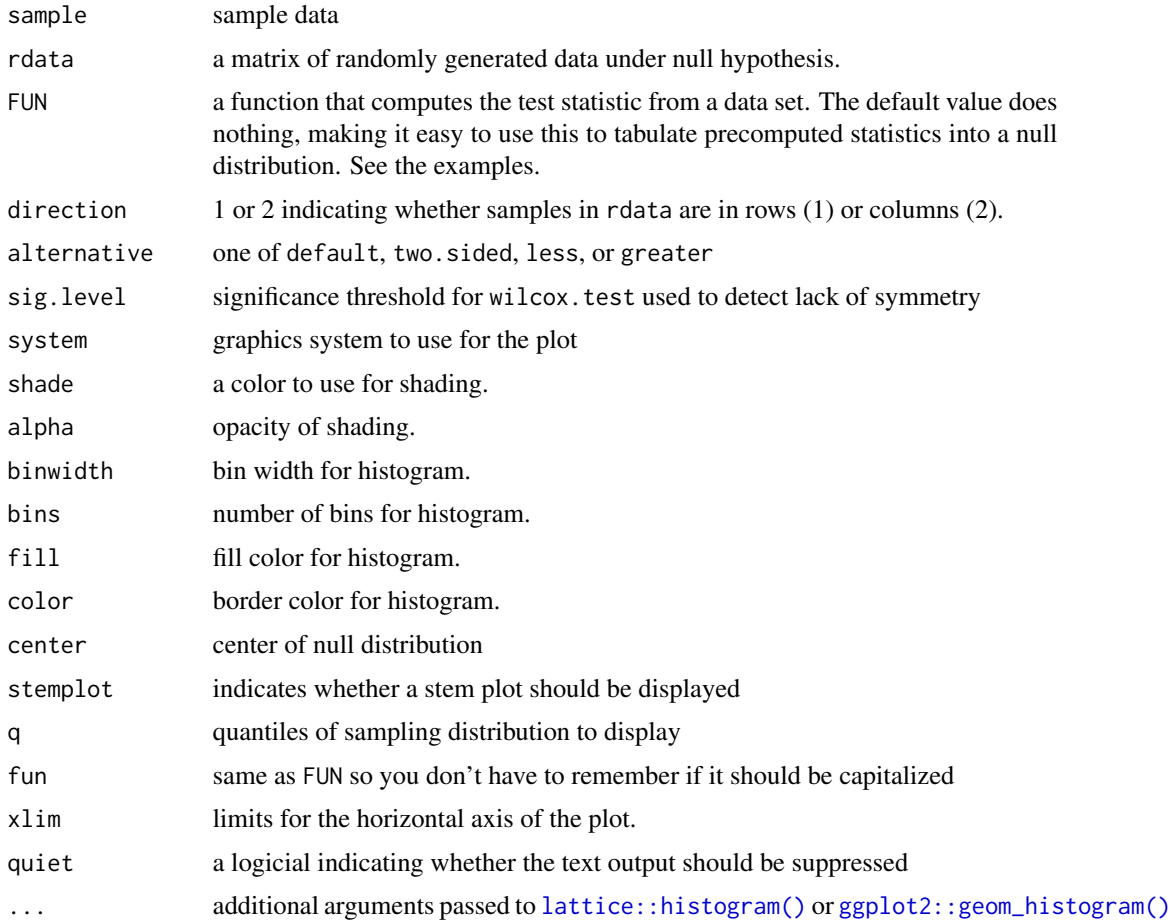

#### <span id="page-117-0"></span>Value

A lattice or ggplot showing the sampling distribution.

As side effects, information about the empirical sampling distribution and (optionally) a stem plot are printed to the screen.

# Examples

```
# is my spinner fair?
x \leq -c(10, 18, 9, 15) # counts in four cells
rdata \le rmultinom(999, sum(x), prob = rep(.25, 4))
statTally(x, rdata, fun = max, binwidth = 1) # unusual test statistic
statTally(x, rdata, fun = var, shade = "red", binwidth = 2) # equivalent to chi-squared test
# Can also be used with test stats that are precomputed.
if (require(mosaicData)) {
D \le - diffmean( age \sim sex, data = HELPrct); D
nullDist <- do(999) * diffmean( age ~ shuffle(sex), data = HELPrct)
statTally(D, nullDist)
statTally(D, nullDist, system = "lattice")
}
```
surround *Format strings for pretty output*

#### Description

Format strings for pretty output

#### Usage

surround(x, pre = " ", post = " ", width =  $8, ...$ )

#### Arguments

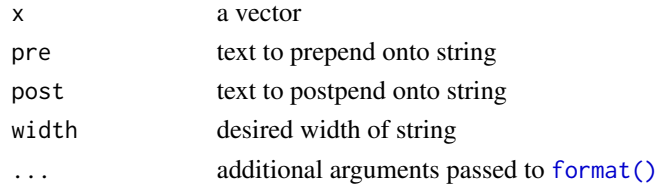

# Value

a vector of strings padded to the desired width

```
surround(rbinom(10,20,.5), " ", " ", width=4)
surround(rnorm(10), " ", " ", width=8, digits = 2, nsmall = 2)
```
<span id="page-118-0"></span>

Swap values among columns of a data frame

#### Usage

swap(data, which)

#### Arguments

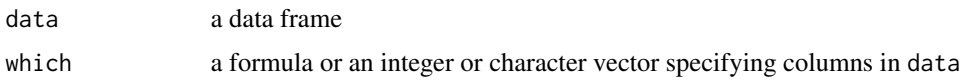

# Details

swap is not a particularly speedy function. It is intended primarily as an aid for teaching randomization for paired designs. Used this way, the number of randomizations should be kept modest (approximately 1000) unless you are very patient.

# Examples

```
if (require(tidyr)) {
 Sleep2 <- sleep %>% spread( key=group, val=extra )
 names(Sleep2) <- c("subject", "drug1", "drug2")
 swap(Sleep2, drug1 ~ drug2)
 mean( ~(drug1 - drug2), data=Sleep2)
 do(3) * mean( (vdrug1 - drug2), data=Sleep2 %>% swap(drug1 (vdrug2))
}
```
theme.mosaic *Lattice Theme*

# Description

A theme for use with lattice graphics.

#### Usage

```
theme.mosaic(bw = FALSE, lty = if (bw) 1:7 else 1, lwd = 2, ...)
col.mosaic(bw = FALSE, lty = if (bw) 1:7 else 1, lwd = 2, ...)
```
<span id="page-119-0"></span>120 theme\_map

# Arguments

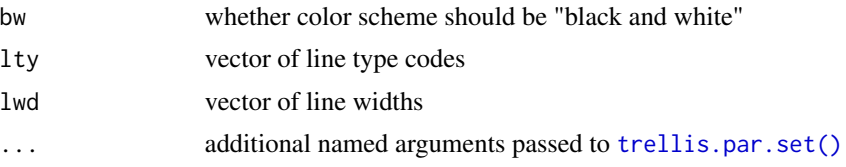

# Value

Returns a list that can be supplied as the theme to [trellis.par.set\(\)](#page-0-0).

#### Note

These two functions are identical. col.mosaic is named similarly to [lattice::col.whitebg\(\)](#page-0-0), but since more than just colors are set, theme.mosaic is a preferable name.

# See Also

[trellis.par.set\(\)](#page-0-0), [show.settings\(\)](#page-0-0)

# Examples

```
trellis.par.set(theme=theme.mosaic())
show.settings()
trellis.par.set(theme=theme.mosaic(bw=TRUE))
show.settings()
```
theme\_map *ggplot2 theme for maps*

# Description

A very plain ggplot2 theme that is good for maps.

#### Usage

```
theme_map(base_size = 12)
```
# Arguments

base\_size the base font size for the theme.

# Details

This theme is largely based on an example posted by Winston Chang at the **ggplot2** Google group forum.

<span id="page-120-0"></span>

[TukeyHSD\(\)](#page-0-0) requires use of [aov\(\)](#page-0-0). Since this is a hindrance for beginners, wrappers have been provided to remove this need.

# Usage

```
## S3 method for class 'lm'
TukeyHSD(x, which, ordered = FALSE, conf.level = 0.95, ...)
## S3 method for class 'formula'
TukeyHSD(
 x,
 which,
 ordered = FALSE,
 conf. level = 0.95,
 data = parent.frame(),
  ...
)
```
# Arguments

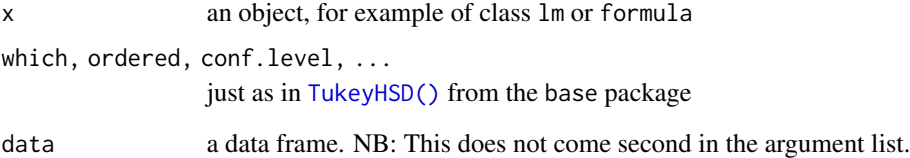

```
## These should all give the same results
if (require(mosaicData)) {
 model <- lm(age ~ substance, data=HELPrct)
 TukeyHSD(model)
 TukeyHSD( age ~ substance, data=HELPrct)
 TukeyHSD(aov(age ~ substance, data=HELPrct))
}
```
<span id="page-121-0"></span>Performs one and two sample t-tests. The mosaic t.test provides wrapper functions around the function of the same name in stats. These wrappers provide an extended interface that allows for a more systematic use of the formula interface.

# Usage

```
t_{\text{test}(x, \ldots)}t.test(x, ...)
## S3 method for class 'formula'
t_test(formula, data, ..., groups = NULL)
## Default S3 method:
t_test(
 x,
  y = NULL,alternative = c("two.sided", "less", "greater"),
 mu = 0,
 paired = FALSE,
  var.equal = FALSE,
  conf.level = 0.95,...
\mathcal{L}
```
#### Arguments

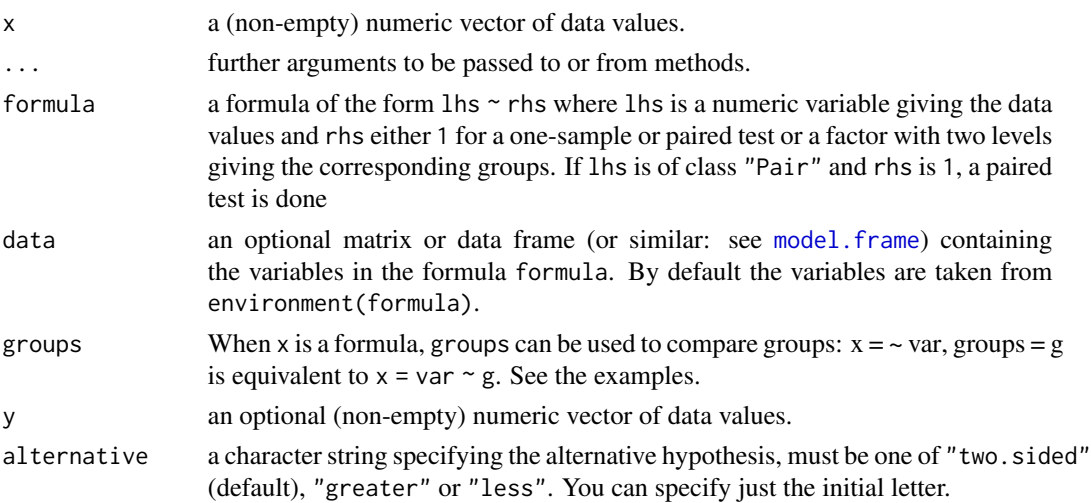

#### <span id="page-122-0"></span>update\_ci 123

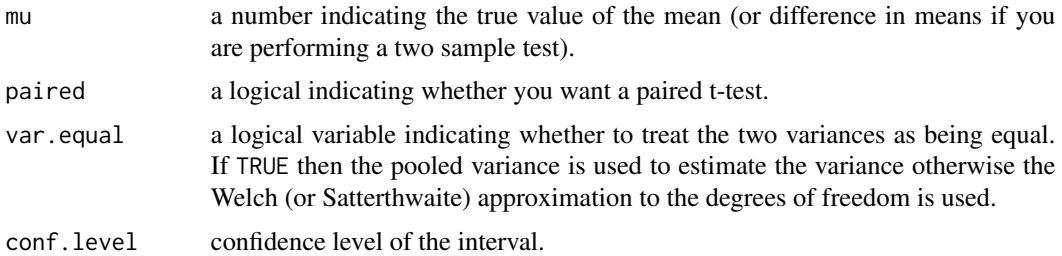

# Details

This is a wrapper around  $stats: :t.test()$  from the stats package to extend the functionality of the formula interface. In particular, one can now use the formula interface for a 1-sample t-test. Before, the formula interface was only permitted for a 2-sample test. The type of formula that can be used for the 2-sample test has also be broadened. See the examples.

#### Value

an object of class htest

# See Also

[mosaic::prop.test\(\)](#page-0-0), [mosaic::binom.test\(\)](#page-0-0), [stats::t.test\(\)](#page-0-0)

#### Examples

```
t.test(HELPrct$age)
# We can now do this with a formula
t.test(\sim age, data = HELProt)# data = can be omitted, but it is better to use it
t.test(~ age, HELPrct)
# the original 2-sample formula
t.test(age ~ sex, data = HELPrct)
# alternative 2-sample formulas
t.test(\sim age | sex, data = HELPrct)
t.test(\sim age, groups = sex, data = HELProt)# 2-sample t from vectors
with(HELPrct, t.test(age[sex == "male"], age[sex == "female"]))
# just the means
mean(age \sim sex, data = HELPrct)
```
update\_ci *Update confidence interval*

#### Description

Update the confidence interval portion of an object returned from binom.test using one of several alternative methods.

# Usage

```
update_ci(
 object,
 method = c("clopper-pearson", "wald", "agresti-coull", "plus4", "score", "prop.test")
\lambda
```
#### Arguments

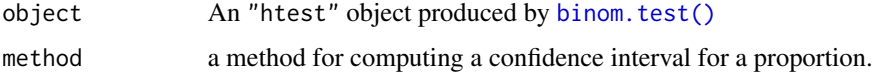

# Value

an "htest" object with an updated confidence interval

# See Also

[mosaic::binom.test\(\)](#page-0-0)

value *Extract value from an object*

#### Description

Functions like [integrate\(\)](#page-0-0) and [nlm\(\)](#page-0-0) return objects that contain more information that simply the value of the integration or optimization. value() extracts the primary value from such objects. Currently implemented situations include the output from [integrate\(\)](#page-0-0), [nlm\(\)](#page-0-0), [cubature::adaptIntegrate\(\)](#page-0-0), and [uniroot\(\)](#page-0-0).

#### Usage

```
value(object, ...)
## S3 method for class 'integrate'
value(object, ...)
## Default S3 method:
value(object, ...)
```
#### Arguments

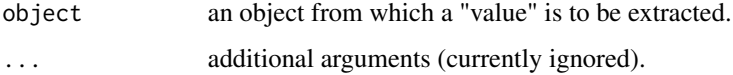

<span id="page-123-0"></span>

# <span id="page-124-0"></span>xchisq.test 125

# Examples

```
integrate(sin, 0, 1) %>% value()
nlm(cos, p = 0) %>% value()
uniroot(cos, c(0, 2)) %>% value()
```
### xchisq.test *Augmented Chi-squared test*

#### Description

This augmented version of [chisq.test\(\)](#page-0-0) provides more verbose output.

# Usage

```
xchisq.test(
 x,
 y = NULL,correct = TRUE,
 p = rep(1/length(x), length(x)),rescale.p = FALSE,
 simulate.p.value = FALSE,
 B = 2000,data = environment(x))
```
# Arguments

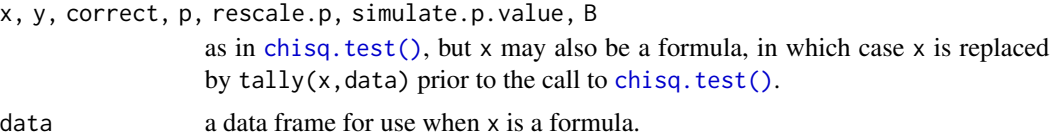

# See Also

[chisq.test\(\)](#page-0-0)

```
# Physicians' Health Study data
phs <- cbind(c(104,189),c(10933,10845))
rownames(phs) <- c("aspirin","placebo")
colnames(phs) <- c("heart attack","no heart attack")
phs
xchisq.test(phs)
xchisq.test(sex ~ substance, data = HELPrct)
```
<span id="page-125-1"></span>xhistogramBreaks *Augmented histograms*

#### <span id="page-125-0"></span>**Description**

The **mosaic** package adds some additional functionality to [lattice::histogram\(\)](#page-0-0), making it simpler to obtain certain common histogram adornments. This is done be resetting the default panel and prepanel functions used by histogram.

#### Usage

```
xhistogramBreaks(x, center = NULL, width = NULL, nint, ...)prepanel.xhistogram(x, breaks = xhistogramBreaks, ...)
panel.xhistogram(
  x,
 dcol = trellis.par.get("plot.line")$col,
 dalpha = 1,
  dlwd = 2,
  gcol = trellis.par.get("add.line")$col,
  glwd = 2,
  fcol = trellis.par.get("superpose.polygon")$col,
  dmath = dnorm,
  verbose = FALSE,
  dn = 100,args = NULL,labels = FALSE,
  density = NULL,under = FALSE,
  fit = NULL,start = NULL,
  type = "density",
  v,
 h,
 groups = NULL,
  center = NULL,
 width = NULL,
 breaks,
 nint = round(1.5 * log2(length(x)) + 1),
  stripes = c("vertical", "horizontal", "none"),
  alpha = 1,
  ...
)
```
# Arguments

x a formula or a numeric vector

<span id="page-126-0"></span>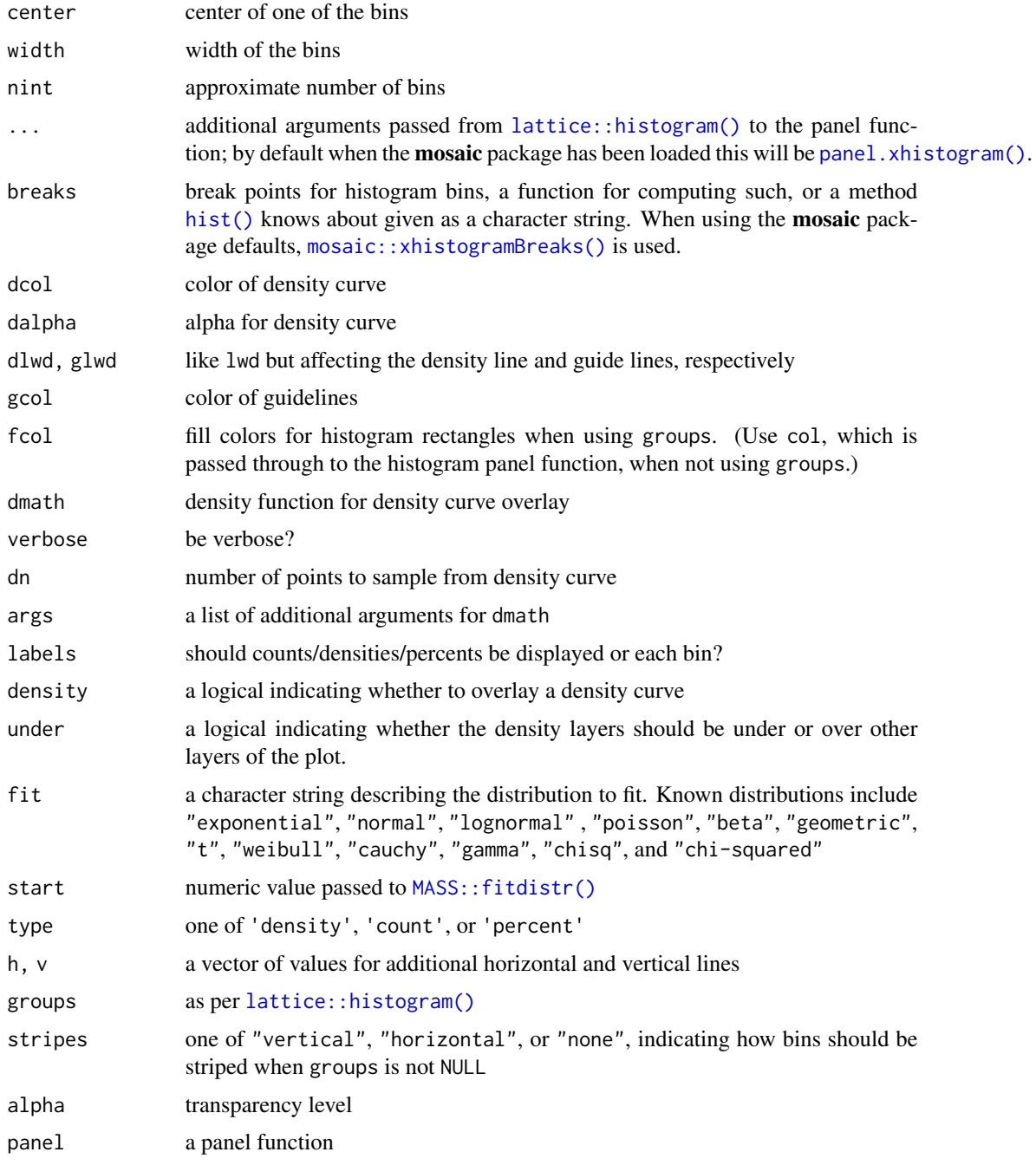

# Details

The primary additional functionality added to [histogram\(\)](#page-125-0) are the arguments width and center which provide a simple way of describing equal-sized bins, and fit which can be used to overlay the density curve for one of several distributions. The groups argument can be used to color the bins. The primary use for this is to shade tails of histograms, but there may be other uses as well.

128 xpnorm

# Value

xhistogramBreaks returns a vector of break points

#### **Note**

Versions of lattice since 0.20-21 support setting custom defaults for breaks, panel, and prepanel used by histogram(), so xhistogram() is no longer needed. As a result, xhistogram() (which was required in earlier versions of mosaic is no longer needed and has been removed.

# See Also

[lattice::histogram\(\)](#page-0-0), [mosaicLatticeOptions\(\)](#page-64-0), and [restoreLatticeOptions\(\)](#page-64-0).

#### Examples

```
if (require(mosaicData)) {
histogram(~age | substance, HELPrct, v=35, fit='normal')
histogram(~age, HELPrct, labels=TRUE, type='count')
histogram(~age, HELPrct, groups=cut(age, seq(10,80,by=10)))
histogram(~age, HELPrct, groups=sex, stripes='horizontal')
histogram(~racegrp, HELPrct, groups=substance,auto.key=TRUE)
xhistogramBreaks(1:10, center=5, width=1)
xhistogramBreaks(1:10, center=5, width=2)
xhistogramBreaks(0:10, center=15, width=3)
xhistogramBreaks(1:100, center=50, width=3)
xhistogramBreaks(0:10, center=5, nint=5)
}
```
xpnorm *Augmented versions of pnorm and qnorm*

#### Description

These functions behave similarly to the functions with the initial x removed from their names but add more verbose output and graphics.

#### Usage

```
xpnorm(
  q,
 mean = 0,
  sd = 1,
 plot = TRUE,
  verbose = TRUE,
  invisible = FALSE,
  digits = 4,
  lower.tail = TRUE,log.p = FALSE,
```
<span id="page-127-0"></span>

#### xpnorm 129

```
xlim = mean + c(-4, 4) * sd,ylim = c(\theta, 1.4 \times \text{dnorm}(\text{mean}, \text{mean}, \text{sd})),manipulate = FALSE,
  ...,
  return = c("value", "plot")
\mathcal{L}xqnorm(
  p,
  mean = 0,
  sd = 1,
  plot = TRUE,
  verbose = TRUE,
  digits = getOption("digits"),
  lower.tail = TRUE,log.p = FALSE,xlim,
  ylim,
  invisible = FALSE,
  ...,
  return = c("value", "plot"),
  pattern = c("stripes", "rings")
\mathcal{L}xcnorm(
  p,
  mean = 0,
  sd = 1,
  plot = TRUE,
  verbose = TRUE,
  digits = getOption("digits"),
  lower.tail = TRUE,
  log.p = FALSE,xlim,
  ylim,
  invisible = FALSE,
  ...,
  return = c("value", "plot"),
  pattern = "rings"
)
```
# Arguments

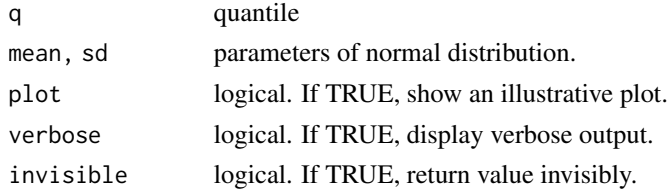

<span id="page-129-0"></span>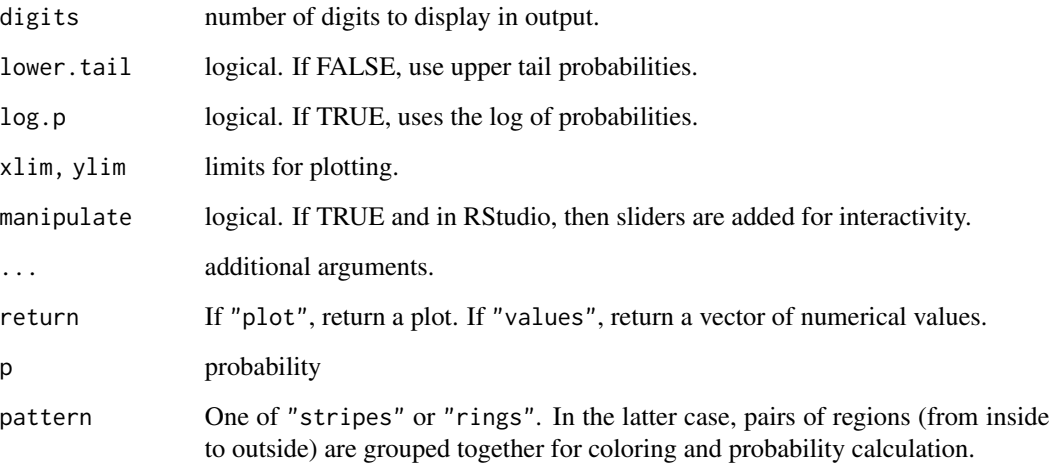

#### See Also

[histogram\(\)](#page-125-0), [chisq.test\(\)](#page-0-0), [pnorm\(\)](#page-0-0), [qnorm\(\)](#page-0-0), [qqmath\(\)](#page-0-0), and [plot\(\)](#page-0-0).

# Examples

```
xpnorm(650, 500, 100)
xqnorm(.75, 500, 100)
xpnorm(-3:3, return = "plot", system = "gg") %>%
 gf_labs(title = "My Plot", x = "") %>%
  gf_theme(theme_bw())
## Not run:
if (rstudio_is_available() & require(manipulate)) {
 manipulate(xpnorm(score, 500, 100, verbose = verbose),
   score = slider(200, 800),
  verbose = checkbox(TRUE, label = "Verbose Output")
  )
}
## End(Not run)
```
xqqmath *Augmented version of* qqmath

# Description

Augmented version of qqmath

#### <span id="page-130-0"></span>xqqmath 131

# Usage

```
xqqmath(t, data = NULL, panel = "panel.xqqmatht", ...)panel.xqqmath(
  x,
  qqmathline = !(fitline || idline),
  idline = FALSE,
  fitline = NULL,
  slope = NULL,
  intercept = NULL,
  overlines = FALSE,
 groups = NULL,
  ...,
 col.line = trellis.par.get("add.line")$col,
 pch = 16,
 1wd = 2,lty = 2\lambda
```
# Arguments

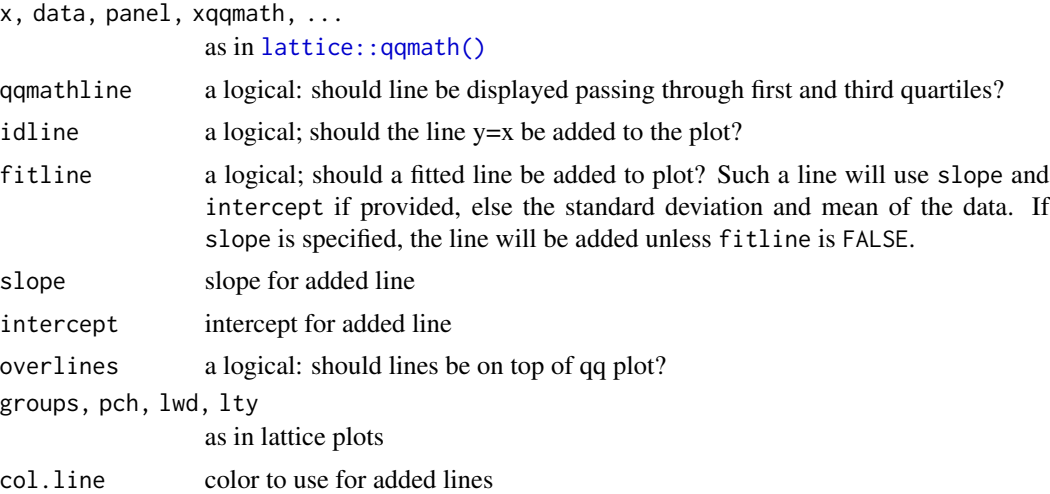

#### Value

a trellis object

```
x < - rnorm(100)
xqqmatht) \sim x) # with quartile line
xqqmath( \sim x, fitline = TRUE) # with fitted line
xqqmatht) \sim x, idline = TRUE) # with y = xx \le - rexp(100, rate = 10)
xqqmath( \sim x, distribution = qexp) # with quartile line
```

```
xqqmath(t \sim x, distribution = qexp, slope = 1/10)xqqmath( \sim x, distribution = qexp, slope = mean(x))
```
xyz2latlon *Convert back and forth between latitude/longitude and XYZ-space*

# <span id="page-131-0"></span>Description

Convert back and forth between latitude/longitude and XYZ-space

# Usage

```
xyz2latlon(x, y, z)
latlon2xyz(latitude, longitude)
lonlat2xyz(longitude, latitude)
```
#### Arguments

x, y, z numeric vectors latitude, longitude vectors of latitude and longitude values

#### Value

a matrix each row of which describes the latitudes and longitudes a matrix each row of which contains the x, y, and z coordinates of a point on a unit sphere

#### See Also

[deg2rad\(\)](#page-28-0), [googleMap\(\)](#page-51-0), and [rgeo\(\)](#page-110-0).

```
xyz2latlon(1, 1, 1) # point may be on sphere of any radius
xyz2latlon(0, 0, 0) # this produces a NaN for latitude
latlon2xyz(30, 45)
lonlat2xyz(45, 30)
```
<span id="page-132-0"></span>

Compute z-scores

# Usage

zscore(x, na.rm = getOption("na.rm", FALSE))

# Arguments

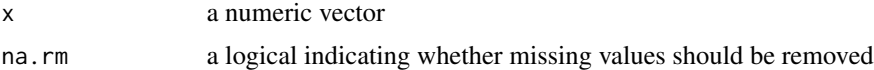

```
iris %>%
 group_by(Species) %>%
 mutate(zSepal.Length = zscore(Sepal.Length)) %>%
 head()
```
# **Index**

∗Topic calculus findZeros , [39](#page-38-0) ∗Topic distribution qdata , [97](#page-96-0) rand , [102](#page-101-0) ∗Topic geometry rlatlon , [111](#page-110-1) ∗Topic graphics dotPlot , [35](#page-34-0) ladd , [55](#page-54-0) plotCumfreq, [83](#page-82-0) plotDist , [84](#page-83-0) theme.mosaic , [119](#page-118-0) ∗Topic inference CIsim, [19](#page-18-0) confint.htest , [25](#page-24-0) statTally , [116](#page-115-0) ∗Topic iteration do , [32](#page-31-0) ∗Topic manipulate as.xtabs , [9](#page-8-0) cross , [27](#page-26-0) ∗Topic map rlatlon , [111](#page-110-1) ∗Topic package mosaic-package , [4](#page-3-0) ∗Topic random rfun , [110](#page-109-0) rlatlon , [111](#page-110-1) ∗Topic regression rand , [102](#page-101-0) ∗Topic simulation CIsim, [19](#page-18-0) ∗Topic stats binom.test, [13](#page-12-1) confint.htest , [25](#page-24-0) fav\_stats , [38](#page-37-0) orrr , [74](#page-73-0) plotDist , [84](#page-83-0)

prop.test , [94](#page-93-0) ∗Topic util read.file , [103](#page-102-0) \*,repeater,ANY-method *(*do *)* , [32](#page-31-0) adapt\_seq , [5](#page-4-0) aggregatingFunction1, [6](#page-5-0) aggregatingFunction1or2 , [7](#page-6-0) aggregatingFunction2, [8](#page-7-0) aov() , *[121](#page-120-0)* as.xtabs , [9](#page-8-0) ashplot , [10](#page-9-0) bargraph , [11](#page-10-0) base::sample() , *[107](#page-106-0)* binom.test, [13](#page-12-1) binom.test() , *[124](#page-123-0)* Broyden, [15](#page-14-0) bs() , *[44](#page-43-0)* cdata *(*qdata *)* , [97](#page-96-0) cdata() , *[99](#page-98-0)* cdata\_f *(*qdata\_v *)* , [98](#page-97-0) cdata\_v *(*qdata\_v *)* , [98](#page-97-0) cdist , [15](#page-14-0) cdist() , *[21](#page-20-0)* chisq , [18](#page-17-0) chisq.test() , *[75](#page-74-0)* , *[125](#page-124-0)* , *[130](#page-129-0)* CIAdata, [19](#page-18-0) CIsim , [19](#page-18-0) cnorm , [21](#page-20-0) coef.nlsfunction *(*fitModel *)* , [42](#page-41-0) col.mosaic *(*theme.mosaic *)* , [119](#page-118-0) compareMean , [22](#page-21-0) compareProportion *(*compareMean *)* , [22](#page-21-0) confint , [23](#page-22-0) confint.htest , [25](#page-24-0) connector *(*FunctionsFromData *)* , [50](#page-49-0) cor *(*mean\_ *)* , [63](#page-62-0) cor.test *(*cor\_test.formula *)* , [26](#page-25-0)

cor\_test *(*cor\_test.formula*)*, [26](#page-25-0) cor\_test.formula, [26](#page-25-0) cov *(*mean\_*)*, [63](#page-62-0) cross, [27](#page-26-0) ct *(*cnorm*)*, [21](#page-20-0) cubature::adaptIntegrate(), *[124](#page-123-0)* cull\_for\_do, [28](#page-27-0) ddata *(*qdata*)*, [97](#page-96-0) ddata(), *[99](#page-98-0)* ddata\_f *(*qdata\_v*)*, [98](#page-97-0) ddata\_v *(*qdata\_v*)*, [98](#page-97-0) deal *(*resample*)*, [105](#page-104-0) deg2rad, [29](#page-28-1) deg2rad(), *[53](#page-52-0)*, *[57](#page-56-0)*, *[112](#page-111-0)*, *[132](#page-131-1)* deltaMethod *(*compareMean*)*, [22](#page-21-0) densityplot(), *[49](#page-48-0)*, *[84](#page-83-0)* derivedFactor *(*derivedVariable*)*, [29](#page-28-1) derivedVariable, [29](#page-28-1) diffmean, [31](#page-30-0) diffprop *(*diffmean*)*, [31](#page-30-0) dnorm(), *[85](#page-84-0)* Do *(*do*)*, [32](#page-31-0) do, [32](#page-31-0) do(), *[25](#page-24-0)*, *[28](#page-27-0)*, *[105](#page-104-0)* docFile, [34](#page-33-0) dot *(*project*)*, [92](#page-91-0) dotPlot, [35](#page-34-0) dplyr::do(), *[33](#page-32-0)* dplyr::mutate(), *[30](#page-29-0)* dpqrdist, [36](#page-35-0) eval(), *[67](#page-66-0)* expandFun, [37](#page-36-0) factorise *(*factorize*)*, [37](#page-36-0) factorize, [37](#page-36-0) fav\_stats, [38](#page-37-0) favstats *(*mean\_*)*, [63](#page-62-0) favstats(), *[24](#page-23-0)*, *[38](#page-37-0)* fetchData, [39](#page-38-0) fetchGapminder *(*fetchData*)*, [39](#page-38-0) fetchGapminder1 *(*fetchData*)*, [39](#page-38-0) fetchGoogle *(*fetchData*)*, [39](#page-38-0) findZeros, [39](#page-38-0) findZerosMult, [41](#page-40-0) fisher.test(), *[75](#page-74-0)* fitModel, [42](#page-41-0) fitSpline, [44](#page-43-0)

fivenum *(*mean\_*)*, [63](#page-62-0) format(), *[118](#page-117-0)* fortify.hclust, [45](#page-44-0) fortify.summary.glm *(*fortify.summary.lm*)*, [46](#page-45-0) fortify.summary.lm, [46](#page-45-0) fortify.TukeyHSD *(*fortify.summary.lm*)*, [46](#page-45-0) freqpoly, [47](#page-46-0) freqpolygon, [48](#page-47-0) FunctionsFromData, [50](#page-49-0) getVarFormula, [52](#page-51-1) ggformula::gf\_dist(), *[85](#page-84-0)* ggformula::gf\_refine(), *[17](#page-16-0)*, *[82](#page-81-0)*, *[100](#page-99-0)* ggplot2::geom\_histogram(), *[117](#page-116-0)* glm(), *[70](#page-69-0)*, *[89](#page-88-0)* googleMap, [52](#page-51-1) googleMap(), *[29](#page-28-1)*, *[112](#page-111-0)*, *[132](#page-131-1)* gwm *(*compareMean*)*, [22](#page-21-0) hist(), *[47](#page-46-0)*, *[127](#page-126-0)* hist2freqpolygon *(*freqpoly*)*, [47](#page-46-0) histogram *(*xhistogramBreaks*)*, [126](#page-125-1) histogram(), *[35](#page-34-0)*, *[49](#page-48-0)*, *[84,](#page-83-0) [85](#page-84-0)*, *[127](#page-126-0)*, *[130](#page-129-0)*

inferArgs, [53](#page-52-0) integrate(), *[124](#page-123-0)* IQR *(*mean\_*)*, [63](#page-62-0) iqr *(*mean\_*)*, [63](#page-62-0) is.integer(), *[54](#page-53-0)* is.wholenumber, [54](#page-53-0)

# jitter(), *[11](#page-10-0)*

```
ladd, 55
latlon2xyz (xyz2latlon), 132
latlon2xyz(), 29, 53, 57, 112
lattice::barchart(), 11, 12
lattice::col.whitebg(), 120
lattice::histogram(), 117, 126–128
lattice::levelplot(), 87
lattice::panel.levelplot(), 78, 80
lattice::panel.xyplot(), 78, 80
lattice::qqmath(), 131
lattice::xyplot(), 87
latticeExtra::layer(), 55, 85
leaflet::addCircles(), 56
leaflet_map, 56
```
leaflet\_map(), *[52,](#page-51-1) [53](#page-52-0)* library(), *[34](#page-33-0)* linear.algebra, [57](#page-56-0) linearModel *(*FunctionsFromData*)*, [50](#page-49-0) linearModel(), *[43](#page-42-0)*, *[58](#page-57-0)* lm(), *[51](#page-50-0)*, *[89](#page-88-0)*, *[104](#page-103-0)* load(), *[103,](#page-102-0) [104](#page-103-0)* lonlat2xyz *(*xyz2latlon*)*, [132](#page-131-1) MAD, [58](#page-57-0) mad(), *[59](#page-58-0)* MAD\_, [59](#page-58-0) MAD\_(), *[59](#page-58-0)* maggregate, [60](#page-59-0) makeColorscheme, [61](#page-60-0) makeFun(), *[51](#page-50-0)* makeMap, [62](#page-61-0) MASS::fitdistr(), *[127](#page-126-0)* mat *(*linear.algebra*)*, [57](#page-56-0) max *(*mean\_*)*, [63](#page-62-0) mean *(*mean\_*)*, [63](#page-62-0) mean $_$ , [63](#page-62-0) median *(*mean\_*)*, [63](#page-62-0) merge(), *[67](#page-66-0)* mid, [65](#page-64-1) min *(*mean\_*)*, [63](#page-62-0) mm *(*compareMean*)*, [22](#page-21-0) mMap *(*mPlot*)*, [66](#page-65-0) model *(*fitModel*)*, [42](#page-41-0) model.frame, *[122](#page-121-0)* mosaic *(*mosaic-package*)*, [4](#page-3-0) mosaic-package, [4](#page-3-0) mosaic.getOption *(*mosaic.options*)*, [65](#page-64-1) mosaic.options, [65](#page-64-1) mosaic.par.get *(*mosaic.options*)*, [65](#page-64-1) mosaic.par.set *(*mosaic.options*)*, [65](#page-64-1) mosaic::binom.test(), *[96](#page-95-0)*, *[123,](#page-122-0) [124](#page-123-0)* mosaic::mean(), *[32](#page-31-0)* mosaic::prop(), *[32](#page-31-0)* mosaic::prop.test(), *[14](#page-13-0)*, *[123](#page-122-0)* mosaic::sample(), *[107](#page-106-0)* mosaic::xhistogramBreaks(), *[127](#page-126-0)* mosaicGetOption *(*mosaic.options*)*, [65](#page-64-1) mosaicLatticeOptions *(*mosaic.options*)*, [65](#page-64-1) mosaicLatticeOptions(), *[128](#page-127-0)* mPlot, [66](#page-65-0) mplot, [68](#page-67-0) mplot(), *[68](#page-67-0)*

mplot.hclust *(*fortify.hclust*)*, [45](#page-44-0) mScatter *(*mPlot*)*, [66](#page-65-0) mUniplot *(*mPlot*)*, [66](#page-65-0) mUSMap, [71](#page-70-0) mWorldMap, [72](#page-71-0) nflip *(*rflip*)*, [109](#page-108-0) nlm(), *[124](#page-123-0)* nls(), *[43](#page-42-0)* ns(), *[44](#page-43-0)* ntiles, [73](#page-72-0) oddsRatio *(*orrr*)*, [74](#page-73-0) orrr, [74](#page-73-0) panel.ashplot *(*ashplot*)*, [10](#page-9-0) panel.cumfreq *(*plotCumfreq*)*, [83](#page-82-0) panel.dotPlot *(*dotPlot*)*, [35](#page-34-0) panel.freqpolygon *(*freqpolygon*)*, [48](#page-47-0) panel.levelcontourplot, [76](#page-75-0) panel.lmbands, [77](#page-76-0) panel.plotFun, [78](#page-77-0) panel.plotFun1, [79](#page-78-0) panel.xhistogram *(*xhistogramBreaks*)*, [126](#page-125-1) panel.xhistogram(), *[127](#page-126-0)* panel.xqqmath *(*xqqmath*)*, [130](#page-129-0) pdata *(*qdata*)*, [97](#page-96-0) pdata(), *[99](#page-98-0)* pdata\_f *(*qdata\_v*)*, [98](#page-97-0) pdata\_v *(*qdata\_v*)*, [98](#page-97-0) pdist, [81](#page-80-0) perctable *(*compareMean*)*, [22](#page-21-0) plot(), *[130](#page-129-0)* plot.freqpolygon *(*freqpoly*)*, [47](#page-46-0) plotCumfreq, [83](#page-82-0) plotDist, [84](#page-83-0) plotFun, [86](#page-85-0) plotFun(), *[37](#page-36-0)*, *[90](#page-89-0)*, *[92](#page-91-0)* plotModel, [89](#page-88-0) plotPoints, [91](#page-90-0) plotPoints(), *[90](#page-89-0)* pnorm(), *[85](#page-84-0)*, *[130](#page-129-0)* prepanel.cumfreq *(*plotCumfreq*)*, [83](#page-82-0) prepanel.default.ashplot *(*ashplot*)*, [10](#page-9-0) prepanel.default.freqpolygon *(*freqpolygon*)*, [48](#page-47-0) prepanel.xhistogram *(*xhistogramBreaks*)*, [126](#page-125-1) print.cointoss *(*rflip*)*, [109](#page-108-0)

print.oddsRatio *(*orrr*)*, [74](#page-73-0) print.relrisk *(*orrr*)*, [74](#page-73-0) print.repeater *(*do*)*, [32](#page-31-0) prod *(*mean\_*)*, [63](#page-62-0) project, [92](#page-91-0) project(), *[51](#page-50-0)*, *[58](#page-57-0)* project,formula-method *(*project*)*, [92](#page-91-0) project,matrix-method *(*project*)*, [92](#page-91-0) project,numeric-method *(*project*)*, [92](#page-91-0) prop.test, *[14](#page-13-0)*, [94](#page-93-0) prop.test(), *[95,](#page-94-0) [96](#page-95-0)* prop\_test, [96](#page-95-0) proptable *(*compareMean*)*, [22](#page-21-0) pval *(*confint.htest*)*, [25](#page-24-0) qdata, [97](#page-96-0) qdata(), *[99](#page-98-0)* qdata\_f *(*qdata\_v*)*, [98](#page-97-0) qdata\_v, [98](#page-97-0) qdist, [99](#page-98-0) qdist(), *[83](#page-82-0)* qnorm(), *[85](#page-84-0)*, *[130](#page-129-0)* qqmath(), *[130](#page-129-0)* quantile *(*mean\_*)*, [63](#page-62-0) r.squared *(*compareMean*)*, [22](#page-21-0) rad2deg *(*deg2rad*)*, [29](#page-28-1) rand, [102](#page-101-0) range *(*mean\_*)*, [63](#page-62-0) rdata *(*qdata*)*, [97](#page-96-0) rdata(), *[99](#page-98-0)* rdata\_f *(*qdata\_v*)*, [98](#page-97-0) rdata\_v *(*qdata\_v*)*, [98](#page-97-0) read.csv(), *[104](#page-103-0)* read.file, [103](#page-102-0) read.table(), *[103,](#page-102-0) [104](#page-103-0)* readr::read\_csv(), *[104](#page-103-0)* readr::read\_table(), *[104](#page-103-0)* relm, [104](#page-103-0) relrisk *(*orrr*)*, [74](#page-73-0) repeater-class, [105](#page-104-0) replicate(), *[34](#page-33-0)*, *[105](#page-104-0)* resample, [105](#page-104-0) resample(), *[104](#page-103-0)* rescale, [108](#page-107-0) restoreLatticeOptions *(*mosaic.options*)*, [65](#page-64-1) restoreLatticeOptions(), *[128](#page-127-0)* rflip, [109](#page-108-0)

rfun, [110](#page-109-0) rgeo *(*rlatlon*)*, [111](#page-110-1) rgeo(), *[29](#page-28-1)*, *[53](#page-52-0)*, *[56,](#page-55-0) [57](#page-56-0)*, *[132](#page-131-1)* rgeo2 *(*rlatlon*)*, [111](#page-110-1) rlatlon, [111](#page-110-1) rlonlat *(*rlatlon*)*, [111](#page-110-1) rpoly2 *(*rfun*)*, [110](#page-109-0) rspin, [112](#page-111-0) rsquared, [113](#page-112-0) rstudio\_is\_available, [113](#page-112-0) SAD *(*MAD*)*, [58](#page-57-0) SAD\_ *(*MAD\_*)*, [59](#page-58-0) sample *(*resample*)*, [105](#page-104-0) sample(), *[107](#page-106-0)* sd *(*mean\_*)*, [63](#page-62-0) set.rseed, [114](#page-113-0) set.rseed(), *[34](#page-33-0)* set.seed(), *[110](#page-109-0)*, *[114](#page-113-0)* show.settings(), *[120](#page-119-0)* shuffle *(*resample*)*, [105](#page-104-0) singvals *(*linear.algebra*)*, [57](#page-56-0) smoother *(*FunctionsFromData*)*, [50](#page-49-0) solve.formula *(*findZeros*)*, [39](#page-38-0) sp2df, [114](#page-113-0) sp2df(), *[67](#page-66-0)* spline(), *[51](#page-50-0)* spliner *(*FunctionsFromData*)*, [50](#page-49-0) standardCountry *(*standardName*)*, [115](#page-114-0) standardName, [115](#page-114-0) standardState *(*standardName*)*, [115](#page-114-0) stat *(*confint.htest*)*, [25](#page-24-0) stat(), *[18](#page-17-0)* stats::binom.test(), *[13,](#page-12-1) [14](#page-13-0)* stats::cor.test(), *[26,](#page-25-0) [27](#page-26-0)* stats::lm(), *[51](#page-50-0)* stats::loess(), *[51](#page-50-0)*, *[70](#page-69-0)* stats::mad(), *[58](#page-57-0)* stats::prop.test(), *[14](#page-13-0)*, *[96](#page-95-0)* stats::qnorm(), *[21](#page-20-0)* stats::quantile(), *[38](#page-37-0)* stats::t.test(), *[123](#page-122-0)* statTally, [116](#page-115-0) sum *(*mean\_*)*, [63](#page-62-0) summary.nlsfunction *(*fitModel*)*, [42](#page-41-0) summary.oddsRatio *(*orrr*)*, [74](#page-73-0) summary.relrisk *(*orrr*)*, [74](#page-73-0) surround, [118](#page-117-0) swap, [119](#page-118-0)

t.test *(*t\_test *)* , [122](#page-121-0) t\_test , [122](#page-121-0) tally() , *[18](#page-17-0)* theme.mosaic , [119](#page-118-0) theme\_map , [120](#page-119-0) transform() , *[30](#page-29-0)* trellis.par.set() , *[120](#page-119-0)* TukeyHSD() , *[121](#page-120-0)* TukeyHSD.formula *(*TukeyHSD.lm *)* , [121](#page-120-0) TukeyHSD.lm , [121](#page-120-0) uniroot() , *[124](#page-123-0)* update\_ci , [123](#page-122-0) value , [124](#page-123-0) var *(*mean\_ *)* , [63](#page-62-0) var() , *[7](#page-6-0)* vlength *(*project *)* , [92](#page-91-0) xcbeta *(*cdist *)* , [15](#page-14-0) xcbinom *(*cdist *)* , [15](#page-14-0) xcchisq *(*cdist *)* , [15](#page-14-0) xcf *(*cdist *)* , [15](#page-14-0) xcgamma *(*cdist *)* , [15](#page-14-0) xcgeom *(*cdist *)* , [15](#page-14-0) xchisq.test, [125](#page-124-0) xcnbinom *(*cdist *)* , [15](#page-14-0) xcnorm *(*xpnorm *)* , [128](#page-127-0) xcpois *(*cdist *)* , [15](#page-14-0) xct *(*cdist *)* , [15](#page-14-0) xhistogram *(*compareMean *)* , [22](#page-21-0) xhistogramBreaks , [126](#page-125-1) xpbeta *(*pdist *)* , [81](#page-80-0) xpbinom *(*pdist *)* , [81](#page-80-0) xpchisq *(*pdist *)* , [81](#page-80-0) xpf *(*pdist *)* , [81](#page-80-0) xpgamma *(*pdist *)* , [81](#page-80-0) xpgeom *(*pdist *)* , [81](#page-80-0) xpnbinom *(*pdist *)* , [81](#page-80-0) xpnorm , [128](#page-127-0) xpnorm() , *[83](#page-82-0)* xppois *(*pdist *)* , [81](#page-80-0) xpt *(*pdist *)* , [81](#page-80-0) xqbeta *(*qdist *)* , [99](#page-98-0) xqbinom *(*qdist *)* , [99](#page-98-0) xqchisq *(*qdist *)* , [99](#page-98-0) xqf *(*qdist *)* , [99](#page-98-0) xqgamma *(*qdist *)* , [99](#page-98-0) xqgeom *(*qdist *)* , [99](#page-98-0)

```
xqnbinom
(qdist
)
, 99
xqnorm
(xpnorm
)
, 128
xqnorm()
, 83
xqpois
(qdist
)
, 99
xqqmath
, 130
xqt
(qdist
)
, 99
xtabs()
, 11
xyplot()
, 89
xyz2latlon
, 132
```
zscore , [133](#page-132-0)